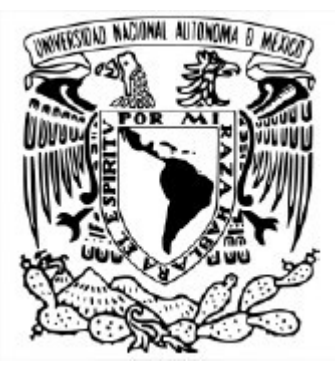

## **UNIVERSIDAD NACIONAL AUTÓNOMA DE MÉXICO**

Maestría en Ciencias de la Tierra Instituto de Geofísica – Instituto de Ciencias Nucleares Ciencias Atmosféricas, Espaciales y Planetarias

Cargas electrostáticas superficiales de nanosatélites en plasma magnetosférico de órbita baja

## **TITULACIÓN POR TESIS**

QUE PARA OPTAR POR EL GRADO DE: MAESTRO EN CIENCIAS DE LA TIERRA

## PRESENTA: **ALDO VLADIMIR ROMÁN DÍAZ**

TUTOR Dr. Gustavo Adolfo Medina Tanco – Instituto de Ciencias Nucleares

MIEMBROS DEL COMITÉ TUTOR Dra. María Dolores Maravilla Meza – Instituto de Geofísica Dr. Jorge Prado Molina – Instituto de Geografía

Ciudad de México, Marzo del 2023

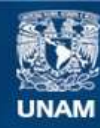

Universidad Nacional Autónoma de México

**UNAM – Dirección General de Bibliotecas Tesis Digitales Restricciones de uso**

## **DERECHOS RESERVADOS © PROHIBIDA SU REPRODUCCIÓN TOTAL O PARCIAL**

Todo el material contenido en esta tesis esta protegido por la Ley Federal del Derecho de Autor (LFDA) de los Estados Unidos Mexicanos (México).

**Biblioteca Central** 

Dirección General de Bibliotecas de la UNAM

El uso de imágenes, fragmentos de videos, y demás material que sea objeto de protección de los derechos de autor, será exclusivamente para fines educativos e informativos y deberá citar la fuente donde la obtuvo mencionando el autor o autores. Cualquier uso distinto como el lucro, reproducción, edición o modificación, será perseguido y sancionado por el respectivo titular de los Derechos de Autor.

#### Código de ética

Declaro conocer el Código de Ética de la Universidad Nacional Autónoma de México, plasmado en la Legislación Universitaria. Con base en las definiciones de integridad y honestidad ah´ı especificadas, aseguro mediante mi firma al calce que el presente trabajo es original y enteramente de mi autoría. Todas las citas de, o referencias a, las obras de otros autores aparecen debida y adecuadamente señaladas, así como acreditadas mediante los recursos editoriales convencionales.

Fis. Aldo Vladimir Román Díaz

#### Agradecimientos

Agradezco al Posgrado en Ciencias de la Tierra de la UNAM por la formación académica tan enriquecedora que me brindó. El contenido del programa está actualizado y los profesores poseen un amplio conocimiento sobre los temas que exponen, además de estar siempre dispuestos a brindar más de lo que el programa exige para lograr que los alumnos se apropien del conocimiento. Durante mi estancia en el posgrado, tuve la oportunidad de profundizar mis conocimientos en clima espacial, física espacial y cómputo orientado a la inteligencia artificial. En pocas palabras, elegir este posgrado ha sido una de las mejores decisiones de mi vida. Adem´as, como egresado y profesional, puedo asegurar que su contenido es sumamente útil tanto en el sector público como en la iniciativa privada.

Quiero agradecer al Consejo Nacional de Ciencia y Tecnología (CONACYT) por la beca otorgada para la realización de mis estudios de maestría a través del Programa de Becas Nacionales para estudiantes de posgrados adscritos al Programa Nacional de Posgrados de Calidad. También quiero expresar mi agradecimiento al Instituto de Ciencias Nucleares (ICN-UNAM) por proporcionar las condiciones de infraestructura y un ambiente acad´emico seguro, estimulante y productivo para la realización de mi trabajo académico. También agradezco al financiamiento proporcionado por el proyecto PAPIIT 33-IN111621 de la DGAPA-UNAM.

Deseo agradecer especialmente a mi tutor, el Dr. Gustavo Adolfo Medina Tanco, por su apoyo acad´emico y su orientaci´on para afrontar los retos que trascienden el ámbito puramente académico. Además, me considero sumamente afortunado de que me haya brindado la oportunidad de participar en provectos de vanguardia que serán históricos en la exploración espacial mexicana, como la misión lunar COLMENA y los cubesats Nano Connect II y Nano SWAI. También quiero hacer un espacio especial para agradecer a la Dra. María Dolores Maravilla Meza, quien me acompañó tanto académica como emocionalmente durante el arduo proceso de concluir mi tesis. Finalmente agradezco el apoyo de los técnicos académicos Mtro. Juan Carlos Sánchez Balanzar, Mtro. Juan Luciano Díaz Gonzáles, Ing. Juan Eduardo Murrieta León y Mtro. Enrique Palacios Boneta, quienes me orientaron en el uso del equipo del laboratorio y del cluster de cómputo Tochtli-ICN.

#### Abstract

Se presenta la evaluación del riesgo de acumulación de cargas electrostáticas superficiales para el CubeSat Nano SWAI, desarrollado por el Laboratorio de Instrumentación Espacial, que tendría una órbita polar a una altitud de aproximadamente 500 km. Para realizar dicha evaluación, se llevaron a cabo simulaciones utilizando el software Space Plasma Interactions Software (SPIS). Los ambientes considerados en la evaluación incluyeron los valores nominales de la órbita baja y los peores escenarios para eventos aurorales y órbita geoestacionaria de acuerdo con el manual de la NASA para la mitigación de efectos de carga en el espacio.

En primer lugar, se diseñaron simulaciones en SPIS que reprodujeron los resultados presentados en la bibliografía. Estas simulaciones consistieron en exponer esferas metálicas a los ambientes de interés hasta llegar al estado estacionario. Estas simulaciones se denominaron casos de validación. Una vez validados los parámetros físicos y numéricos de las anteriores simulaciones, se utilizó un modelo CAD simplificado de Nano SWAI para evaluar la evolución de la diferencia de potencial entre sus partes expuestas, conocida como carga diferencial.

Los resultados obtenidos en condiciones nominales de órbita baja mostraron un riesgo muy bajo al generar menos de 1V de diferencia entre sus superficies, mientras que al atravesar eventos de sub-tormentas aurorales y el peor escenario de ´orbita geoestacionaria se generaron diferencias de m´as de 3kV entre superficies adyacentes. Se propusieron recomendaciones para mitigar estos riesgos, entre las cuales se destaca el uso de recubrimientos que permiten el flujo de cargas entre componentes.

Además de los resultados de la evaluación, se incluye una descripción detallada de los m´odulos principales de SPIS y un tutorial de uso paso a paso. Este tutorial complementa la documentación oficial de ONERA, el laboratorio desarrollador de SPIS. Dada la importancia estratégica de este software para el sector espacial en México y en el mundo, es esencial que se acerque a un público más amplio.

# ´ Indice general

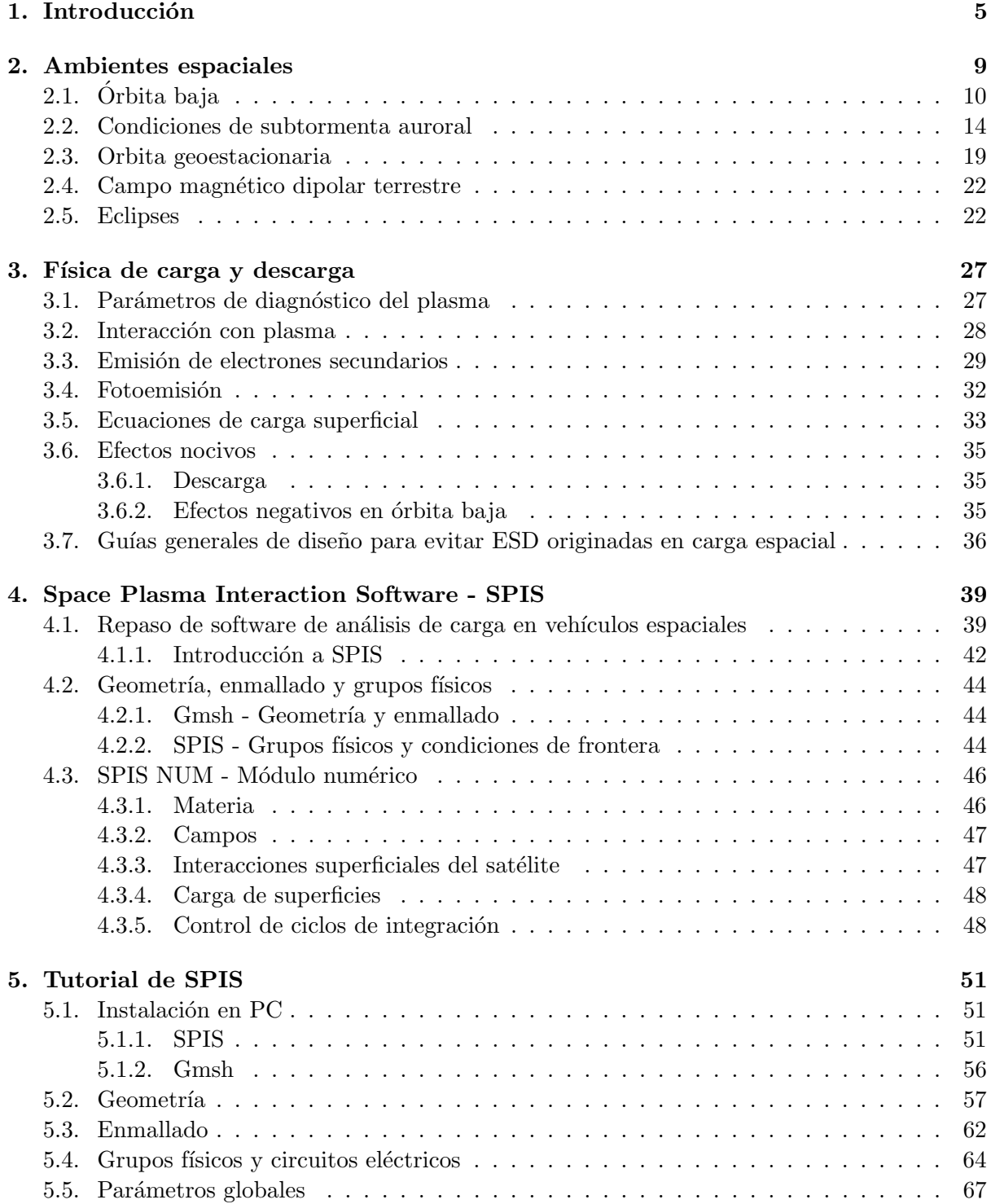

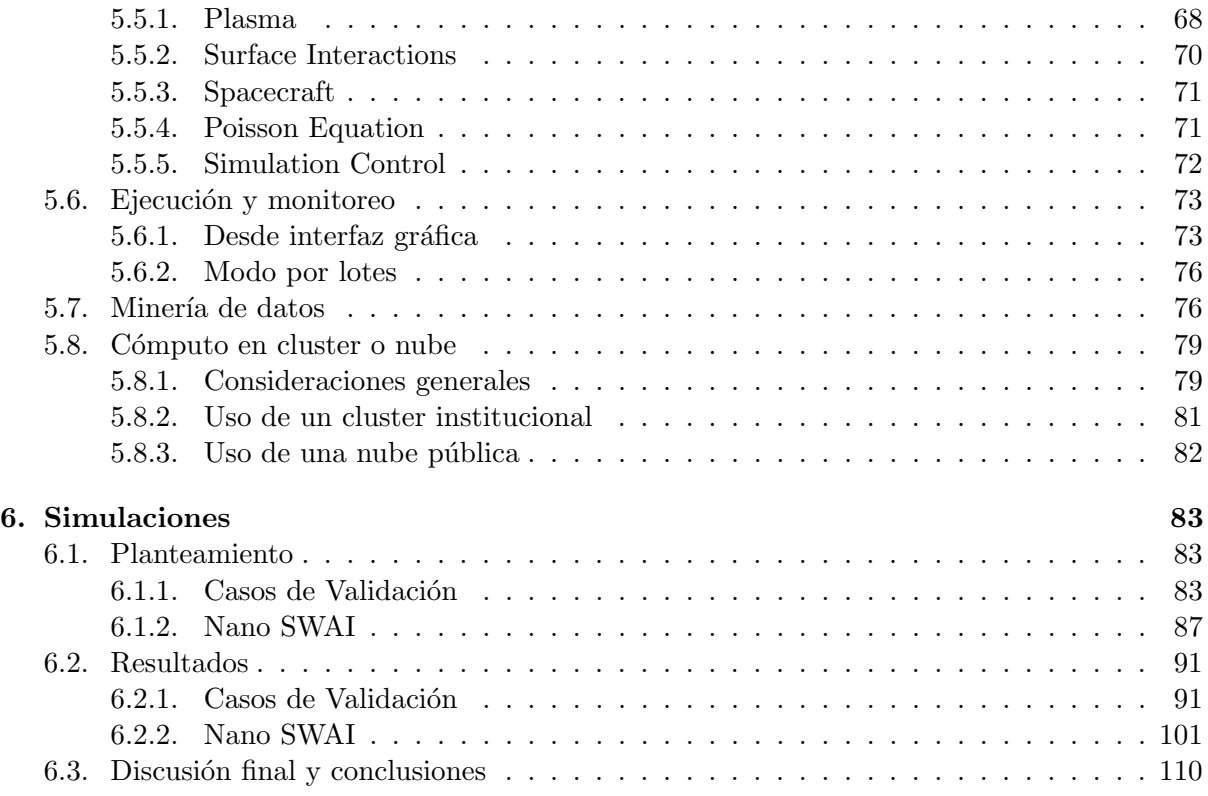

## Capítulo 1

## Introducción

La acumulación de carga electrostática superficial es una fuente de riesgos que debe ser considerada en todo proyecto que involucre la colocación de un artefacto fuera de la atmósfera terrestre, como por ejemplo poner en órbita un satélite. En las órbitas terrestres, este fenómeno es gobernado predominantemente por dos mecanismos: la interacción del objeto con el plasma ambiental, que implica la absorción de partículas primarias y emisión de partículas secundarias, y la fotoemisión generada por la radiación electromagnética ionizante solar. El resultado de estas interacciones provoca una diferencia de potencial entre las superficies del satélite y el plasma ambiental neutro, que en adelante será referido como potencial superficial. Además de los factores ambientales, que varían según la región y la temporada en la que el satélite se encuentre durante su vida útil, la geometría, la orientación respecto al Sol y los materiales del artefacto influyen en la evolución del potencial superficial. Cada superficie se carga a tasas distintas y alcanza potenciales en equilibrio distintos, generando diferencias de potencial entre superficies adyacentes, lo que se conoce como carga diferencial. Una regla general para estimar el potencial en equilibrio de los componentes no iluminados de un satélite es igualarlo a la magnitud de la energía del plasma ambiental en electronvoltios (eV). Por ejemplo, un plasma de 20 keV provocar´a un potencial superficial en equilibrio de aproximadamente 20 kV.

Las diferencias de potencial entre los componentes del satélite (carga diferencial) y el plasma neutro (potencial superficial) son causa de problemas durante la misión. En los sistemas eléctricos de alto voltaje expuestos al ambiente, como los paneles solares a bordo de la Estación Espacial Internacional, se producen p´erdidas de potencia debido a las descargas hacia el plasma ambiental. Por otro lado, en proyectos como DMSP o EURECA, la carga diferencial generó descargas eléctricas entre los paneles solares (Figura 1.1), provocando daños en las celdas solares que disminuyeron su eficiencia.

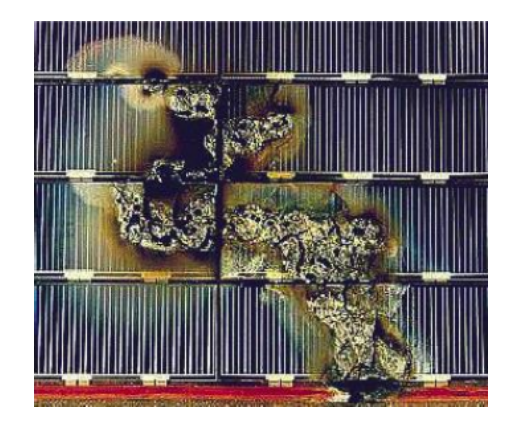

Figura 1.1: Arreglo de paneles de la misión EURECA de la ESA después de sufrir descargas. Imagen tomada de [NAS22].

Existen regiones en el espacio cercano a la Tierra que se caracterizan por su alta hostilidad y, por lo tanto, es esencial realizar una evaluación detallada de este fenómeno si un satélite operar´a en dichas regiones. Una de las regiones ampliamente conocida por presentar uno de los ambientes más adversos para los satélites es la órbita geoestacionaria, que se encuentra fuera de los anillos de Van Allen y está expuesta a una alta población de electrones con energías mayores a 10 keV. La interacción de estos electrones con los componentes no iluminados del satélite genera potenciales superficiales negativos de alrededor de -22 kV, mientras que en el lado iluminado la fotoemisión domina a las demás corrientes y se generan potenciales positivos cercanos a los 10V. Como resultado, se puede tener una carga diferencial que fácilmente supera los 20kV. En la Figura 1.2 se muestran las regiones de las órbitas cercanas a la Tierra agrupadas por nivel de riesgo, indicando el potencial que se alcanzaría en una esfera metálica expuesta a estas condiciones en estado estacionario.

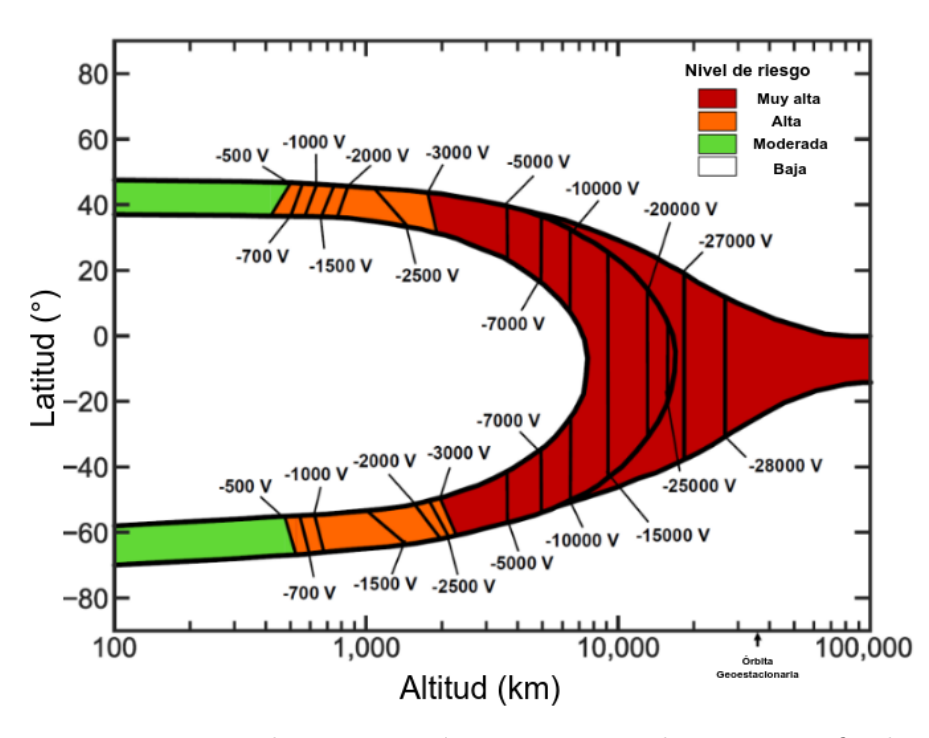

Figura 1.2: Regiones terrestres de preocupación por amenazas de carga superficial para satélites. Basados en las observaciones de la plataforma DMSP y Freja.Imagen tomada de [NAS22].

Por otra parte, la órbita baja, con su plasma ionosférico de baja energía ( $0.2 \text{ eV}$ ), se considera una región de bajo riesgo bajo condiciones nominales. Sin embargo, durante eventos de subtormenta auroral, se observan chorros de plasma con energías de 20 keV. Durante el máximo solar, las poblaciones de baja energía del plasma ionosférico son más densas que las del plasma auroral de alta energ´ıa; sin embargo, durante los m´ınimos del ciclo solar, la densidad del plasma ionosférico disminuye y el plasma auroral domina la carga superficial, convirtiéndose en el escenario de mayor riesgo en ´orbita baja. Durante estos eventos, los potenciales inducidos pueden alcanzar cientos o incluso miles de voltios negativos en menos de un minuto de exposición, llegando a niveles de riesgo similares a los de la ´orbita geoestacionaria.

Si el satélite va a operar en regiones consideradas de riesgo, es necesario realizar un diagnóstico detallado de todas las superficies expuestas utilizando software especializado. Con este software, se puede evaluar la influencia del ambiente, la geometría y los materiales con los que se planea construir el satélite. Estas evaluaciones permiten cuantificar la carga diferencial en distintos tiempos de simulación, así como identificar las interacciones que tienen mayor influencia en el potencial del satélite. Existen varios programas que permiten realizar esta evaluación, como por ejemplo NaASCAP-2K, un software desarrollado por la Fuerza Aérea de Estados Unidos y la NASA, o SPIS, desarrollado por ONERA bajo el encargo de la Agencia Espacial Europea. Este último está disponible para cualquier usuario bajo la licencia de código libre.

El Laboratorio de Instrumentación Espacial del Instituto de Ciencias Nucleares-UNAM, est´a desarrollando un nuevo proyecto denominado Nano SWAI - Space Weather Artificial Intelligence-, un satélite cuyo uno de sus propósitos es medir los parámetros de plasma ambiental en órbita baja y procesarlos en tiempo real utilizando inteligencia artificial. UN render preeliminar se muestra en la figura 1.3. Se tiene planeado que el satélite tenga una órbita polar, lo que implicar´a que pase inevitablemente por las regiones aurorales. Por lo tanto, uno de los numerosos factores que debe ser evaluado es el riesgo asociado con la acumulación de cargas electrostáticas.

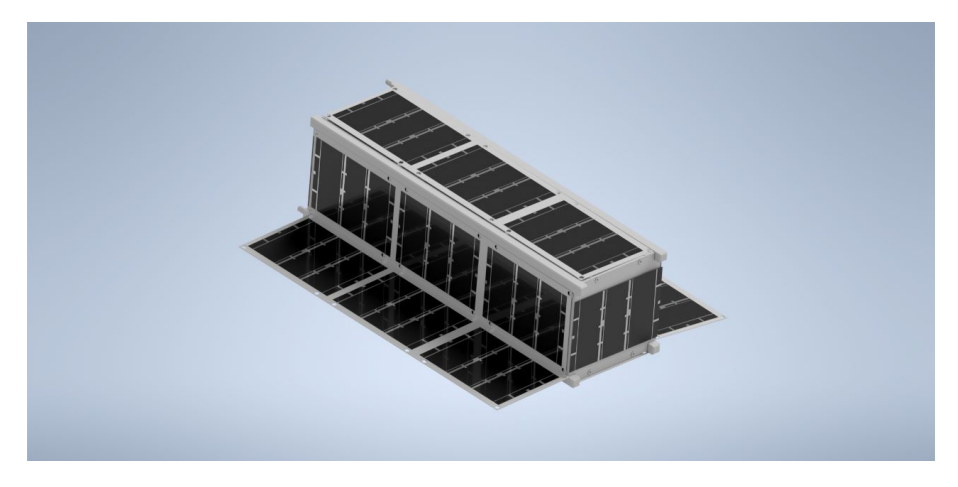

Figura 1.3: Render del cubesat Nano SWAI.

Este estudio es de relevancia no sólo para LINX, sino que debe ser considerado como un precedente que demuestra que la UNAM cuenta con los recursos materiales y humanos necesarios para llevar a cabo evaluaciones similares. Adem´as, este trabajo debe servir como un ejemplo para las profesionales de la ingeniería aeroespacial, resaltando la importancia de tener en cuenta la influencia del medio ambiente de plasma espacial, que no puede ser ignorada, ya que representa una amenaza para las futuras misiones satelitales mexicanas. Debido a la complejidad del programa utilizado en este estudio, se ha incluido un tutorial detallado que proporciona instrucciones paso a paso para su instalación y la creación de un proyecto desde cero, con el objetivo de facilitar la familiarización con su uso para los nuevos usuarios.

Lo expuesto anteriormente puede resumirse en los objetivos de la presente tesis:

- Crear simulaciones de validación, cuyos resultados deben concordar con lo reportado en las referencias. Estos resultados se usarán para ajustar los parámetros ambientales y numéricos de la simulaciones de Nano SWAI.
- Discutir la conveniencia de usar el ambiente de subtormenta auroral vs el de ´orbita geoestacionaria para misiones en órbita baja.
- Encontrar los puntos m´as vulnerables entre superficies de NanoSWAI y emitir recomendaciones para la mitigación de riesgos.
- Redactar una guía paso a paso en español sobre cómo comenzar a usar SPIS. Esta guía incluye su uso en computadora personal, cluster de cómputo institucional y un máquina virtual en nube pública.

## Capítulo 2

## Ambientes espaciales

La selección de la órbita de un satélite se basa en la misión específica del mismo. Por ejemplo, una órbita a menor altitud requiere una menor resolución de la cámara a bordo y un menor período de vuelta alrededor de la Tierra; asimismo, una inclinación mayor respecto al ecuador permitirá observar una mayor superficie terrestre a lo largo de la órbita. Estos parámetros caracterizan a los cuatro tipos de órbita, conocidas por sus siglas en inglés: órbita baja terrestre  $(LEO)$ , órbita media terrestre (MEO), órbita geoestacionaria terrestre (GEO) y órbita altamente elíptica (HEO)  $[CC09]$ . En la tabla 2.1 se muestran las principales características de estas ´orbitas.

#### Tabla 2.1: Tipos de órbita [CC09].

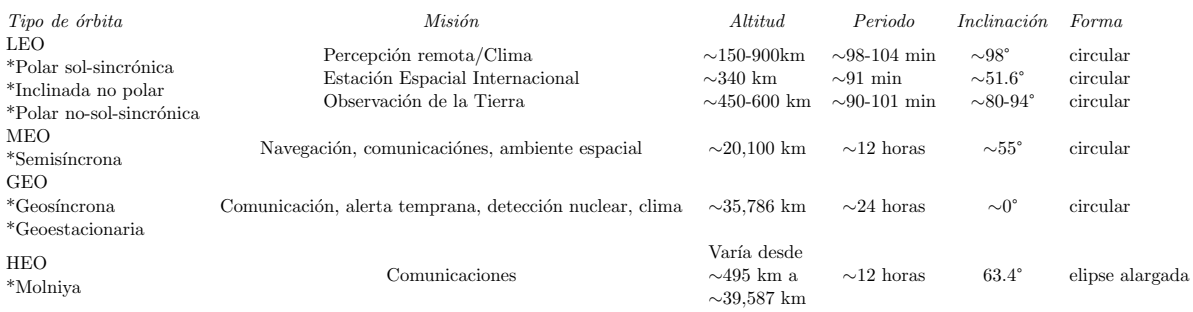

Para evaluar el riesgo de acumulación de cargas superficiales en una órbita determinada, se requiere conocer las características del plasma ambiental a lo largo de dicha órbita. Los ambientes orbitales más relevantes son la órbita geoestacionaria, media y polar. Históricamente, la órbita baja no ha recibido mucha atención debido a que el potencial superficial típicamente oscila en torno a unos pocos voltios negativos. Sin embargo, si un satélite se encuentra con una subtormenta auroral, sus componentes pueden cargarse con varios miles de voltios negativos, similares a los voltajes que se alcanzan en órbita geoestacionaria.

Dado que la órbita geoestacionaria se encuentra bien caracterizada debido a la gran cantidad de infraestructura que se ubica all´ı, y que las zonas aurorales no han sido tan bien estudiadas en términos de la carga superficial de los satélites, el peor escenario en órbita geoestacionaria se ha utilizado históricamente como referencia para la órbita baja. No obstante, en el año 2022 se propuso un ambiente est´andar para las subtormentas aurorales [NAS22], basado en el trabajo de [And12], resultado de los esfuerzos por encontrar un ambiente adecuado para el peor escenario en órbita baja.

El satélite de observación terrestre Nano SWAI estará situado en una órbita polar cercana, lo que implica que pasará por las zonas aurorales. Por tanto, para evaluar el riesgo de acumulación de cargas superficiales, se deben considerar tres ambientes: órbita baja en condiciones nominales, ´orbita baja con subtormenta auroral y el peor escenario de ´orbita geoestacionaria.

## 2.1. Orbita baja ´

Los satélites de órbita baja terrestre se sitúan a una altitud aproximada de entre  $160$  y  $1,600$ km, lo que corresponde a un periodo de 100 minutos alrededor de la Tierra. A esta altitud, los sensores a bordo cuentan con una mejor resolución, los sistemas de comunicación requieren menor potencia para comunicarse con la Tierra y los cohetes necesitan menos energía para alcanzar esa órbita. Los satélites de órbita baja se pueden clasificar en tres categorías generales: polares sol-sincrónica, polar no-sol-sincrónica e inclinada no polar.

El término *inclinado no polar* hace referencia a todos los satélites en órbita baja que no se encuentran cerca de ´orbitas polares, las cuales se utilizan cuando no se requiere una cobertura global terrestre. Las órbitas de la Estación Espacial Internacional y el Transbordador Espacial pertenecen a esta categoría de órbita.

Una órbita no-sol-sincrónica es similar a la órbita anterior, excepto que la inclinación es casi polar. Este tipo de ´orbita se utiliza para maximizar la cobertura de la Tierra, recorriendo cada latitud. Adem´as, debido a que el periodo orbital es corto, gran parte de la superficie terrestre se puede observar a lo largo del día. Este tipo de órbita es comúnmente utilizado para las constelaciones de comunicaciones satelitales [CC09].

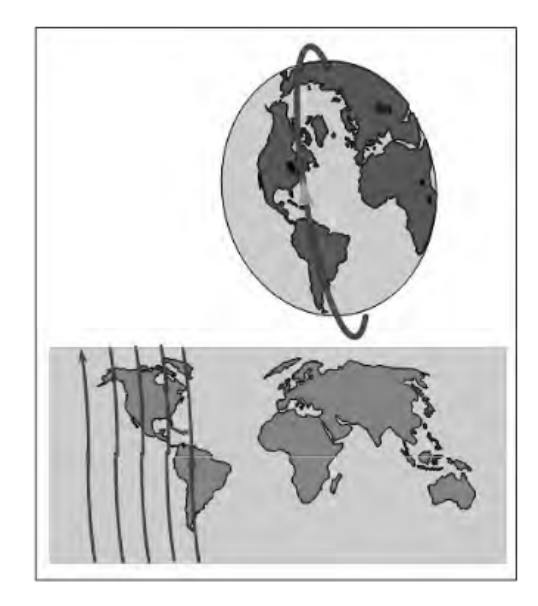

Figura 2.1: Orbita polar. Imagen tomada de [CC09]. ´

El ambiente al que nos referiremos como *órbita baja nominal* está orientado a sistemas espaciales que permanecen la mayoría del tiempo entre altitudes de 200 y 1000 km y latitudes entre  $+ y - 50^{\circ}$ , es decir, sistemas que frecuentemente no encuentran óvalos aurorales de chorros de electrones, que no encuentran condiciones de carga de órbita geocentrica y que no vuelan a través de los cinturones de Van Allen [NAS18].

El ambiente dominante entre 100km y 1000km es la atmósfera neutra, está esencialmente en un régimen no colisional y los gases están en un equilibrio hidrostático. Debajo de 100km, donde la atmósfera es homogénea, la composición es aproximadamente de 80 % $N_2$  y 18 % $O_2$  con trazas de  $NO<sub>2</sub>$ ,  $Ar$  y otros gases. Por encima de 100km el oxigeno atómico es el ion dominante, resultado de la foto disociación del oxigeno molecular. Por encima de 800km la atmósfera es mayoritariamente hidrógeno atómico. A una altitud de 500km, la densidad neutra varia entre  $2 \times 10^6$  y  $3 \times 10^8$ cm<sup>3</sup>, dependiendo de la actividad solar y de la posición en la orbita. La temperatura cinética del gas se encuentra usualmente entre  $500K (0.045 eV)$  y  $2000K (0.18 eV)$ y la presión ambiente está en un rango de  $10^{10}$  a  $5 \times 10^8$ torr [Lai11].

En el lado diurno terrestre, la radiación ultravioleta (UV) y extremo ultravioleta (EUV) del Sol penetra en la atmósfera terrestre, ionizando y excitando las moléculas presentes. A medida que la radiación ionizante se adentra en la atmósfera, es gradualmente absorbida hasta que, a una altitud de aproximadamente 60 km, prácticamente desaparece del espectro solar. Al mismo tiempo que la densidad numérica de partículas se incrementa, la densidad de ionización también aumenta. Como resultado, se produce un delicado equilibrio entre la creciente densidad y la creciente absorción que da lugar a la formación de capas que conforman la estructura promedio de la ion´osfera. La ion´osfera se comporta como un plasma altamente din´amico que varía con la altitud, la latitud, la hora del día y el ciclo de manchas solares. Las perturbaciones geomagn´eticas locales pueden causar variaciones dram´aticas en el transcurso de horas. A pesar de la complejidad, las características generales de la ionósfera pueden ser descritas mediante modelos simples.

La variabilidad con la latitud, conocida desde la década de 1920, es tan dramática que la ionósfera se divide convencionalmente en tres regiones distintas: alta latitud, media latitud y baja latitud. La región de alta latitud, a veces llamada la región polar, se acopla directamente con la cola magnetosférica a través de las líneas de campo magnético aurorales. Con bajas densidades de plasma y altas energías, este acoplamiento está sujeto a variaciones espectaculares durante las subtormentas geomagnéticas, cuyas características se detallarán en la siguiente subsección. La región de baja latitud, cerca del ecuador magnético, está sujeta a inestabilidades relacionadas con los cambios en la corriente de anillo de la magnetosfera. La región más fácil de entender es la región de latitudes medias, que sigue de cerca los modelos clásicos de la ionósfera.

La variación con la altura es tal vez el parámetro más importante para el diseño de un sistema espacial. La pronunciada estructura vertical no es simplemente un asunto de variación con la altura, sino que además es reflejo de procesos físicos básicos que se concreta en regiones distintas. Tres procesos, en particular, son responsables:

- La energía del sol se deposita a varias alturas por las características de absorción de la atm´osfera.
- $\blacksquare$  La física de recombinación depende de la densidad y por tanto de la altitud.
- $\blacksquare$  La composición de la atmósfera, la cual cambia con la altitud.

Se ha aceptado históricamente que la ionósfera comienza a una altitud de alrededor de 50 km de la superficie terrestre, ya que a esta altura la densidad de plasma es suficientemente alta para tener un efecto notable en la propagación de ondas de radio. No existe un límite superior distintivo para la ionósfera, aunque 2000 km se utiliza comúnmente para la mayoría de las aplicaciones prácticas. La estructura vertical de la ionósfera se puede describir en términos de cuatro capas: D, E, F1 y F2, que están ordenadas de manera incremental por altura y densidad de plasma. Las propiedades de estas capas se muestran en la tabla 2.2, mientras que la figura 2.2 muestra la densidad de iones a distintas alturas para el lado diurno.

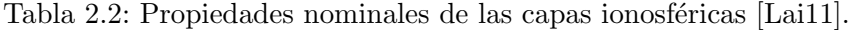

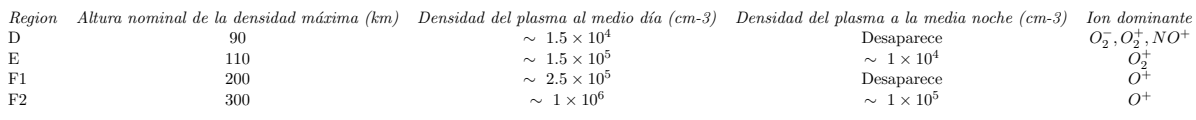

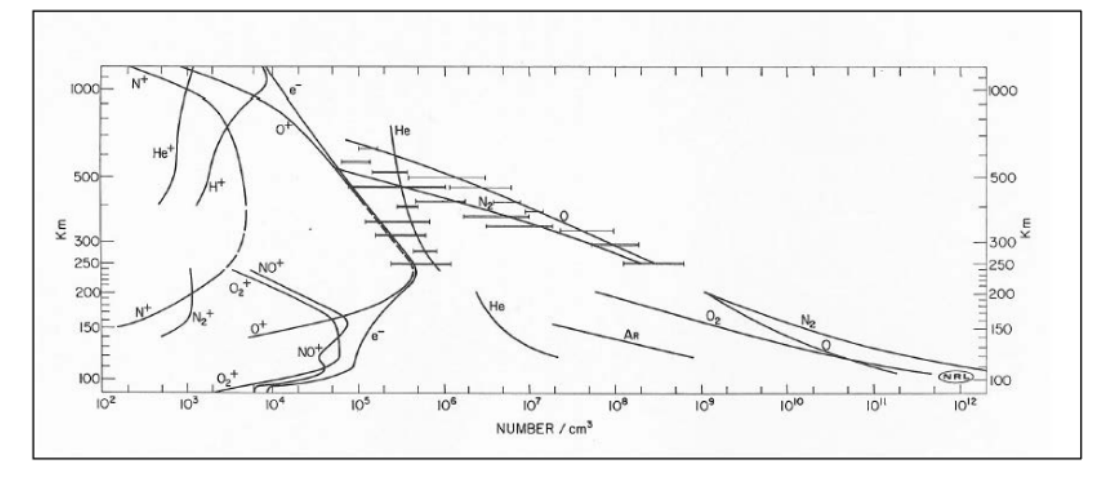

Figura 2.2: Ionósfera y atmósfera nominal en el lado día del Año Internacional de Sol Quieto (IQSY, por sus siglas en inglés). Imagen tomada de [NAS18].

Más allá del pico de la capa F2, la densidad de electrones se reduce monótonamente hasta varios radios terrestres. Para altitudes hasta la el pico  $F2$ , la energía térmica de electrones y iones esta en el rango de 0.1 a 0.2 eV, correspondiendo a energías cinéticas de 1200 y 2400K. La temperatura aumenta monótonamente más allá de este punto, alcanzando varios miles de  $eV$  en órbitas geosíncronas.

La capa F2 es de vital importancia para las operaciones de infraestructura espacial. Es en esta capa donde se encuentra la Estación Espacial Internacional, donde el transbordador espacial y la mayoría de los vehículos de órbita baja vuelan, y donde el telescopio espacial Hubble orbita para capturar im´agenes del universo. Los l´ımites y la densidad de electrones de la capa F2 son altamente variables, con un comportamiento generalmente errático impuesto en gran medida por variaciones diarias, estacionales y del ciclo de manchas solares.

Las distribuciones de plasma en la ionósfera de la región F han sido ampliamente estudiadas mediante el uso de ionosondas, mucho antes de la realización de las observaciones in situ a través de satélites. Como resultado, la morfología general de la región  $F$  y algunas de sus características individuales más destacadas se han comprendido bien. Aunque las características detalladas, como los huecos localizados, el calentamiento localizado y las variaciones temporales cortas, son difíciles de modelar, la estructura promedio global de la ionósfera se comprende bien en la actualidad, y existen excelentes modelos ionosféricos para estimar y cuantificar las distribuciones de plasma. En particular, el Global Ionosphere Reference Model (IRI90) proporciona estimaciones de la concentración de plasma, composición y temperatura bajo condiciones variables de actividad solar.

En el ambiente tenue de la ionósfera de la órbita baja, la velocidad relativa del satélite es mucho mayor que la velocidad térmica de los iones en el plasma. Debido a la gran masa de los iones incidentes, la velocidad de los electrones es mayor que la de las especies neutras y iónicas, lo que resulta en un flujo inicial mucho mayor que el de especies neutras e iones en la superficie del satélite. Como consecuencia, la superficie del satélite adquiere una carga neta negativa en comparación con el ambiente circundante en el lado nocturno de la órbita baja. Este potencial negativo se manifiesta en la acumulación de carga sobre la superficie del satélite, la cual acelera los iones cercanos y repele a los electrones en el ambiente cercano. La aceleración y repulsión de iones y electrones forman una capa de plasma conocida como funda de plasma, la cual rodea al satélite y lo aísla electrostáticamente del potencial flotante del satélite. Esto puede interpretarse como una *capa fronteriza* plasmodinámica [AB20].

#### 2.1. ÓRBITA BAJA  $13$

La compresión de la capa en el borde frontal y la elongación de la funda en la estela son el resultado de la influencia de la velocidad de los iones incidentes. En la región de la estela del satélite, los iones supratermales son incapaces de penetrar, mientras que los electrones subtérmicos pueden llegar al vacío de la estela, creando un gradiente de carga negativa detrás de la estela que atraer´a a los iones cercanos. El llenado de la estela por iones desviados genera un gradiente de densidad de iones a lo largo de ´esta. Esta estructura de flujo alrededor del satélite se resume en la figura 2.3

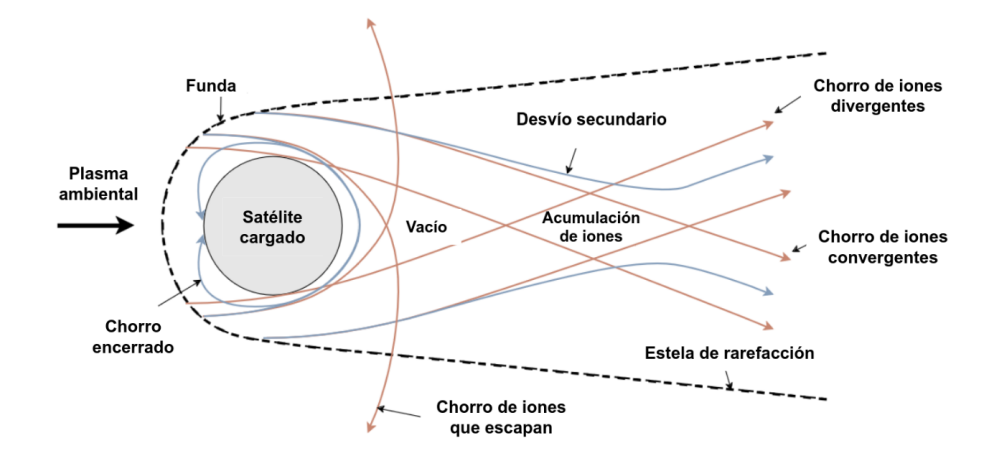

Figura 2.3: Ilustración del flujo de plasma ambiental sobre una esfera metálica cargada negativamente. Imagen adaptada de [AB20].

Asumiendo geometría esférica, la densidad de corriente de electrones, la cual corresponde al plasma térmico ambiental, puede escribirse como [And12] :

$$
J_e = \frac{1}{2} e n_e \sqrt{\frac{2K_B T_e}{\pi m_e}}\tag{2.1}
$$

Donde  $n_e$  es la densidad de electrones,  $T_e$  es la temperatura de electrones,  $K_B$  es la constante de Boltzmann,  $m_e$  la masa del electrón y  $e$  es la carga de electrón  $^1.$ 

Por otra parte, los iones están esencialmente estacionarios con respecto al satélite y únicamente acceden a la parte frontal. Entonces, la densidad de corriente de iones se expresa como:

$$
J_i = en_i v_{sat} \tag{2.2}
$$

Donde  $n_i$ es la densidad de iones y  $v_{sat}$ es la velocidad del satélite. Para una densidad de plasma de 10<sup>3</sup>cm<sup>-3</sup>, la corriente de los electrones es de  $9.62 \times 10^{-6} A/m^2$  y la corriente de iones es de 1.12 × 10<sup>-6</sup>A/m<sup>2</sup>. Las otras dos fuentes de corrientes para un satélite en órbita baja son la producción de fotoelectrones y el impacto de electrones energéticos precipitados en la región auroral. La densidad de producción de corriente fotoelectrónica para superficies típicas en satélites tales como la capa externa de Teflon es de alrededor de algunos  $10^{-9}A/cm^2$ , mientras que la densidad de corriente de los electrones precipitados es generalmente menor a 10−7A/cm<sup>2</sup> . La densidad de corriente de otras fuentes tales como los electrones secundarios y electrones retropropagados son normalmente insignificantes comparados con las corrientes térmicas. Por tanto, las corrientes de partículas térmicas por lo general dominan en la órbita baja.

 ${}^{1}$ El capítulo 3 contiene una explicación detallada de las ecuaciones de corrientes de plasma.

La corriente se modifica aún más por el potencial superficial  $\phi$ , de tal forma que para un potencial negativo, la densidad de corriente de electrones es:

$$
J_e = \frac{1}{2} e n_e \sqrt{\frac{2K_B T_e}{\pi m_e}} exp\left(\frac{e\phi}{K_B T_e}\right)
$$
\n(2.3)

Ignorando todas las otra fuentes más allá de las partículas térmicas e ignorando los efectos de un potencial negativo en la colecta de iones, el potencial en equilibrio de un vehículo se puede aproximar con:

$$
\phi_{eq} = -\frac{K_B T_e}{e} \ln \frac{A_e}{A_i} \left[ \frac{K_B T_e}{2\pi m_e v_{sat}^2} \right]^{\frac{1}{2}}
$$
(2.4)

 $A_e$  y  $A_i$  son las áreas de colecta para electrones y iones respectivamente. Asumiendo que los electrones se colectan en la superficie entera de una esfera conductora y que los iones solo se colectan en la superficie frontal, entonces  $A_e/A_i = 4$ . Para  $T_e = 1500K$ ,  $\phi_{eq} = -0.458V$ . Por tanto, un vehículo en órbita baja rara vez experimental una diferencia de potencial más allá de unos cuantos volts. De acuerdo con [And12] se mostró que el voltaje en el chasis de los satélites Dynamics Explorer 2, con apogeo en cerca de  $1000km$  y perigeo cerca de  $300km$ , rara vez excedía  $1V$  negativo.

### 2.2. Condiciones de subtormenta auroral

Las auroras y la ionósfera auroral son la última parada en el flujo de partículas provenientes del viento solar, las cuales atraviesan la magnetósfera en dirección hacia la atmósfera. Las auroras usualmente están acompañadas por incrementos en la intensidad de corrientes de electrones fluyendo hacia la ionósfera. Los campos magnéticos asociados con estas corrientes pueden monitorearse fácilmente con cadenas de magnetómetros. La intensidad de estas corrientes de electrones pueden utilizarse para cuantificar la intensidad de la actividad geomagnética durante la tormenta o subtormenta auroral. Las emisiones de auroras comienzan a altitudes de alrededor de 100km, tal como se ilustra en la figura 2.4.

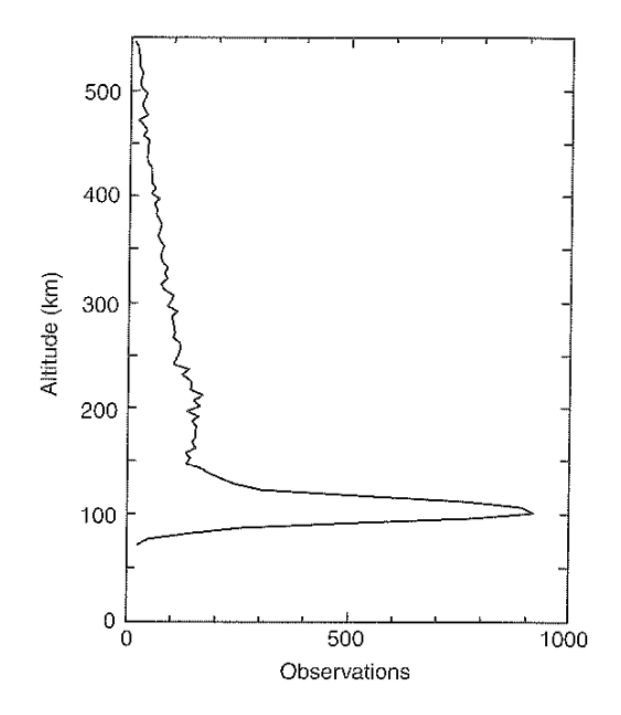

Figura 2.4: Distribución del altitud de las auroras. Imagen adaptada de [RLS16].

Desde hace mucho tiempo se sabe que las auroras se concentran principalmente a latitudes altas. Mapas que muestran la probabilidad de ocurrencias indican que las auroras ocurren en un patrón al que se refieren como el *óvalo auroral*. El óvalo esta orientado principalmente por el polo geomagnético. Una característica importante del óvalo es que la aurora generalmente no se extiende hasta llegar al polo geomagnético (Figura 2.5).

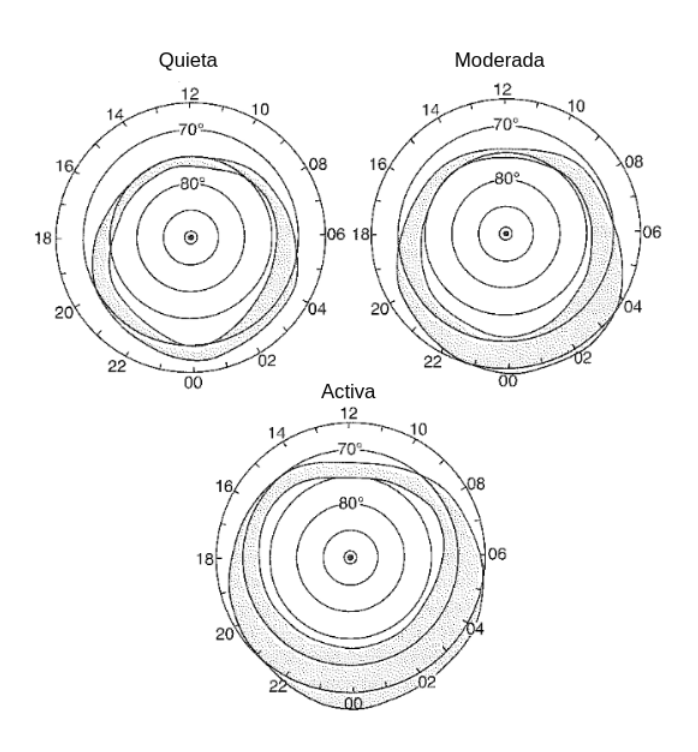

Figura 2.5: Ovalo auroral para diferentes niveles de actividad geomagn´etica. Imagen adaptada ´ de [RLS16].

La subtormenta auroral comienza con un intervalo relativamente tranquilo, al menos en términos de actividad auroral, con algunos arcos latitudinalmente extendidos. De pronto, uno de los arcos se ilumina, usualmente el más cercano al ecuador. Esta etapa se conoce como el inicio de la subtormenta. El punto en el que los arcos comienzan a moverse rápidamente hacia el polo y la región de los arcos comienza a moverse hacia el oeste se conoce como el *aumento del* transporte hacia el oeste. El intervalo mientras la actividad auroral aumenta se conoce como la fase de expansión. Después de un tiempo, típicamente en unas decenas de minutos, la actividad auroral comienza a disminuir y la subtormenta entra en una *fase de recuperación* [RLS16]. Las etapas de la subtormenta auroral se ilustran en la figura 2.6.

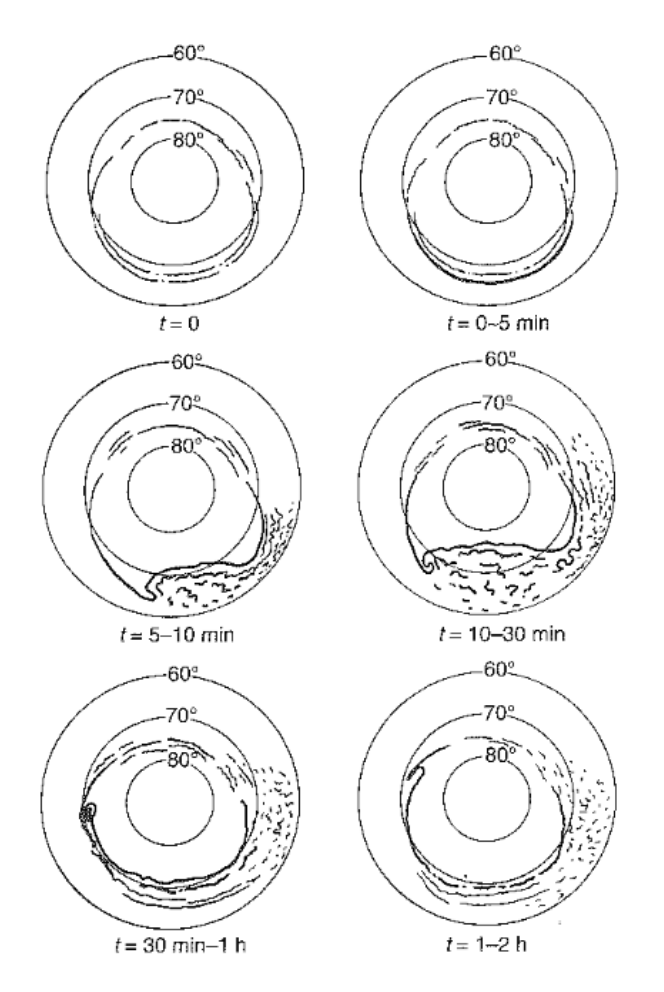

Figura 2.6: Evolución temporal de la subtormenta auroral. Imagen tomada de [RLS16].

Los satélites del proyecto Defense Meteorological Satellite Program (DMSP), cuyas órbitas se encuentran a una altitud de 840 km, se cargaron a voltajes significativos de  $\lt$  -100 V en raras ocasiones [And12]. Este fenómeno se observó cuando el flujo de electrones ionosféricos era muy bajo en comparación con los electrones de una subtormenta auroral. Las condiciones ambientales necesarias para que los satélites se cargaran de esta manera fueron:

- El satélite debía estar en el lado noche.
- La densidad de plasma ionosférico debía ser menor a  $10^4 cm^{-3}$ .
- El flujo de partículas con energías mayores a 14 $keV$  debía ser mayor que  $10^8 e\ cm^{-2}s^{-1} sr^{-1}$

En la discusión se planteó que las anomalías de DMSP podrían estar directamente relacionadas con la descarga asociada a una carga superficial significativa durante el paso de los satélites por las regiones aurorales. Se concluyó que el número de eventos de carga en estos satélites puede ser significativo, especialmente durante el mínimo del ciclo solar de 11 años, cuando la densidad de plasma ionosférico es baja. Estos eventos de carga se relacionan con que las superficies de las mantas térmicas alcanzan el voltaje de ruptura en un tiempo cercano a los 5 segundos.

Los arcos aurorales se encuentran alineados con una latitud magnética constante y son relativamente estrechos, normalmente con una amplitud menor a 1<sup>°</sup> de latitud magnética. Los satélites DMSP, tienen una órbita áltamente inclinada y atraviesan horizontalmente los arcos aurorales. La mayoría de los eventos de carga duran algunos segundos, con un tiempo promedio de 8 segundos. Sin embargo, bajo la configuración orbital y magnética correcta, un satélite puede atravesar una latitud magnética constante en la región auroral, lo cual se relaciona con múltiples eventos de carga durante su paso, con duraciones superiores a 2 minutos y un máximo de 8 minutos. Esto es más común en satélites de baja inclinación.

La ocurrencia de eventos de carga se encuentra correlacionada con el ciclo solar de 11 años, tal como se muestra en la figura 2.7. Dicha figura muestra la frecuencia normalizada de eventos de carga respecto al n´umero de artefactos activos contra el n´umero de manchas solares. Alrededor del período de la disminución repentina en el número de manchas solares a principios de 1992, aumentó la frecuencia de eventos de carga. En los años posteriores, la frecuencia de eventos de carga aumentó mientras que el número de manchas solares disminuía, alcanzando su punto máximo cerca de 1995, para después disminuir en los dos años posteriores.

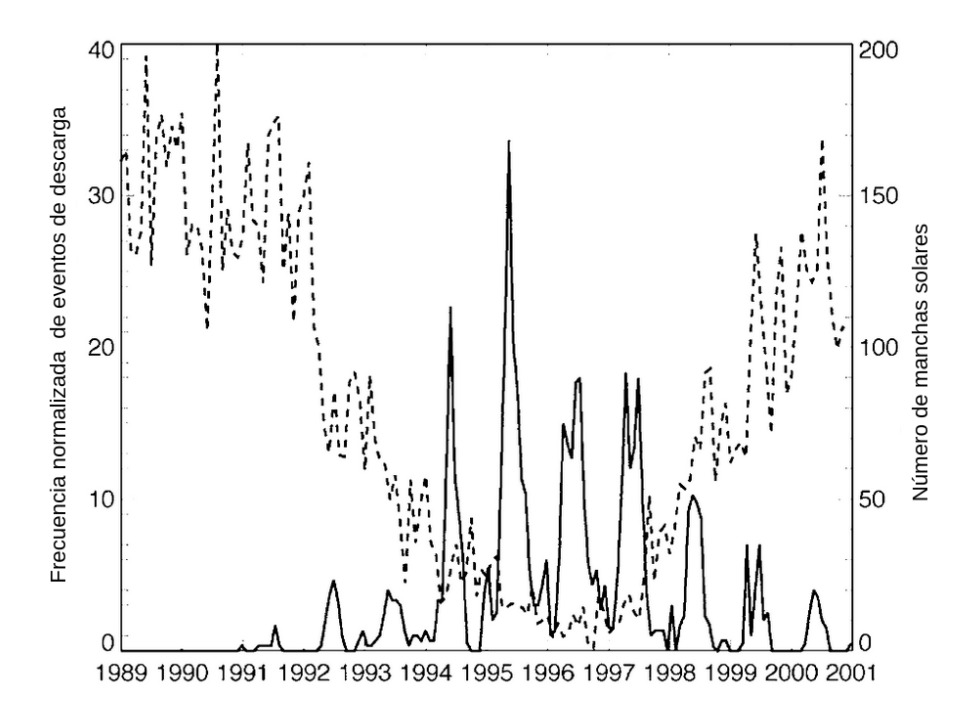

Figura 2.7: Número normalizado de eventos de carga (línea sólida) y el promedio mensual del número de manchas solares (línea punteada). La frecuencia de eventos normalizada se determinó al sumar el número de eventos de carga en ventanas de 25 días y dividirlos entre el número de satélites activos en esos periodos (Imagen adaptada de [And12]).

Esto podría resultar contraintuitivo, ya que los arcos aurorales intensos, responsables de la carga, están asociados con la actividad geomagnética y ocurren con mayor frecuencia e intensidad cerca del m´aximo del ciclo solar. Sin embargo, la dependencia de los eventos de carga con respecto al ciclo solar está gobernada por las variaciones en la densidad ionosférica, la cual se rige por las variaciones de la radiación UV solar [And12]. Esto se ilustra en la Figura 2.8, que presenta los promedios diarios de la densidad de iones medidos entre los 65° y 75° grados de latitud magnética. En el panel superior se muestran las mediciones con los instrumentos de los satélites DMSP en órbita amanecer-anochecer, mientras que en el panel inferior se presentan las mediciones para los satélites en órbita mediodía-medianoche, junto con el promedio mensual del número de manchas solares. Además, los datos se segmentan en mediciones tomadas en los

hemisferios norte y sur. Se destaca que el número de manchas solares disminuyó abruptamente a alrededor de 100 en 1992. Al mismo tiempo, la densidad en el solsticio de invierno en el hemisferio sur disminuyó en un orden de magnitud y la ocurrencia de eventos de descarga aumentó drásticamente. También se muestra que el número de manchas en el año 2000, durante el último máximo de manchas solares, fue menor que en el máximo solar previo. Esto implicó densidades más bajas de plasma ionosférico durante el solsticio de invierno y, en consecuencia, una mayor cantidad de eventos de descarga (Figura 2.7). La variación en la frecuencia de los eventos de descarga con la temporada y el ciclo solar está claramente gobernada por la iluminación solar y, por lo tanto, por la densidad del plasma ionosférico ambiental. Es notorio que en el mínimo de número de manchas solares y densidad ionosférica se registró en el año 1996 (Figura 2.8), mientras que el m´aximo de eventos de carga se dio en 1995 (ver figura 2.7). De acuerdo con los datos presentados por  $[Gus+85]$  y  $[FS92]$ , es requisito que la densidad del plasma ionosférico esté por debajo de 10<sup>4</sup> $cm^{-3}$  para que ocurra un evento de carga. En Anderson se discute que en eventos moderados de carga ( $\sim -100V$ ), la densidad se encontraba en el orden de  $10^3 cm^{-3}$ ; por otro lado, en los eventos severos (∼ −2000V ), la densidad de fondo se situaba por debajo del umbral de los instrumentos de medición del programa DMSP (15 $cm^{-3}$ ). Por lo tanto, a pesar de que el flujo de electrones energ´eticos en el segundo caso fuera menor que en el primero, la carga resultó mucho mayor en el segundo. Esto implica una relación entre la densidad de plasma ionosférico de fondo y la carga de los satélites. Aunque una densidad baja de plasma ionosférico no garantiza un alto potencial del chasis de los satélites, está claro que dicha densidad limita el potencial del marco para alcanzar valores altamente negativos. Por lo tanto, la carga final de un sat´elite de baja altitud depende no solo de los electrones responsables de la carga (es decir del plasma auroral), sino en gran medida de la densidad del plasma ionosférico.

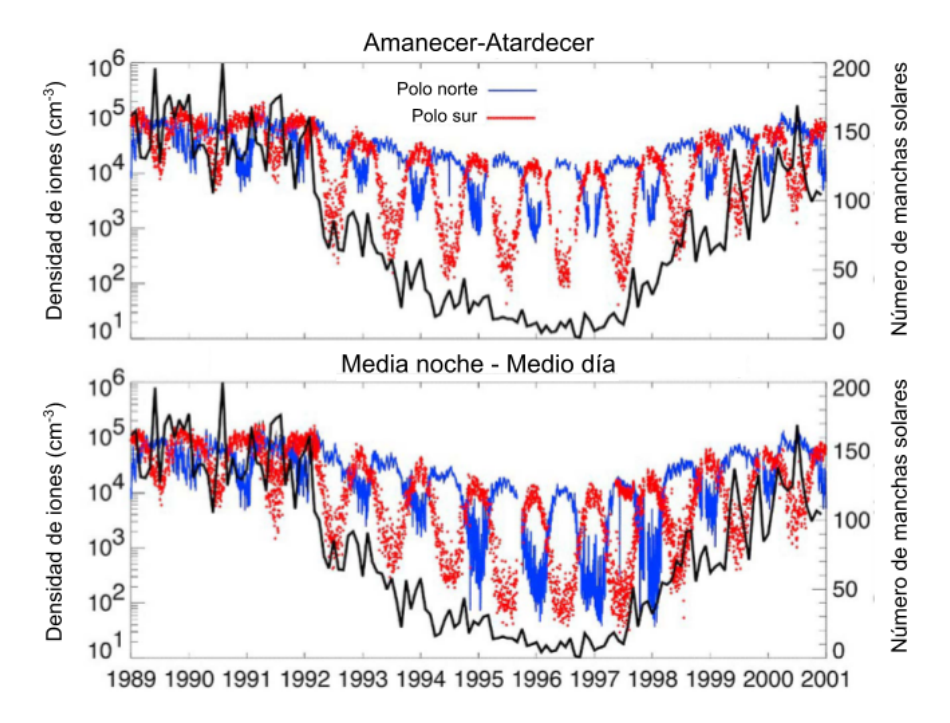

Figura 2.8: Se presentan los promedios diarios de la densidad de iones, medidos en latitudes magnéticas de 65° a 75°. En la parte superior se encuentran las mediciones de los satélites en ´orbita amanecer-anochecer, pr´oximos al sector del anochecer. En la parte inferior se presenan las mediciones de los satélites en órbita medio día-media noche, cercanos al sector de la media noche. También se muestra el promedio mensual del número de manchas solares. Las líneas azules representan las mediciones en el hemisferio norte, mientras que las líneas rojas indican las del hemisferio sur (Imagen adaptada de [And12]).

Para la caracterización de un ambiente de peor escenario en una subtormenta auroral, como punto de partida se tomó el estándar de ambiente espacial para vehículos espaciales de la Fuerza Aérea de Estados Unidos (MIL-STD-1809) y se complementó con el espectro de la energía de los electrones registrado durante los eventos carga de DMSP (Figura 2.9).

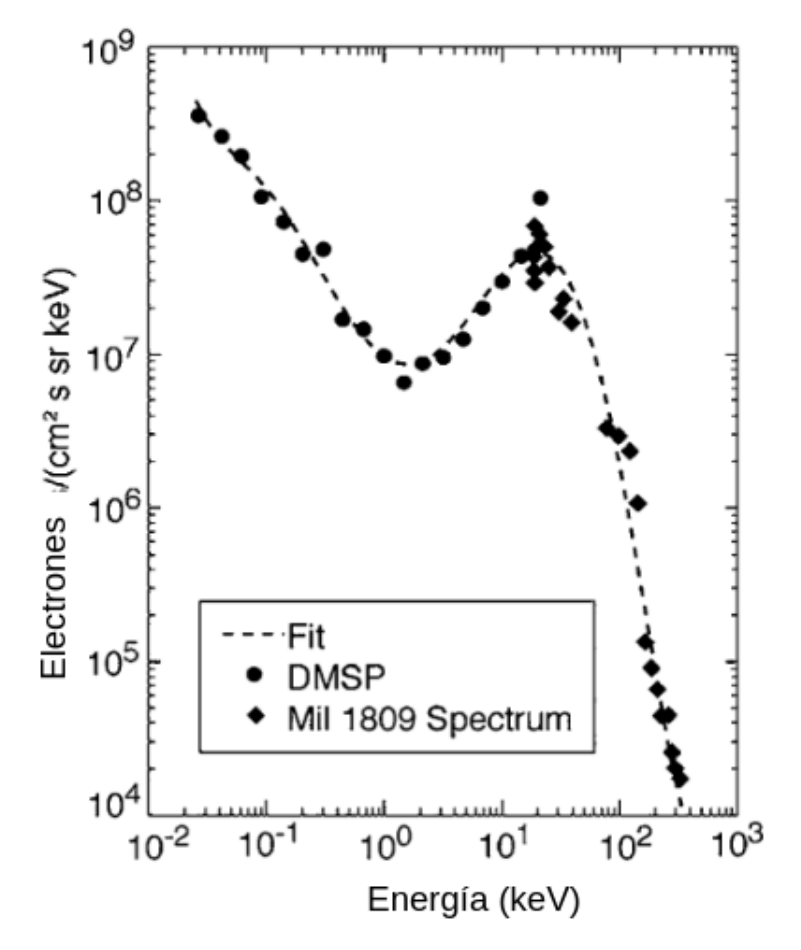

Figura 2.9: Gráfica del espectro de energías de electrones ambientales. Los puntos provienen de las observaciones de DMSP y del estándar de ambiente espacial MIL-STD-1809. Imagen adaptada de [And12].

### 2.3. Orbita geoestacionaria

Los satélites en órbita geoestacionaria se encuentran a una altitud de 35,786 km sobre la Tierra. A esta altura, un satélite en órbita circular con una inclinación de cero grados tendrá un período orbital igual al período de rotación de la Tierra, que es de aproximadamente 24 horas. Esta característica permite que el satélite se mantenga prácticamente estacionario sobre un punto específico de la superficie terrestre. Además, un satélite en órbita geoestacionaria tiene visión de casi una tercera parte de la superficie terrestre, desde aproximadamente  $+/-75^{\circ}$  de latitud. Por lo tanto, las órbitas geosíncronas son muy útiles para aplicaciones de comunicaciones y sistemas de alerta temprana.

Los términos *geosíncrono* y *geoestacionario* a menudo se han utilizado de manera intercambiable, aunque existen diferencias significativas entre ellos. El término geosíncrono se refiere a un satélite que completa una órbita alrededor de la Tierra en un período de 24 horas, independientemente de su inclinación orbital. En cambio, el término *geoestacionario* se refiere a un satélite que orbita la Tierra en una órbita prácticamente circular con un período orbital de 24 horas y una inclinación orbital cercana a cero [CC09]. La figura 2.10 muestra dicha órbita.

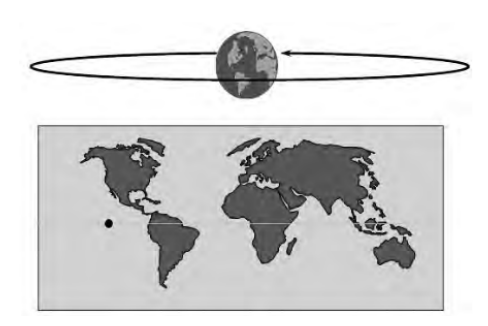

Figura 2.10: Orbita geoestacionaria. Imagen tomada de [CC09]. ´

Los ambientes de plasma de principal interés, en términos del número de vehículos espaciales afectados, corresponden a las órbitas geoestacionarias, medias y polares. Además, otras órbitas que también resultan de interés son la órbita Molniya, así como las órbitas asociadas a los planetas Júpiter y Saturno.

El ambiente de electrones de alta energía en la órbita geoestacionaria es quizá el ambiente mejor caracterizado entre todas las órbitas terrestres debido a su importancia para los satélites de comunicaciones. En comparación con otras órbitas, existe una mayor disponibilidad de información cuantitativa para la órbita geoestacionaria. A continuación se muestra una descripción simple del ambiente de plasma para la órbita geoestacionaria en terminos de temperatura y densidad numérica. A continuación se presenta una descripción simplificada del ambiente de plasma en la órbita geoestacionaria en términos de temperatura y densidad numérica. Para ello, se asume la presencia de una población de electrones y otra de protones, cuya distribución de energía se describe mediante la distribución Maxwell-Boltzmann. Esta aproximación se emplea debido a que permite calcular fácilmente la carga eléctrica de un satélite.

Para predecir los potenciales superficiales en un satélite, se deben considerar los ambientes de plasma más desfavorables. En la órbita geoestacionaria, la emisión de fotoelectrones generada por la radiaci´on ultravioleta extrema suele dominar, lo que evita que las superficies iluminadas y el chasis alcancen grandes potenciales negativos. Por otro lado, las superficies en sombra pueden alcanzar potenciales negativos muy elevados en comparación con el espacio, el chasis y las superficies iluminadas cercanas. Además, la densidad del plasma también afecta la carga del satélite y sus superficies. Un plasma tenue con menos de 1 partícula por  $cm^{-3}$  cargará al satélite y sus superficies con menor velocidad que un plasma denso, con miles de partículas por  $cm^{-3}$ .

Lamentablemente, el ambiente de plasma en la órbita geoestacionaria resulta difícil de describir, ya que puede ser altamente anisotrópico a lo largo de las líneas de campo magnético y puede ser dominado por subtormentas. Se dispone de espectros detallados de partículas a partir de varias misiones, como Aplications Technology Satellites (ATS-5 y ATS-6), Spacecraft Charging at High Altitudes (SCATHA) y los instrumentos SOPA. No obstante, estos espectros resultan difíciles de incorporar en los modelos de carga. Con el fin de simplificar los cálculos, los modeladores utilizan únicamente corrientes isotrópicas y temperaturas Maxwellianas para electrones y protones. A pesar de esta simplicidad, se pueden obtener respuestas útiles. Para realizar un análisis del peor escenario, se recomienda emplear la caracterización presentada en la tabla 2.3.

Este ambiente representa el percentil 90 del ambiente en órbita geoestacionaria, el cual se espera que dure un día y suceda un día por cada diez en promedio. Si el análisis del peor escenario arroja un potencial diferencial superficial inferior a 100 V, no se espera que se produzcan descargas. Sin embargo, si el an´alisis sugiere la posibilidad de problemas, es recomendable utilizar una representación más detallada del ambiente de plasma en combinación con modelos de carga más precisos.

| Parámetro                 | Valor                |
|---------------------------|----------------------|
| $n_e$ (cm <sup>-3</sup> ) | 1.12                 |
| $T_e(eV)$                 | $1.2 \times 10^{4}$  |
| $n_i$ (cm <sup>-3</sup> ) | 0.236                |
| $T_i(eV)$                 | $2.95 \times 10^{4}$ |

Tabla 2.3: Ambiente de plasma del peor escenario en órbita geosíncrona [NAS22].

Además de la carga superficial, la carga interna también representa un riesgo importante en órbita geoestacionaria. En la figura 2.11, se presenta una parte relevante del espectro de carga interna para la órbita geoestacionaria. Este espectro se obtiene seleccionando los días en que el satélite Geosynchronous Operational Environmental Satellite (GOES) registró lecturas elevadas de electrones con energías mayores a 2 MeV, y combinando estas lecturas con las del instrumento Synchronous Orbit Particle Analyzer (SOPA) para esos mismos d´ıas. En este peor caso, se presenta aproximadamente un evento en el percentil 99.9 (es decir, un día en 3 años), que dura algunas decenas de horas. La figura 2.11 también muestra el espectro nominal a largo plazo estimado por el software NASA AE8min para el mismo rango de energía. La gran diferencia entre el espectro nominal (AE8) y el peor caso de corto plazo es una característica distintiva del ambiente de radiación en la Tierra [NAS22].

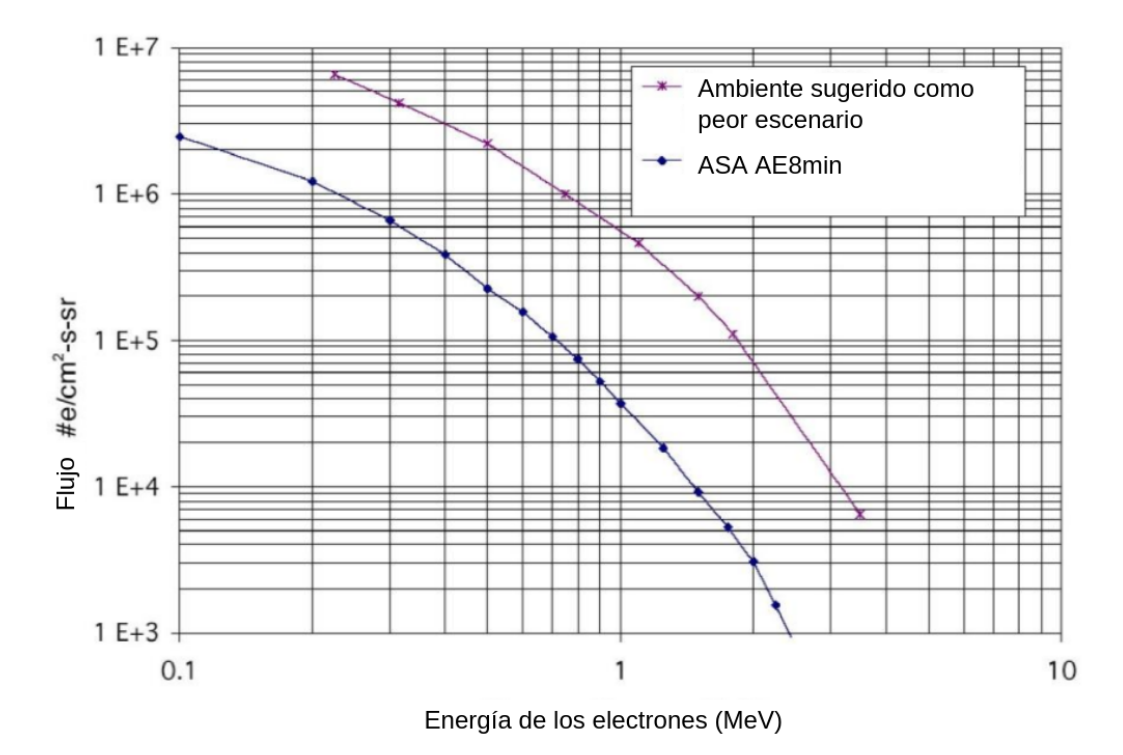

Figura 2.11: Flujo de electrones ambientales sugerido como el peor escenario en órbita geoestacionaria. Imagen adaptada de [NAS22].

## 2.4. Campo magnético dipolar terrestre

El campo geomagnético es un dipolo a primera aproximación. El dipolo puede expresarse con las siguientes ecuaciones [Men13]:

$$
B_r = -\frac{M}{r^3} 2sen(\lambda) \tag{2.5}
$$

$$
B_{\Theta} = -\frac{M}{r^3} 2\cos(\lambda) \tag{2.6}
$$

$$
B_{\phi} = 0 \tag{2.7}
$$

Con  $\lambda$  la latitud magnética, r la distancia radial medida desde el centro de la Tierra y M el momento dipolar de la Tierra. El momento magnético es  $M = B_0 R_T^3$ , con  $B_0 = 3 \times 10 - 1$ G. Un esquema se puede ver en la figura 2.12.

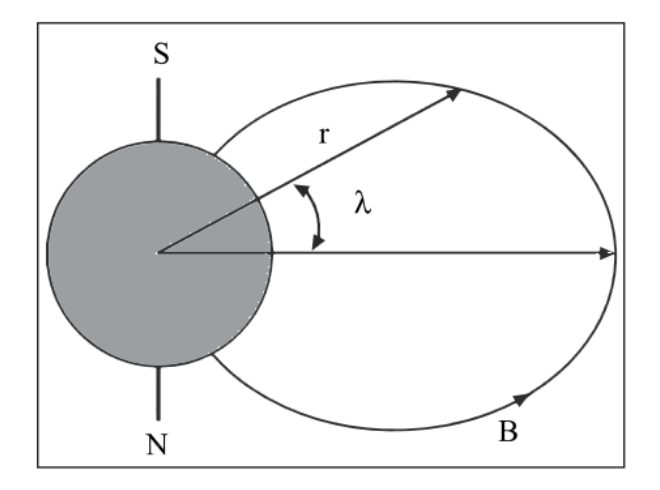

Figura 2.12: Coordenadas esféricas para el campo geomagnético. Imagen tomada de [Men13]

### 2.5. Eclipses

Asumiendo que los cuerpos celestes tienen forma esférica, la sombra de un planeta consiste en dos proyecciones cónicas distintas: La umbra y la penumbra (figura 2.13).

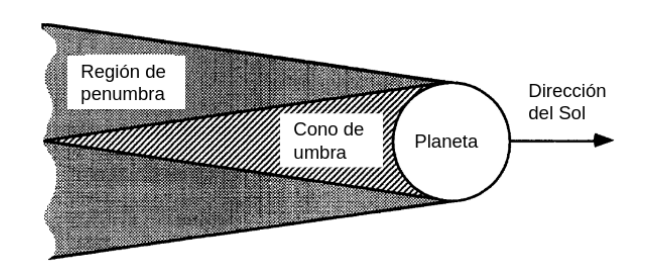

Figura 2.13: Representación esquemática de las regiones sombradas de un planeta. Imagen adaptada de [OR95]

#### 2.5. ECLIPSES 23

Para simplificar los cálculos, la sombra de la umbra se ha tratado en la mayoría de los casos como una proyección cilíndrica de la Tierra. Sin embargo, esta suposición es precisa solo para ´orbitas circulares de baja altitud y puede conducir a errores en los puntos de terminador en altitudes más altas, además de ignorar los efectos de la penumbra. El tamaño y la forma de las regiones de la umbra y la penumbra son principalmente funciones del tamaño del planeta, el tama˜no del Sol y la distancia entre los cuerpos celestes. La umbra se caracteriza por un bloqueo total de la energía solar, mientras que la penumbra la bloquea parcialmente.

El cálculo de los terminadores de las sombras se define a partir de la proyección del satélite sobre los conos de sombra. La geometría de la umbra puede ser calculada a partir de la geometría representada en la Figura 2.14, utilizando las ecuaciones correspondientes:

$$
\chi_u = \frac{D_p \delta_{p,s}}{D_s - D_p} \tag{2.8}
$$

y

$$
\alpha_u = \text{sen}^{-1}\left(\frac{D_p}{2\chi_u}\right) \tag{2.9}
$$

De la misma manera, la geometría del cono de penumbra se puede determinar con la Figura 2.15:

$$
\chi_p = \frac{D_p \delta_{p,s}}{D_s + D_p} \tag{2.10}
$$

y

$$
\alpha_p = sen^{-1}\left(\frac{D_p}{2\chi_p}\right) \tag{2.11}
$$

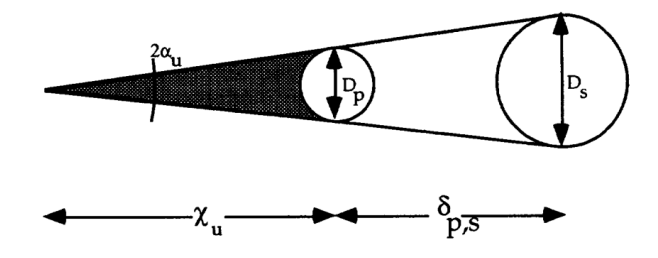

Figura 2.14: Representación de la geometría del cono de la umbra. Imagen adaptada de [OR95].

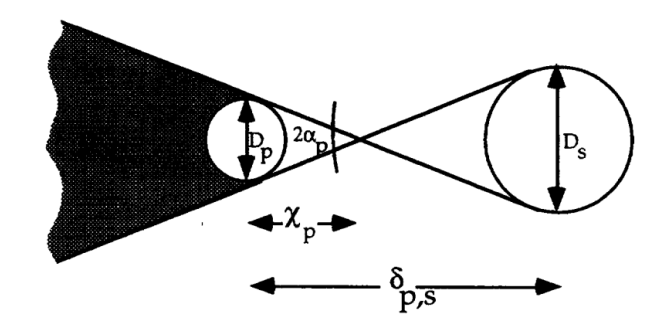

Figura 2.15: Representación de la geometría del cono de penumbra. Imagen adaptada de [OR95].

Definimos el vector  $\mathbf{r}_s$  correspondiente a la altura de la órbita del satélite apuntando en el mismo sentido que la iluminación solar. De las figuras 2.16a y 2.16b, las distancias  $\kappa$  y  $\xi$  se definen como:

$$
\xi = (\chi_u - |\mathbf{r}_s|) \tan(\alpha_u) \tag{2.12}
$$

$$
\kappa = (\chi_p - |\mathbf{r}_s|) \tan(\alpha_p) \tag{2.13}
$$

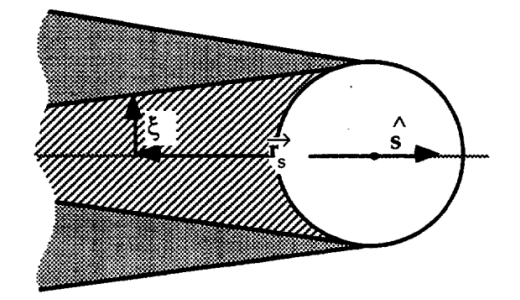

(a) Localización del terminador del cono umbral. Imagen tomada de [OR95].

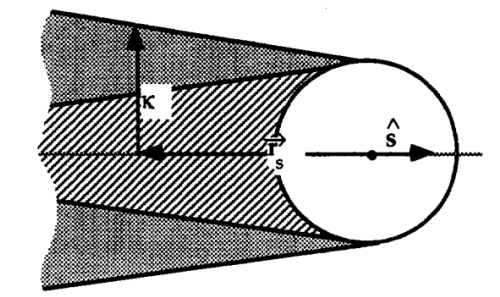

(b) Localización del terminador de la penumbra.

Figura 2.16: Localización de los terminadores de la umbra y penumbra. [OR95].

El parámetro  $\xi$  se define como la distancia entre el centro del cono de sombra y el punto de terminación del mismo en la proyección del satélite. Del mismo modo, el parámetro  $\kappa$  representa la distancia entre el centro del cono de penumbra y su terminador en la proyección del satélite [OR95].

Para calcular el tiempo en el que el satélite permanece en cada región en la órbita geoestacionaria:

$$
t_u = \frac{2\xi}{v_{geo}}\tag{2.14}
$$

$$
t_p = \frac{2\kappa}{v_{geo}}\tag{2.15}
$$

Para calcular el ángulo de salida del satélite desde la umbra, recurrimos al modelo de proyección cilíndrica. Esta zona se define por la dirección de la luz definida por el vector unitario S. Asumiendo que el ángulo cero corresponde a la posición en la cual el satélite está completamente expuesto a la luz solar, la zona sombreada estará entre  $180^\circ - \beta$  y  $180^\circ + \beta$ . El ángulo  $\beta$  puede calcularse como [Bro21]:

$$
\beta = \operatorname{sen}^{-1}\left(\frac{R}{R+z}\right) \tag{2.16}
$$

Con  $R$  el radio terrestre y  $z$  la altitud de la órbita.

$$
\overline{y}
$$

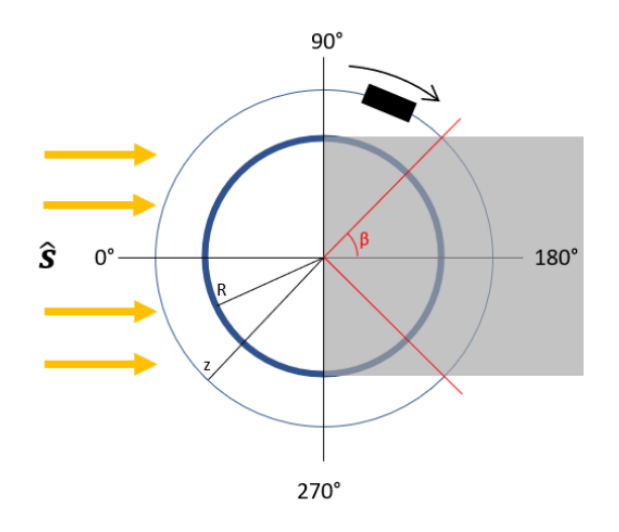

Figura 2.17: Región sombrada a lo largo de una órbita. Se aproxima la sombra como un cilindro proyectado desde el planeta. Imagen tomada de [Bro21].

## Capítulo 3

## Física de carga y descarga

### 3.1. Parámetros de diagnóstico del plasma

Un plasma es un gas parcialmente ionizado, en el cual algunos de sus átomos y moléculas han perdido uno o varios electrones, lo que resulta en una mezcla de iones y electrones. En la región de órbita baja, el ion más abundante es el oxígeno atómico  $(O^+)$ , mientras que en otros ambientes el ion más abundante suele ser el hidrógeno atómico  $(H^+)$ . Para desarrollar los parámetros de diagnóstico, se asumirá en adelante que el plasma tiene una distribución de velocidades Maxwelliana.

En un material ordinario existen tres parámetros usuales: Presión, densidad y temperatura, que deben especificarse para determinar el estado del material. Sin embargo, en el caso de un plasma, es necesario especificar un conjunto de parámetros considerablemente mayor. En particular, para un plasma que consta de electrones y varios tipos de iones, se debe definir una densidad numérica  $n_s$  para cada especie, donde el subíndice s denota la enésima especie. La densidad numérica del plasma en equilibrio se denota como  $n_0$ . Debido a que los electrones e iones responden de manera diferente a las fuerzas electromagnéticas, las densidades numéricas de cada especie deben considerarse como variables independientes en la descripción del plasma.

La energía del plasma se describe frecuentemente en unidades de electronvoltios  $(eV)$ , que representa la energía cinética que adquiere un electrón o ion al ser acelerado por un potencial eléctrico de esa misma cantidad de voltios. Mientras que la temperatura  $(T)$  se utiliza comúnmente para describir el movimiento desordenado microscópico de un grupo de partículas, en física de plasmas también se utiliza como unidad de medida para la energía cinética del plasma. En particular, para los electrones, la temperatura se puede expresar numéricamente como  $T(K) = T(eV) \times 11.604$ . Se define la velocidad térmica de las partículas como [GB05]:

$$
C_s = \sqrt{\frac{K_B T_s}{m_s}}\tag{3.1}
$$

Con  $K_B$  la constante de Boltzmann,  $T_s$  la temperatura de la especie y  $m_s$  la masa de la especie.

La energía cinética promedio se da por la ecuación:

$$
\langle E \rangle = \frac{3}{2} K_B T_s \tag{3.2}
$$

Los plasmas se caracterizan por una escala fundamental de longitud determinada por su temperatura y densidad numérica. Al introducir una carga negativa de prueba Q en un plasma homogéneo, los electrones son repelidos y los iones se atraen. El resultado del desplazamiento de los electrones y los iones produce rápidamente una polarización de carga que actúa como un efecto de apantallamiento entre el plasma y la carga de prueba. Este fenómeno se conoce como apantallamiento de Debye, y su tamaño se define como la longitud de Debye. Su ecuación es [GB05]:

$$
\lambda_D = \sqrt{\frac{\epsilon_0 K_B T_e}{n_0 e^2}}\tag{3.3}
$$

Con  $\epsilon_0$  la constante dieléctirca del vacío,  $n_0$  la densidad del plasma y e la carga del electrón.

En un plasma homogéneo, si los electrones se desplazan de su posición de equilibrio, aparece un campo eléctrico debido a la separación de cargas. Este campo eléctrico produce una fuerza de restauración en los electrones desplazados. Debido a que los electrones tienen inercia, el sistema se comporta como un oscilador armónico. Las oscilaciones resultantes se conocen como las oscilaciones Langmuir o frecuencia natural del plasma. La ecuación que la describe es [GB05]:

$$
\omega_{pe}^2 = \frac{n_0 e^2}{\epsilon_0 m_e} \tag{3.4}
$$

Las ondas acústicas son ondas de presión que se propagan de una capa a la siguiente, a través de colisiones entre moléculas. En el plasma sin especies neutras y con pocas colisiones, se presenta un fenómeno análogo. Éste se llama onda ion acústica [Che06]. La velocidad del sonido se define como [GB05]:

$$
V_S = \sqrt{\frac{\gamma P}{\rho_s}}
$$
\n(3.5)

Donde  $\gamma$  es la constante de expansión adiabática de un gas, que para un gas ideal es  $\frac{5}{3}$ ;  $P = n_0 K_B T$  es la presión cinética del gas y  $\rho = n_0 m_s$  la densidad de masa del gas.

También es conveniente usar el número de Mach sónico, el cual es la relación entre la velocidad de propagación de un plasma y la velocidad del sonido [GB05]:

$$
M_S = \frac{U_n}{V_S} = U_n \sqrt{\frac{\rho_m}{\gamma P}}
$$
\n(3.6)

### 3.2. Interacción con plasma

La carga superficial se define como un fenómeno que determina el potencial eléctrico de las superficies expuestas directamente al espacio en un satélite, es decir, aquellas áreas que pueden ser vistas y tocadas desde su exterior. Este fen´omeno se produce debido a las interacciones de dichas superficies con el plasma espacial y la radiación solar. La cantidad de carga se manifiesta en los materiales como una diferencia de potencial  $(V)$  entre el objeto y el plasma eléctricamente neutro  $(0V)$ . La carga también ocurre cuando existe fotoemisión, es decir, los fotones solares causan que las superficies emitan fotoelectrones y también cuando el impacto de los electrones primarios desprenden electrones secundarios. Las variaciones en el potencial que sucedan después determinan si la carga provocará problemas o no. Un plasma simple y sus interacciones con las superficies de un satélite se muestran en la figura 3.1.

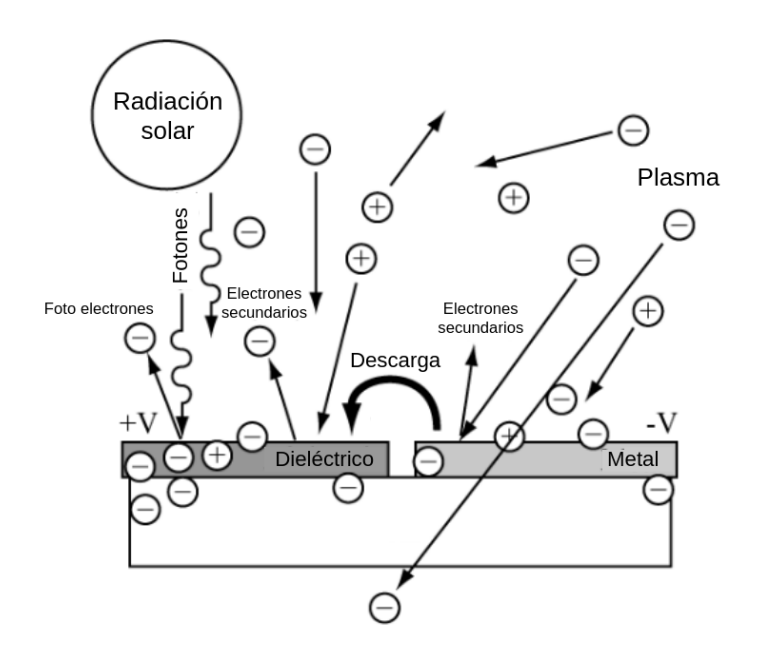

Figura 3.1: Esquema de interacción entre el plasma ambiental y la radiación ionizante solar. Imagen adaptada desde [NAS22].

Los electrones  $(e^-)$  y los iones (representados por  $H^+$ ) se mueven de manera isotrópica en direcciones aleatorias, con diferentes velocidades. El rango de energía para la carga superficial debido a los electrones se encuentra en el rango de plasma de baja energía, que va desde 0 hasta 50keV . Aunque en la realidad los flujos de plasma pueden ser direccionales, se asume que son omnidireccionales en esta sección por las siguientes razones:

- 1. La orientación de los satélites relativa al plasma a menudo no está bien definida.
- 2. Los ángulos de ataque de los haces de electrones viajando a lo largo de los campos magnéticos terrestres var´ıan sobre un amplio rango, al grado que estos haces pueden considerarse cuasi isotrópicos.

### 3.3. Emisión de electrones secundarios

La tasa de carga de un material o la tasa a la cual el número total de electrones del material cambia están determinadas por el flujo de electrones, producción de electrones y transporte de electrones. La producción de electrones se define, para nuestros propósitos, como la producción total de electrones secundarios (SEY,  $\delta$ ). Cada vez que un electrón primario con energía E incide sobre una superficie, se emiten  $\delta$  electrones secundarios. Estos electrones secundarios tienen energ´ıas predominantemente en el rango de algunos electronvoltios. Cuando los electrones incidentes tienen energías comprendidas entre  $E_1$  y  $E_2$ , se produce un exceso de electrones secundarios emitidos en relación con los electrones incidentes, lo que resulta en una carga positiva en la superficie. Debido a que la energía de los electrones secundarios es baja, del orden de 1-2 V, se suele ignorar esta carga positiva. Los electrones con energías dentro del rango  $E_1$ - $E_2$  son responsables de la carga positiva, por otro lado, los electrones fuera de este rango contribuyen a la carga negativa. Cuando los electrones incidentes tienen varias energías, la carga positiva y negativa compiten entre sí [Lai11].

Existe un modelo de 4 parámetros de ley de potencia reducida [Lun20]:

$$
\frac{\delta(E)}{\delta_{max}} = \frac{1}{1 - e^{-r_{max}}} \left(\frac{E}{E_{max}}\right)^{1 - n} \left[1 - e^{-r_{max} \left(\frac{E}{E_{max}}\right)^{n - m}}\right]
$$
(3.7)

Donde  $\delta_{max}$  es la máxima producción de electrones secundarios,  $E_{max}$  es la energía en la cual

la producción máxima ocurre y  $m \, y \, n$  son exponentes de la ley de potencia para caracterizar las energías de producción secundaria por arriba y debajo de la energía máxima  $E_{max}$ . El valor  $r_{max}$  corresponde a la máxima penetración de los electrones en el material. La forma general de la curva  $\delta(E)$  de producción de electrones secundarios se muestra en la figura 3.2.

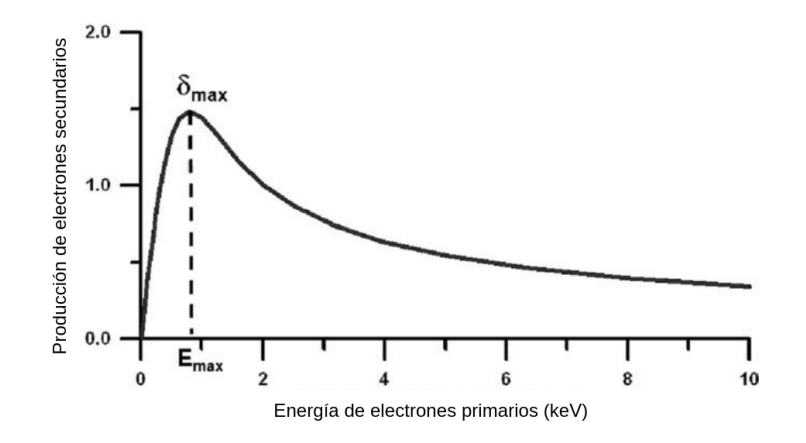

Figura 3.2: Esquema de la forma de la gráfica de emisión de electrones secundarios. Imagen adaptada de [Lai11].

El modelo puede simplificarse sustituyendo las expresiones  $C_1 = \frac{1}{1 - e^{-r_{max}}}$  y  $C_2 = r_{max}$ . De esta manera se tiene:

$$
\frac{\delta(E)}{\delta_{max}} = C_1 \left(\frac{E}{E_{max}}\right)^{1-n} \left[1 - e^{-C_2 \left(\frac{E}{E_{max}}\right)^{n-m}}\right]
$$
\n(3.8)

De la anterior generalización, se pueden obtener diversas ecuaciones para  $\delta(E)$ . Una de esas ecuaciones es la de Lin y Joy [LJ05], la cual se obtiene al imponer  $C_1 = 1.28, C_2 = 1.614, m = 0$  $y n = 1.67$ :

$$
\frac{\delta_L(E)}{\delta_{L_{max}}} = 1.28(E/E_{max})^{-0.67} \left[ 1 - e^{-1.614 \left( \frac{E}{E_{max}} \right)^{1.67}} \right]
$$
\n(3.9)

Esta ecuación tiene la ventaja de que sólo necesita la energía de máxima emisión  $E_{max}$  y el coeficiente de máxima producción  $\delta_{max}$ . Es una buena aproximación para cálculos simples.

Si se requiere modificar la forma de la curva por encima de los valores  $E_1$  y  $E_2$  puede usarse la ecuación 3.8 y calcularse  $r_{max}$ . Éste se conoce como aproximación biexponencial de la penetración máxima y es el modelo que usa SPIS y NASCAP [MSK93].

Los parámetros  $n \times m$  toman la forma:

$$
n = \frac{1 - e^{r_{max}}}{1 - (1 + r_{max})e^{r_{max}}}; m = 0
$$
\n(3.10)

El rango es la profundidad a la cual los electrones pueden penetrar el material mientras se desaceleran al perder energía a la red del material. Parte de la formulación para la emisión secundaria requiere una forma analítica para el rango de penetración  $r_{max}$ , con  $E_0 = 1keV$ :

$$
r_{max} = r_1 \left(\frac{E}{E_0}\right)^{n_1} + r_2 \left(\frac{E}{E_0}\right)^{n_2}
$$
\n(3.11)
Estos parámetros dependen del material y dentro de  $SPIS<sup>1</sup>$  se llaman [Thi+19]:

- $RPR1 = r_1$
- $RPR2 = r_2$
- $RPN1 = n_1$
- $RPN2 = n_2$
- $MSEY = \delta_{max}$
- $\text{PEE} = E_0$

En la tabla 3.1 siguiente se muestran las propiedades de los cuatro materiales que se utilizarán en SPIS para modelar al NanoSWAI. En la figura 3.3 se muestra la gráfica de  $\delta$  para estos 4 materiales usando la ecuación de Lin y Joy (Ecuación 3.9).

Tabla 3.1: Propiedades de emisión secundaria de materiales en SPIS [Thi+19].

|              |            | Aluminio Celda Solar Epóxico Kapton |      |      |
|--------------|------------|-------------------------------------|------|------|
| <b>MSEY</b>  | 0.97       | 5.8                                 | 1.6  | 1.9  |
| $PEE$ (keV)  | 0.3        |                                     | 0.35 | 0.2  |
| RPN1         | 1.76       | 0.45                                | 0.5  | 0.6  |
| RPN2         | <b>200</b> | 1.73                                | 1.7  | 1.75 |
| $RPR1~(\AA)$ | 154        | 77.5                                | 71   | 70   |
| RPR2(A)      | 0.8        | 156.1                               | 150  | 300  |

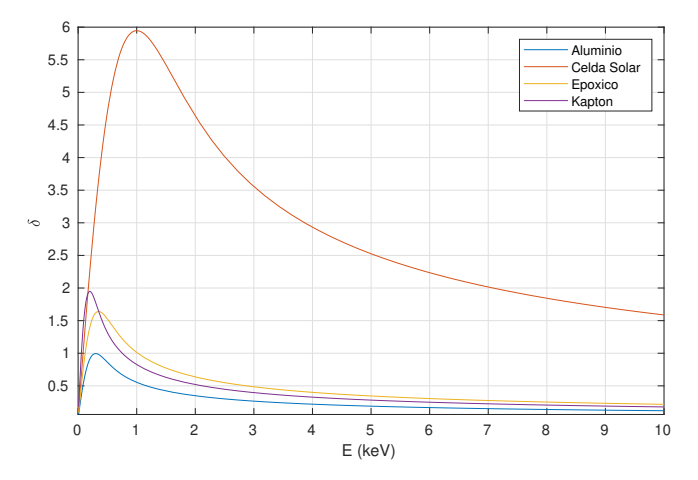

Figura 3.3: Producción de electrones secundarios por impacto de electrones ambientales para los cuatro materiales principales del NanoSWAI.

De la gráfica se puede concluir que los electrones de baja energía (menos de  $1keV$ ) cargarán negativamente al satélite. También se puede ver que los paneles solares son los mayores productores de electrones secundarios, le siguen el material epóxico y el kapton, y finalmente el aluminio.

 ${}^{1}$ En el próximo capítulo se explica detalladamente qué es SPIS y su funcionamiento

## 3.4. Fotoemisión

La fotoemisión es un proceso fundamental para la carga de los satélites debido a la producción de grandes cantidades de fotoelectrones para muchos materiales en el rango del extremo ultravioleta ( $\langle 2000\AA\rangle$  y a la presencia de una gran cantidad de energía en esta región del espectro solar. La Figura 3.4 muestra el espectro solar en el rango de longitud de onda de  $10^2-10^4\AA$ . La línea Lyman-alpha, ubicada en 1216 $\AA$ , es especialmente relevante ya que es responsable de casi el 30 % de los fotoelectrones totales emitidos por algunos materiales.

En la figura 3.4 se presentan datos sobre la producción de fotoelectrones en el tungsteno. La etiqueta sucio se refiere a una superficie no tratada, mientras que limpio hace referencia a una superficie que se ha calentado a una temperatura mayor a  $1000^{\circ}C$  en un vacío de  $10^{-5}Torr$ hasta que se alcanzó una producción de fotoelectrones estable y reproducible.

Los experimentos realizados en el laboratorio y en el espacio han demostrado que los fotoelectrones se emiten de manera isotrópica, y que su espectro de energía puede aproximarse adecuadamente mediante una distribución Maxwelliana. La temperatura característica de esta distribución suele estar en el rango de  $1 - 2eV$ . Además, se ha observado que la distribución de los fotoelectrones parece ser insensible al espectro de la luz incidente.

Al integrar el producto de la emisión y el flujo solar sobre el espectro, se obtiene una corriente total de 2.1 × 10<sup>-9</sup>A/cm<sup>2</sup> o 8.1 × 10<sup>-9</sup>A/cm<sup>2</sup> en superficies de algunos materiales. Utilizando la misma metodología, se han obtenido los valores de fotoemisión para otros materiales, los cuales se presentan en la tabla 3.2.

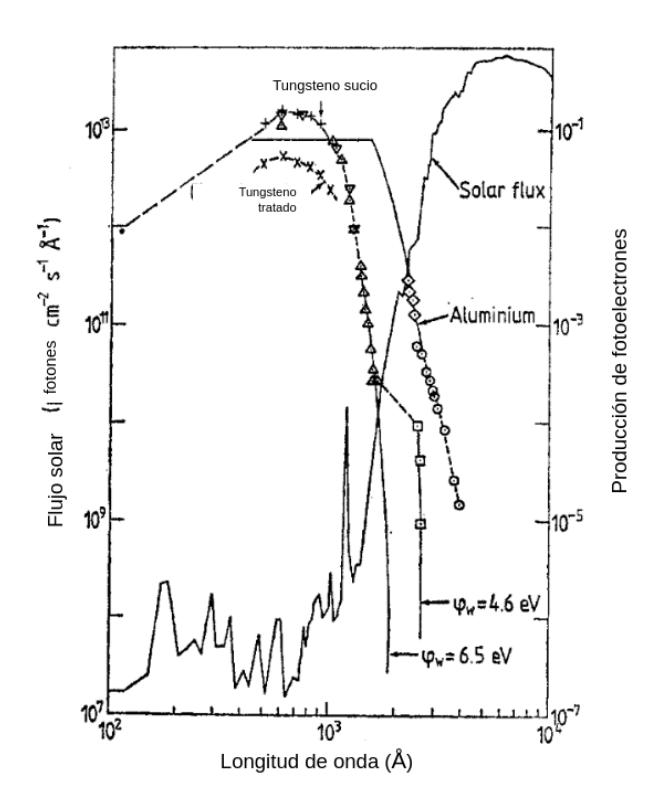

Figura 3.4: Espectro solar y producción de fotoelectrones. Imagen adaptada de [Whi81].

Tabla 3.2: Corriente de fotoelectrones integradas bajo la radiación solar [Whi81].

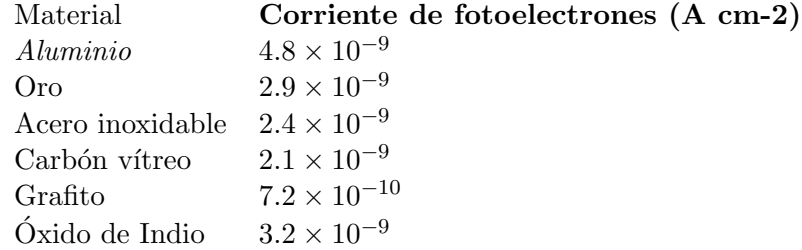

En SPIS este par´ametro es Photo Electron Yield (PEY) y se muestra para los materiales de NanoSWAI en la tabla 3.3.

Tabla 3.3: Corriente de fotoelectrones para los cuatro materiales que se usarán en SPIS para modelar a NanoSWAI [Thi+19].

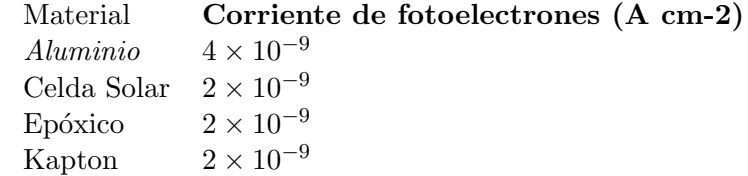

## 3.5. Ecuaciones de carga superficial

Aunque la física subyacente a los procesos de carga es bastante compleja, es posible describir las fórmulas de la órbita baja y geoestacionaria en términos sencillos. Los procesos físicos fundamentales para la carga de satélites se basan en el equilibrio de corrientes: en equilibrio, todas las corrientes se suman a cero. Cada superficie logra un equilibrio separado respecto al plasma espacial y las superficies circundantes. En términos de corrientes de plasma ambiental, la ecuación básica que expresa este balance de corrientes para un objeto conductivo en el equilibrio es [NAS22]:

$$
I_e(\phi) - [I_i(\phi) + I_{ph}(\phi) + I_{sec}(\phi)] = I_T
$$
\n(3.12)

Donde:

- $\phi =$  El potencial superficial del vehículo relativo al plasma ambiental (Volt)
- $I_e$  = Densidad de corriente de electrones incidentes a la superficie del vehículo (Ampere)
- $I_i =$  Corriente incidente de iones en la superficie del vehículo (Ampere)
- $I_{sec}$  = Corrientes de electrones adicionales de electrones secundarios, retropropagados y cualquier fuente artificial. (Ampere)
- $I_{ph}$  = Corriente de fotoelectrones (Ampere)
- If  $I_T$  = Corriente total del vehículo (Ampere). En el equilibrio,  $I_T = 0$

Como un ejemplo simple de la ecuación 3.12, se asume que el satélite es una esfera conductiva en el lado noche terrestre  $(I_{ph} = 0)$ , que las corrientes secundarias son despreciables y que los plasmas son distribuciones simples Maxwell-Boltzmann. Las corrientes de primer orden para los electrones y los iones se dan en estas funciones de corriente contra voltaje, asumiendo un potencial negativo en el satélite.

Electrones:

$$
I_e = I_{e0} \exp\left(\frac{q\phi}{K_B T_E}\right) \qquad \phi < 0 \text{ Repelidos} \tag{3.13}
$$

Iones:

$$
I_i = I_{i0} \left[ 1 - \frac{q\phi}{K_B T_i} \right] \qquad \phi < 0 \text{ Atraidos} \tag{3.14}
$$

donde

$$
I_{e0} = A_e \frac{qn_e}{2} \left(\frac{2K_B T_e}{\pi m_e}\right)^{1/2} \tag{3.15}
$$

$$
I_{i0} = A_i \frac{qN_i}{2} \left(\frac{2K_B T_i}{\pi m_i}\right)^{1/2} \tag{3.16}
$$

con:

- $A_e = \text{Área}$  de colecta de electrones  $(m^2)$
- $A_i = \text{Área}$  de colecta de iones  $(m^2)$
- $n_e =$  Densidad de electrones en plasma ambiental  $(m^{-3})$
- $n_i =$ Densidad de iones en el plasma ambiental  $(m^{-3})$
- $m_e =$ Masa de electrones  $(9.109 \times 10^{-31} kg)$
- $m_i =$ Masa de iones (protón: 1.673 × 10<sup>-31</sup>kg)
- q = magnitud de la carga electrónica  $(1.602 \times 10^{-19}C)$
- $T_e$  = Temperatura de los electrones en eV
- $T_i$  = Temperatura de los iones del plasma en eV

Considerando que los protones son 1,836 veces más masivos que los electrones, se puede usar la ecuación 3.2 para concluir que los electrones de un plasma en equilibrio térmico generalmente tienen una velocidad ∼ 43 veces más grande que los protones.

Esto se traduce en un flujo neto de electrones mucho mayor que el de los iones sobre los satélites, típicamente cerca de los  $nA/cm^2$  para los electrones, contra los  $pA/cm^2$  para protones a ´orbita geoestacionaria. Esta diferencia de flujo es una de las razones por las que los efectos de carga observados son producto de un excedente de cargas negativas en las componentes.

Para resolver las ecuaciones y encontrar el potencial del equilibrio del objeto relativo a plasma, se hace variar  $\phi$  hasta que  $I_T = 0$ . Para un ejemplo simple en la órbita geoestacionaria durante una tormenta geomagnética, el potencial usualmente se encuentra en el orden de −5kV a −10kV, mientras que  $T_i$  es típicamente 20−30keV, implicando que  $|q\phi/T_i|$  < 1 de tal manera que  $I_i \sim I_{i0}$ . Ignorando las corrientes secundarias, estas aproximaciones llevan a proporciones simples entre potenciales de satélites y las temperaturas y corrientes del ambiente:

$$
\phi \sim -T_e \ln \frac{I_{e0}}{I_{i0}} \tag{3.17}
$$

Hasta ahora, este es un ejemplo a primer orden en el eclipse, el potencial en  $V$  es más o menos proporcional a la temperatura del plasma expresado en  $eV$  y al logaritmo de la proporción de las corrientes entre iones y electrones. Este es un simple pero útil resultado para estimar el orden del potencial en el vehículo en órbita geoestacionaria, el cual también puede extenderse a ´orbita baja. La aportaci´on de las corrientes de electrones secundarios juegan un rol importante en la carga cuando la temperatura de los electrones primarios exceden los  $1000eV$ .

Claramente este proceso puede complicarse si agregamos dependencias de tiempo y superficies aisladas eléctricamente, tal como ocurre con un satélite. Debido a que cada superficie llega al equilibrio a tasas distintas, se produce un efecto llamado carga diferencial, la cual es causante de la mayoría de las anomalías atribuidas a carga superficial. Afortunadamente, software como NASCAP-2K y SPIS nos ayudan a calcular la dinámica de plasma y a resolver las ecuaciones de equilibrio de corrientes en geometrías complejas [NAS22].

## 3.6. Efectos nocivos

#### 3.6.1. Descarga

Es esencial determinar la deposición de carga para evaluar la amenaza por carga. Para ello, es importante conocer la cantidad de carga, su tasa de deposición y su distribución. De esta manera, se puede estimar la distribución de campos eléctricos locales. Una descarga eléctrica se produce cuando los campos eléctricos locales exceden el umbral de ruptura de un material o cuando se supera la diferencia de potencial crítica entre dos superficies distintas. Un evento de descarga eléctrica (ESD) puede desencadenarse por varios mecanismos, incluyendo defectos en los materiales. La magnitud y duración del pulso resultante dependen de la cantidad de carga depositada. El voltaje de ruptura se define típicamente como el voltaje en el cual la fuerza de un dieléctrico no puede sostener el estrés del voltaje y es probable que se genere un arco. [Lai11].

En términos generales, si la fuerza del dieléctrico es desconocida, la mayoría de los dieléctricos de alta calidad pueden sufrir una ruptura cuando sus campos eléctricos internos exceden los  $2\times10^{7}V/m$ . En la práctica, en presencia de bordes afilados, el campo de ruptura puede ser menor. El límite inferior extremo de los campos eléctricos capaces de producir descargas electrostáticas se estima en alrededor de  $1 \times 10^6 V/m$ . Por debajo de este valor mínimo, la ruptura es poco probable sin importar el material utilizado.

En general, si alguno de estos criterios se cumple, existe el riesgo de descargas:

- Se acepta como regla general que si la diferencia de potencial entre las superficies de un dieléctrico y el conductor adyacente es superior a  $\sim$  500V, se puede producir una descarga. En este trabajo, se utilizará el límite de  $400V$ , el cual ha sido aceptado en [NAS22].
- $\blacksquare$  Si el campo eléctrico en la interfaz entre una superficie dieléctrica y un conductor aterrizado supera los  $2 \times 10^7 V/m$ , puede producirse una descarga. Es importante destacar que las aristas, puntos, brechas e imperfecciones en la superficie de los materiales pueden incrementar los campos eléctricos y promover descargas.

El primer criterio de descarga puede superarse en los arreglos solares, donde una alta emisión de electrones secundarios desde el vidrio que los cubre puede generar voltajes positivos en relación a las interconexiones metalizadas. Este criterio también se aplica a los dieléctricos metalizados (Como las mantas térmicas) en los que la película metalizada esté aislada de la estructura a tierra por una resistencia grande que no existe (esencialmente, solo acoplado capacitivamente). En este último caso, el dieléctrico puede cargarse a grandes voltajes negativos en sombra, y la película metálica se volverá más negativa que las superficies circundantes y actuará como un cátodo o un emisor de electrones [NAS22].

#### 3.6.2. Efectos negativos en órbita baja

En sistemas de potencia, las superficies cargadas positivamente pueden atraer electrones, lo que provoca una pérdida considerable de potencia en el sistema. Este fenómeno se conoce como colecta de corrientes parásitas, lo que puede resultar en una pérdida de hasta varios puntos porcentuales de la potencia total. Si el sistema de potencia no está conectado a tierra, lo que es común en muchos sistemas espaciales, el vehículo completo puede tener una carga negativa en relación a la ionósfera. En sistemas con áreas grandes de superficie a alto voltaje, como en la Estación Espacial Internacional, este efecto puede ser significativo y se requiere de técnicas de mitigación de plasma para reducirlo.

Las superficies que tienen una carga negativa de alrededor de 100V son propensas al bombardeo de iones y a la deposición. Dado que el ion predominante en órbita baja es el oxígeno atómico, se debe tener cuidado de que no ocurra un ataque químico. [Lai11].

## 3.7. Guías generales de diseño para evitar ESD originadas en carga espacial

#### Blindaje

El blindaje adecuado de los componentes electrónicos debe asegurarse mediante un grosor suficiente que permita una tasa de carga interna benigna. El blindaje contra electrones es un tema complejo debido a la dispersión de los electrones al atravesar la materia. Se recomienda un grosor de aluminio equivalente de 100 mils para ´orbitas geoestacionarias y para los equipos actuales, aunque en ciertas situaciones puede ser necesario un grosor de 130 mils.

Todos los elementos electrónicos deben estar construidos como una caja de Faraday. La estructura principal del satélite, los contenedores de electrónica y las cubiertas de los cables deben proporcionar una superficie física y eléctricamente continua de blindaje para todos los componentes electrónicos y cables. La estructura principal del satélite debe diseñarse como un recinto resistente a la interferencia electromagnética, firmemente cerrado. El propósito del blindaje es impedir la entrada de partículas cargadas en el interior del satélite y proteger la electrónica interior del satélite. Todo el blindaje debe proporcionar al menos 40 dB de atenuación de los campos electromagn´eticos asociados con las descargas superficiales. Algunos mils de grosor de aluminio o magnesio proporcionarán fácilmente la atenuación deseada. El recinto debe estar libre de orificios y penetraciones tanto como sea posible. Muchas penetraciones pueden cerrarse mediante el uso de mallas metálicas bien ajustadas y placas. Todas las aperturas y rendijas deben eliminarse para mantener la integridad de la caja de Faraday.

Las mantas aislantes térmicas no son adecuadas para proporcionar un blindaje electromagn´etico adecuado para ESD. Adem´as, no proporcionan suficiente masa para reducir los niveles de flujo externo que previenen la carga externa. Las capas de papel aluminio montadas en las superficies interiores y debidamente conectadas a tierra pueden aumentar el efecto de blindaje en las mantas o películas. Las estructuras de aluminio en patrones de panal también pueden proporcionar una atenuación significativa. A menos que todas las brechas y orificios estén completamente interconectados, la implementación de la caja de Faraday será incompleta y no se puede considerar como una protección adecuada.

#### Uniones

Para garantizar una adecuada conexión de todos los elementos estructurales, se deben identificar los elementos conductivos aislados y proporcionar uniones al chasis para estas áreas. Es esencial que cada parte conductiva interna esté conectada mediante una impedancia deliberada de fuga hacia el chasis de  $10^8$  Ω o menos, en el vacío y a la temperatura de operación correspondiente. Además, los ajustadores conductivos en la estructura dieléctrica también deben cumplir con esta condición. Es fundamental que todas las partes estructurales mecánicas y cajas electrónicas estén unidas mediante métodos que aseguren una resistencia DC menor a  $2.5 \text{ } m\Omega$ . De esta manera, se garantiza una conexión eléctrica adecuada entre todas las partes de la estructura, lo que permite una correcta disipación de la carga eléctrica y reduce la posibilidad de fallos por interferencia electromagnética.

#### Materiales superficiales y su unión

Es necesario que todos los materiales superficiales del satélite sean conductivos para evitar problemas relacionados con la ESD. Adem´as, dichos materiales conductivos deben estar conectados eléctricamente a la estructura del satélite con el fin de drenar las corrientes del espacio de forma directa hacia el chasis. Es importante tener en cuenta que los requisitos de unión son más estrictos en la superficie que en las partes internas del satélite. Para ello, se requiere que la impedancia DC de la unión sea menor a  $10^7\Omega$  durante la vida útil del satélite, considerando factores como la temperatura, el estrés mecánico y el vacío en el espacio.

#### Tierra eléctrica y electrónica

Los puntos de referencia (cero voltios) requieren una atención especial en su conexión con la tierra de la estructura. Con fines de ESD, se prefiere un cableado directo de las unidades eléctricas/electrónicas a la estructura. En particular, no se debe utilizar una conexión a tierra separada que esté conectada en serie desde puntos lejanos en la estructura.

#### Selección de materiales

En la medida de lo posible, se deben evitar los materiales dieléctricos expuestos. Los revestimientos conductores se pueden utilizar para ayudar a distribuir las cargas. Existen pinturas conductivas transparentes y películas parcialmente metálicas que pueden ser utilizadas para este fin.

Es importante limitar el uso de dieléctricos excelentes en satélites. Entre los materiales utilizados actualmente se incluyen, pero no se limitan a: Teflon, Mylar, Kapton, PEEK, UL-TEM, G10, resinas de compuestos de carbono y FR4. Estos componentes son muy buenos para almacenar carga, por lo que su uso debe minimizarse o evitarse en la medida de lo posible, especialmente en grandes bloques. Durante el diseño, se debe reconocer que puede haber áreas para las cuales el uso de diel´ectricos en la superficie es crucial, como en las zonas adyacentes a antenas/receptores, detectores sensibles o en las áreas donde el control térmico sea crítico. Para estas aplicaciones, se deben utilizar recubrimientos disipativos, como el óxido de indio y estaño (ITO) o el germanio (Ge).

Los materiales compuestos con pequeñas partículas conductivas distribuidas en un material dieléctrico, como algunas pinturas o polímeros cargados de carbono, son opciones frecuentemente atractivas para crear componentes no metálicos pero aún conductivos en superficies. Es importante tener en cuenta que las técnicas tradicionales para medir la conductividad de estos materiales pueden sobreestimar su conductividad real. Es fundamental asegurar que los materiales mantengan sus propiedades conductivas en ambientes de radiación y temperatura.

## Capítulo 4

# Space Plasma Interaction Software - SPIS

## 4.1. Repaso de software de análisis de carga en vehículos espaciales

El objetivo de una simulación de carga es determinar el potencial  $\phi$  para un conjunto específico de parámetros de entrada. Los parámetros de entrada varían según la naturaleza de la simulación y pueden incluir las siguientes variables:

- La densidad y temperatura del plasma ambiental.
- La posición y altitud del satélite, que se refleja en el campo magnético y el flujo solar incidente.
- La geometría de un satélite, que incluye tanto su tamaño como su forma detallada en tres dimensiones.
- Propiedades materiales del satélite, tales como coeficientes de emisión secundaria, coeficientes de fotoemisión y conductividad.

En la actualidad, los diseños avanzados de satélites exigen un análisis más riguroso que simplemente estimar el estado estacionario de  $\phi$  a partir de la ecuación 3.12, la cual está diseñada para una esfera conductora. Además es necesario el potencial de las secciones dieléctricas  $\phi_d$ .

Los sofisticados diseños de los satélites actuales demandan más que un simple estimado del estado estacionario de  $\phi$  de la ecuación 3.12, la cual se aplica a una esfera conductiva. También se requiere encontrar el estado estacionario de las secciones deieléctricas  $\phi_d$ . Para ello, se utilizan técnicas de simulación numérica que toman en cuenta la complejidad geométrica y las propiedades de los materiales de las secciones dieléctricas. Estas técnicas incluyen el método de los elementos finitos, que divide la geometría en pequeños elementos y resuelve las ecuaciones para cada uno de ellos. El potencial de estas partes se calculan a partir de la siguiente ecuación  $[Lai11]$ :

$$
\frac{d\phi_d}{dt} = \frac{1}{C_d} [j_e(\phi_d) + j_i(\phi_d) + j_{sec}(\phi_d) + j_{ph}(\phi_d)]
$$
\n(4.1)

Un desafío en el modelado de carga de satélites es la variabilidad del potencial en los aislantes, que puede ser diferente en cada punto de la superficie del satélite. Es necesario resolver una gran cantidad de ecuaciones diferenciales para  $\phi_d$ , lo cual es inviable. Para superar esta limitación, se utiliza una técnica de discretización de la superficie del satélite en un número finito de elementos discretos, lo que permite resolver un número limitado de ecuaciones. Además, el tiempo característico de carga para un aislante es mucho mayor que para un conductor. Se pueden utilizar métodos para encontrar raíces, como el método de Newton-Raphson, para resolver la ecuación 4.1 en diferentes momentos y modelar el cambio de potencial a lo largo del tiempo en las superficies del satélite. El papel fundamental de un software de simulación es integrar numéricamente la ecuación 4.1 para modelar la distribución de cargas eléctricas.

La contribución de cada corriente en la ecuación 4.1 se consigue al seguir las trayectorias del las partículas del plasma ambiental y calculando la interacción entre las partículas incidentes y la superficie material. Para la emisión de partículas, se consideran los electrones secundarios, fotoelectrones y plasma artificial. La distribución de carga superficial se actualiza basada en la densidad de corriente y conductividad de cada elemento relativo a la referencia en el satélite. Los potenciales del plasma, los cuales influyen en las trayectorias de las partículas, se calculan al resolver la ecuación de Poisson:

$$
\nabla^2 \phi = \rho/\epsilon_0 \tag{4.2}
$$

O la ecuación de Laplace:

$$
\nabla^2 \phi = 0 \tag{4.3}
$$

Las trayectorias de las partículas se recalculan para el potencial nuevo y el proceso se repite hasta que la simulación alcanza un tiempo predeterminado o se logra el estado estacionario.

Un característica práctica de éstos códigos es la capacidad para modelar la geometría tridimensional de un vehículo espacial, lo cual es especialmente crítico para los satélites modernos estabilizados en tres ejes. Por ejemplo, en la figura 4.1 se muestra un punto silla de montar, que es una típica condición en órbita geoestacionaria, en donde los fotoelectrones son bloqueados por la capa negativa de la superficie no iluminada, lo cual lleva a carga severamente negativa incluso en las zonas iluminadas. La figura 4.2 muestra la aparición de este punto silla en una simulación en SPIS. Adem´as estos c´odigos poseen una base de datos confiable de propiedades materiales de superficies, tales como conductividad, producción de electrones secundarios y coeficiente de emisión de fotoelectrones.

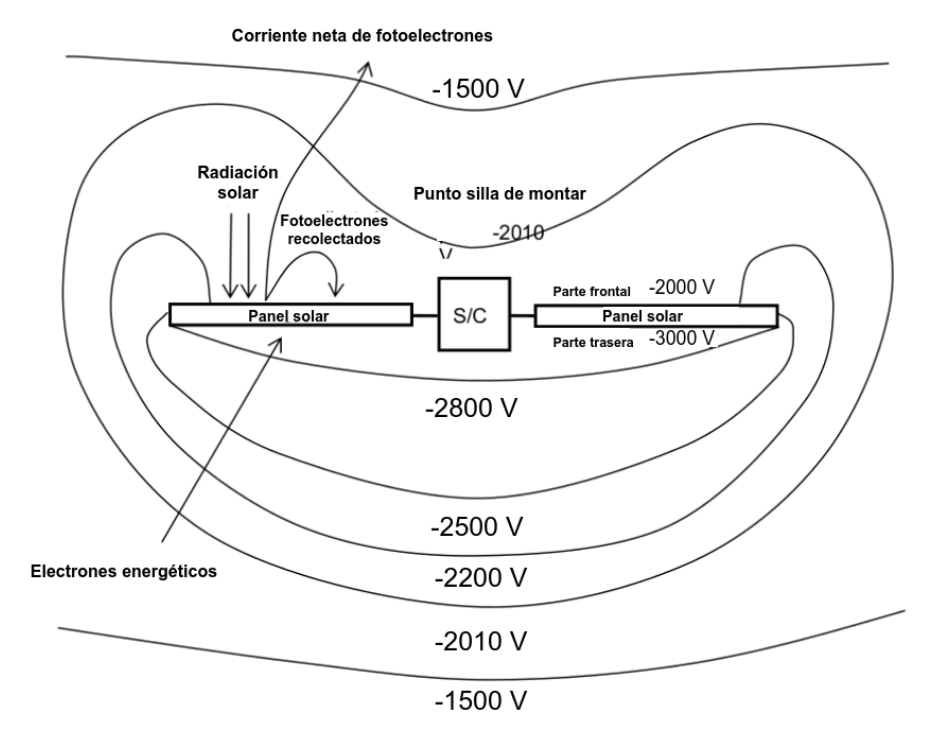

Figura 4.1: Una situación típica en órbita geoestacionaria: Un gradiente de potencial invertido (En este ejemplo:  $-2000V$  en el lado iluminado y  $-3000V$  a la sombra.) y la creación de una barrera de potencial que bloquea parte de la fotoemisión. Imagen adaptada de [Thi+13].

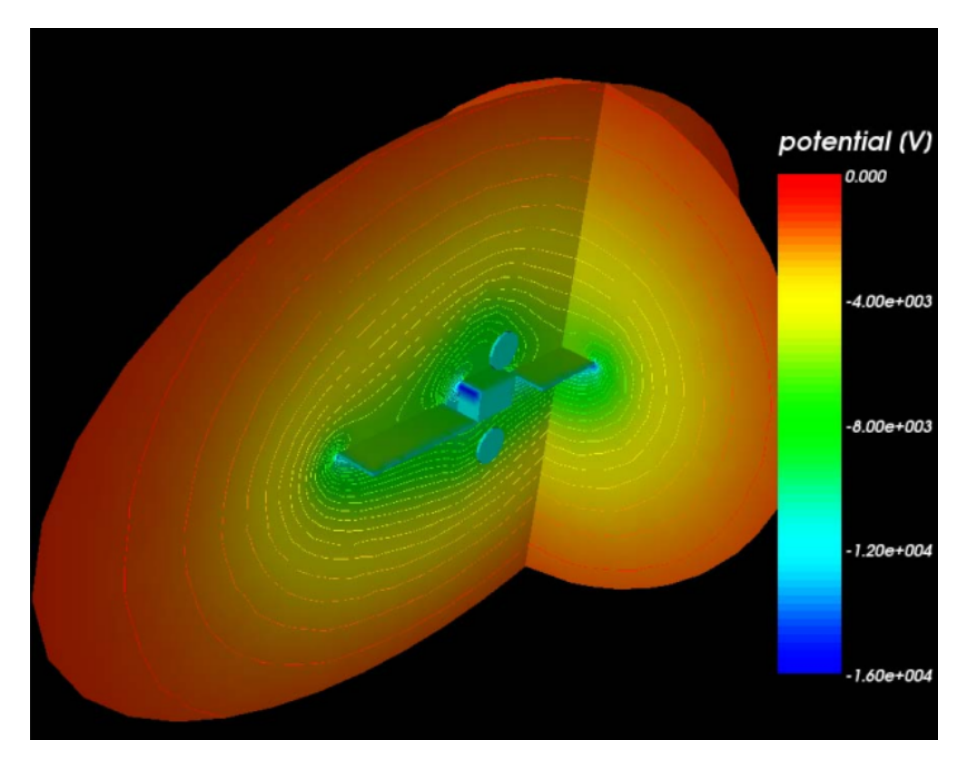

Figura 4.2: Un ejemplo de simulación en SPIS en órbita geoestacionaria: Los puntos locales de silla de montar son visibles. Imagen tomada de [Thi+13].

## Familia de códigos NASCAP-2K y NASCAP

NASCAP-2K es un conjunto de herramientas ampliamente usadas para el estudio de interacción de vehículos espaciales realistas en tres dimensiones con plasma ambiental. Puede modelar interacciones que ocurren con plasma tenue (Por ejemplo, GEO o misiones interplanetarias) y en plasma denso (LEO orbita y aurora). El potencial de la estructura externa y trayectoria de partículas son calculadas usando métodos de elemento finito con estructura de malla anidada y puede visualizarse dentro de la interfaz gráfica de NASCAP-2K. Este código incluye las capacidades de sus predecesores: NASCAP-GEO, NASCAP-LEO y POLAR. El software no se encuentra disponible fuera de los E.E.U.U [NAS22] [Lai11].

## Multi-Utility Spacecraft Charging Analysis tool (MUSCAT)

MUSCAT es un software computacional desarrollado en Japón que se utiliza para predecir potenciales similares a los proporcionados por el software NASCAP en entornos LEO, PEO y GEO utilizando computadoras comerciales con capacidad de cómputo paralelo. MUSCAT incluye una interfaz gráfica que permite el modelado de vehículos espaciales, la realización de cálculos y la visualización de resultados, lo que permite a los ingenieros aeroespaciales confirmar los resultados del análisis. La primera versión operativa se lanzó en 2009. Para reducir el tiempo de cómputo, el código de MUSCAT utiliza una combinación de métodos Particle-In-Cell (PIC) y Particle Tracking (PT). MUSCAT Space Engineering Co. vende y ofrece soporte para MUSCAT, y el código está disponible comercialmente [NAS22].

## Spacecraft Plasma Interaction Software (SPIS)

SPIS, por Spacecraft Plasma Interaction Software, es una herramienta de modelado 3D avanzada y completa para estudiar la interacción entre vehículos espaciales y plasma, capaz de analizar un amplio conjunto de fenómenos relacionados con la carga de vehículos. SPIS incluve un solucionador electrost´atico de plasma en 3D basado en una malla desestructurada, y es

capaz de modelar din´amicamente estructuras detalladas de la din´amica del plasma en torno a geometrías complejas y realistas. Se dispone de versiones para el análisis de carga superficial (SPIS-SC) y el an´alisis de carga interna (SPIS-IC). SPIS se ha convertido en la referencia de facto en Europa para el análisis de carga de vehículos [NAS22].

#### NUMIT

NUMIT, originalmente desarrollado por A.R. Frederickson, es un código de computadora unidimensional utilizado para estimar la carga interna en dieléctricos. El código calcula la corriente, los voltajes y los campos eléctricos dependientes del tiempo en dieléctricos, resolviendo iterativamente un conjunto de ecuaciones para electrones monoenergéticos normalmente incidentes. La versión actual de NUMIT, NUMIT 2.0, tiene un amplio rango de energía (10 keV -20 MeV) y puede aceptar espectros variantes en el tiempo de electrones incidentes [NAS22].

#### DICTAT

Dictat es un código de modelado computacional para la estimación de carga interna en dieléctricos, similar a NUMIT. DICTAT se utiliza para calcular la corriente de electrones que atraviesa una protección conductiva y se deposita en un dieléctrico. A partir de la carga depositada, se calcula el campo eléctrico máximo dentro del dieléctrico. Luego, se compara este campo con el campo de ruptura del dieléctrico para determinar si el material está en riesgo de una descarga electrostática (ESD). DICTAT está disponible a través del sitio web de SPENVIS [NAS22].

#### 4.1.1. Introducción a SPIS

En marzo de 2004 se lanzó el software SPIS, el cual se ha convertido en el estándar actual en Europa para modelar y simular las interacciones entre artefactos espaciales y plasma. Aunque diseñado originalmente para aplicaciones científicas, actualmente se extiende a otras áreas de física e ingeniería, como el modelado de sistemas de propulsión eléctrica, la predicción de ESD en arreglos de celdas solares o la relación entre modelos de radiación y fenómenos de carga profunda. Las herramientas heredadas de la industria no pueden realizar lo descrito anteriormente. SPIS es una herramienta de última generación debido a su construcción modular, modelos implementados, comunidad y adhesión al código libre, lo que la hace probablemente la mejor plataforma para abordar los problemas originados en carga electrostática de manera autoconsistente.

SPIS-GEO/MEO es una versión del software SPIS desarrollada en colaboración con Artenum, responsable de la interfaz gráfica de usuario (SPIS-UI), y ONERA, encargado del módulo num´erico (SPIS-NUM). Este software ha sido evaluado por OHB-Suecia y ASTRIUM-Francia con el apoyo de la Agencia Espacial Europea. En la versión 6 de SPIS-GEO/MEO se han implementado nuevas capacidades para modelar la interacción entre la propulsión eléctrica y el plasma circundante, y se ha refactorizado el kernel numérico. Las versiones SPIS-GEO/MEO y SPIS-SCIENCE se basan en la rama principal de SPIS versión 5.0 y se mantienen en el marco de la comunidad de código abierto SPINE.

El kernel numérico, llamado SPIS-NUM, es un modelo electrostático de plasma no estructurado en 3D, contenido en una biblioteca altamente modular orientada a objetos basada en Java. Es más preciso, adaptable y extensible que los códigos de simulación heredados y fue diseñado para ser utilizado en una amplia gama de aplicaciones industriales y científicas. El kernel se integra en una plataforma modular de preprocesamiento/c´omputo y posprocesamiento, llamada SPIS-UI, lo cual permite una amplia integración con herramientas externas, como modeladores  $CAD$ , enmalladores y herramientas  $2D/3D$  de visualización. Uno de los objetivos principales de

SPIS-UI es ayudar al usuario a seguir una cadena de modelado y realizar cada paso con una metodología consistente y ordenada para garantizar los resultados de la mejor manera posible.

El proceso comúnmente comienza con la definición de la geometría del vehículo (por ejemplo, un satélite) con el módulo CAD, y después se atribuyen propiedades a las superficies y se establecen las condiciones de frontera. Es necesario definir la circuitería eléctrica y los parámetros globales de la simulación. Esta fase corresponde a la fase de preprocesamiento. Después, el sistema debe estar completamente definido y listo para cargarse en el kernel de simulación, SPIS-NUM, para la fase de simulación. El proceso de modelado se cierra con una fase de postprocesamiento que permite el acceso a diversos m´odulos para an´alisis de datos y herramientas de visualización 2D y 3D. La figura 4.3 ilustra este principio.

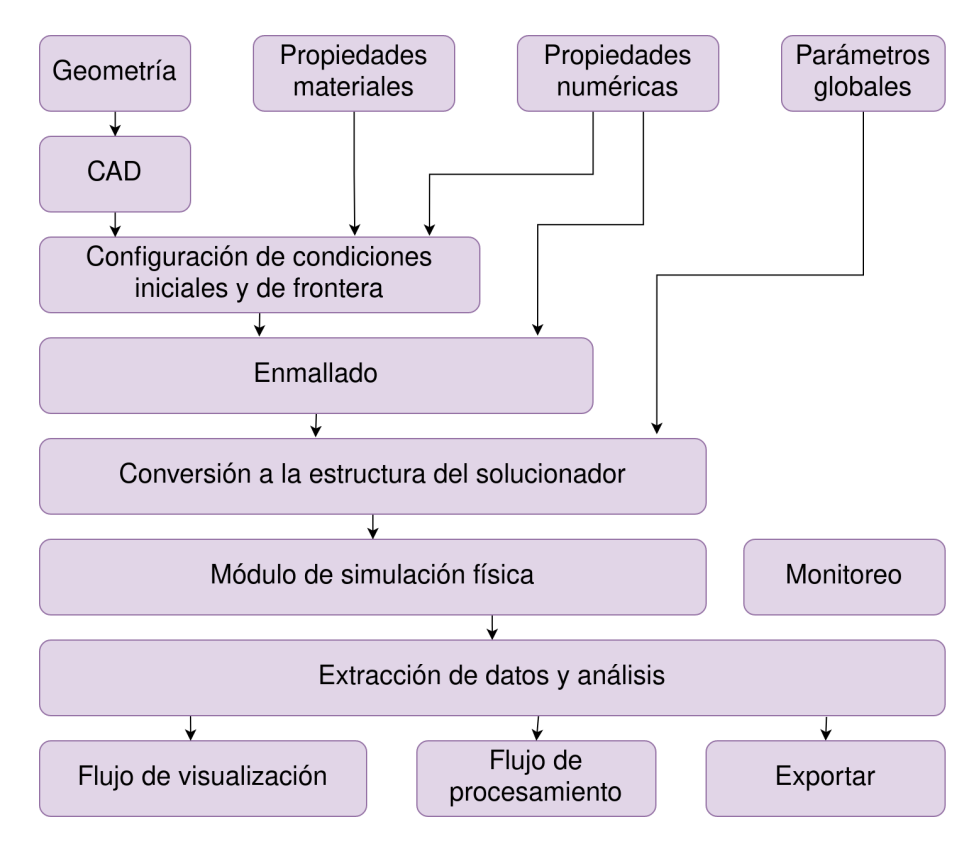

Figura 4.3: Esquema de la cadena de modelación. Imagen adaptada de  $[Thi+19]$ .

## 4.2. Geometría, enmallado y grupos físicos

## 4.2.1. Gmsh - Geometría y enmallado

El módulo de geometría en SPIS se basa en una herramienta de terceros llamada Gmsh. Gmsh es un generador de mallas de elemento finito tridimensional, que incluye un módulo de preprocesamiento y otro de postprocesamiento cuya meta es proveer una herramienta de enmallado rápida y amigable con el usuario. Puede controlarse desde una interfaz gráfica y desde l´ınea de comandos, usando su propio lenguaje de script (.geo) [GR09].

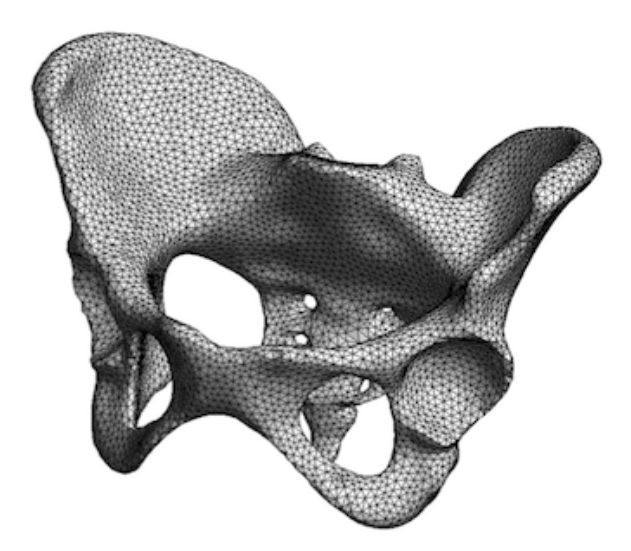

Figura 4.4: Ejemplo de una forma geométrica lograda con Gmsh. Imagen tomada de [Gms22].

### 4.2.2. SPIS - Grupos físicos y condiciones de frontera

Como se ilustra a continuación, un sistema geométrico completo debe estar constituido al menos por los siguientes elementos:

- La estructura del artefacto, definido como una o diversas superficies cerradas, las cuales corresponden a las fronteras internas del sistema geométrico.
- Una frontera externa, definida por una superficie cerrada, que debe corresponder a la frontera externa del sistema geométrico.
- El volumen de c´omputo delimitado por las fronteras anteriormente descritas.

En SPIS, la noción de propiedades físicas se refiere a la definición de parámetros locales, como las condiciones de contorno, que se utilizan en la definición del modelo. Estas propiedades incluyen las características materiales, físicas y numéricas de los objetos del modelo. Como se mencionó previamente, el propósito de la sección de preprocesamiento es asignar estas propiedades a cada parte específica del satélite o al dominio de cálculo y convertirlas en datos que el modelo numérico pueda comprender. Esto se realiza en el editor de grupos (Group Editor).

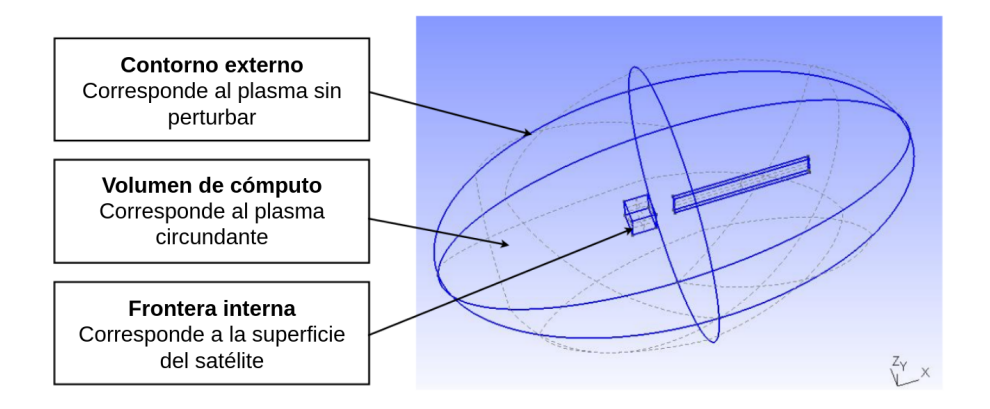

Figura 4.5: Ejemplo del sistema geométrico mínimo. Imagen tomada de  $[Thi+19]$ 

Este módulo permite:

- Cargar propiedades genéricas (e.j. Materiales, indicadores numéricos, metadatos, etc...).
- Crear, editar y modificar propiedades.
- Editar propiedades de grupos al hacer la conexión entre modelos físicos y CAD.
- Desplegar características sobre la malla y construir los campos de datos.

La interfaz de edición de grupos se divide en tres paneles principales (figura 4.6). A la izquierda, una lista de árbol con todos los grupos vacíos automáticamente generados desde los grupos físicos cargados en el archivo CAD. Arriba a la derecha, un panel que da una visualización 3D de todo el sistema con sus varios grupos. Los grupos se muestran en colores distintos. El grupo m´as externo generalmente corresponde al grupo de condiciones de contorno, el cual se muestra en autom´atico con un color transparente para facilitar la vista al sistema interno. El grupo seleccionado en el men´u de la izquierda se resaltar´a en rojo dentro de la vista 3D. La esquina inferior derecha corresponde al panel de edición del objeto seleccionado en el árbol. Este panel de edici´on puede cambiar dependiendo del tipo de objeto seleccionado (grupo, propiedad y características).

| AAA                              |                                        | SPIS-GEO: /Users/juju/Boulot/Projects3/FelixForSpis/DefaultProject.spis5 |                           |  |
|----------------------------------|----------------------------------------|--------------------------------------------------------------------------|---------------------------|--|
| File Views Tools Help Developer  |                                        |                                                                          |                           |  |
| <b>UHX</b><br>$\overline{+1}$    |                                        |                                                                          |                           |  |
| Group editor X                   | Group viewer X<br>- ದಿ ದ               |                                                                          | - ರೆಂ                     |  |
|                                  |                                        |                                                                          | <b>Pipeline manager</b>   |  |
| FaceGroup - 15                   |                                        |                                                                          |                           |  |
| FaceGroup - 26                   |                                        |                                                                          |                           |  |
| FaceGroup - 55                   |                                        |                                                                          |                           |  |
| FaceGroup - 72<br>FaceGroup - 73 |                                        |                                                                          |                           |  |
| VolumeGroup - 76                 |                                        |                                                                          |                           |  |
|                                  |                                        |                                                                          |                           |  |
|                                  |                                        |                                                                          |                           |  |
|                                  |                                        |                                                                          |                           |  |
|                                  | Properties editor X                    |                                                                          | - ದೆ ದ                    |  |
|                                  | 73<br>Name<br>Id                       | FaceGroup                                                                |                           |  |
|                                  | Description                            |                                                                          |                           |  |
|                                  |                                        |                                                                          |                           |  |
|                                  |                                        |                                                                          |                           |  |
|                                  |                                        | <b>GROUP PRIORITY LEVEL</b>                                              |                           |  |
|                                  | Spacecraft surface group<br>Group type |                                                                          | ۰                         |  |
|                                  | <b>Mandatory Properties</b>            |                                                                          |                           |  |
|                                  |                                        |                                                                          | Shared                    |  |
|                                  | S/C plasma population BC               | 3-Plasma Population BC - Spacecraft default                              | $\lceil \cdot \rceil$     |  |
|                                  | Electrical node model                  | 0-Spacecraft ground (ElecNode-0)                                         | $\mathbf{v}$ $\mathbf{v}$ |  |
|                                  | S/C conductivity model                 | 1-Default conductivity model - Spacecraft default                        | ▼□                        |  |
|                                  |                                        |                                                                          |                           |  |
|                                  | S/C electric field BC                  | 3-Electric Field BC - Spacecraft default                                 | $\mathbf{r}$              |  |
|                                  | S/C macroscopic characteristics        | 1-Macroscopic Characteristics - Spacecraft default                       | $\vert \cdot \vert$       |  |
|                                  | S/C thin elements                      | 0-Default - No thin elements                                             | $\mathbf{F}$              |  |
|                                  | S/C sources and interactors            | 0-No source - Spacecraft default                                         | $\mathbf{v}$              |  |
|                                  | S/C material                           | 2-BUILTIN - CERS, default                                                | $\mathbf{v}$              |  |
|                                  | S/C mesh properties                    | 5-Mesh Model - Spacecraft default                                        | $\lvert \cdot \rvert$     |  |
|                                  |                                        |                                                                          |                           |  |
|                                  | <b>Optional Properties</b>             |                                                                          |                           |  |
|                                  |                                        |                                                                          | Shared                    |  |
|                                  | S/C instrument support                 | 4-No Actual Instrument Support                                           | $\mathbf{r}$              |  |
|                                  |                                        |                                                                          | OK                        |  |
|                                  |                                        |                                                                          |                           |  |

Figura 4.6: Ventana en donde se editan los grupos físicos del satélite. Imagen tomada de  $[Thi+19]$ 

## 4.3. SPIS NUM - Módulo numérico

El módulo numérico puede dividirse en 4 dominios:

- Materia: Electrones, iones, fuentes artificiales, etc.
- $\blacksquare$  Campos: Campos eléctrico y magnético.
- Interacciones superficiales del satélite: Fotoemisión, emisión secundaria, etc.
- $\blacksquare$  Potencial superficial del artefacto: Conductividades, potenciales de polarización, etc.

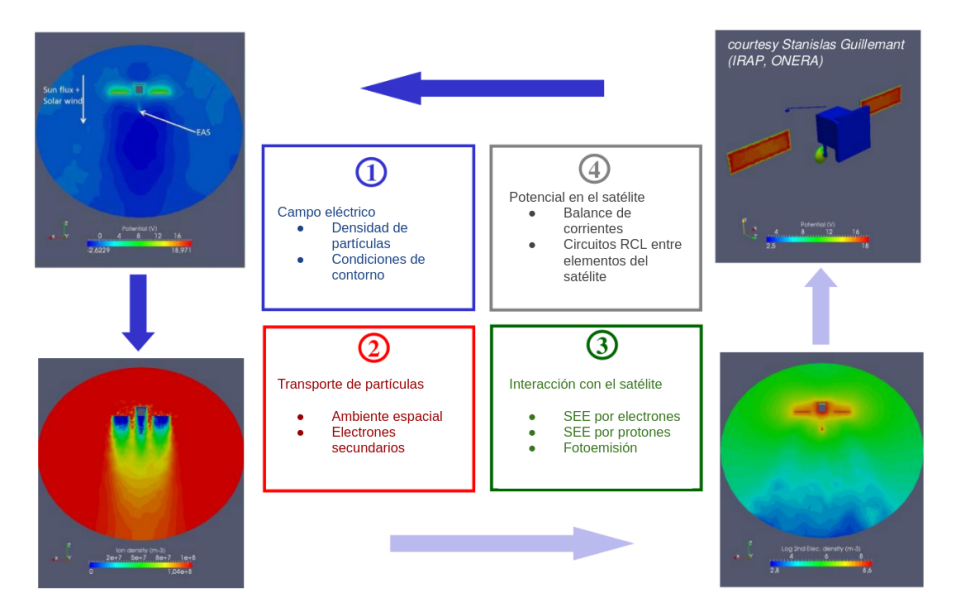

Figura 4.7: Principio de simulación numérica de SPIS. Imagen adaptada de  $[Thi+19]$ .

## 4.3.1. Materia

Respecto al movimiento de materia, los modelos principales son un solucionador Particle-In-Cell (PIC) para una solución Monte Carlo de la ecuación de Vlasov y 2) Una distribución de Boltzmann para describir la distribución en equilibrio térmico de electrones. Los modelos de interacción superficial cubren la mayor parte de interacciones relevantes al ambiente espacial: Emisión de electrones secundarios, fotoemisión, conductividad inducida por radiación y erosión (Figura 4.8).

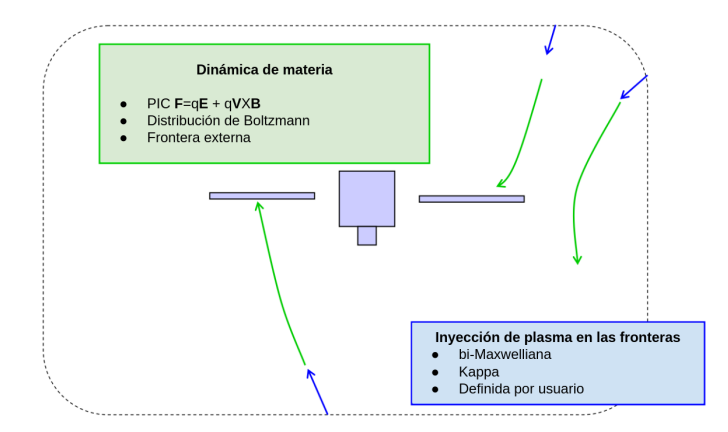

Figura 4.8: Modelo de materia. Imagen adaptada de [Thi+19].

#### 4.3.2. Campos

Para el cálculo de campos eléctricos, se resuelve la ecuación de Poisson usando elementos finitos con el m´etodo de gradiente conjugado precondicionado. Las condiciones de frontera pueden ser Dirichlet, Neumann o una mezcla de ambas (Conocidas como Robin o Fourier). También puede resolverse la ecuación de Poisson no lineal (Por ejemplo, la ecuación de Poisson cuando se incluye distribuciones Boltzmann para electrones) mediante un método implícito, ofreciendo estabilidad incluso para enmallados más grandes que la longitud de Debye (Figura 4.9).

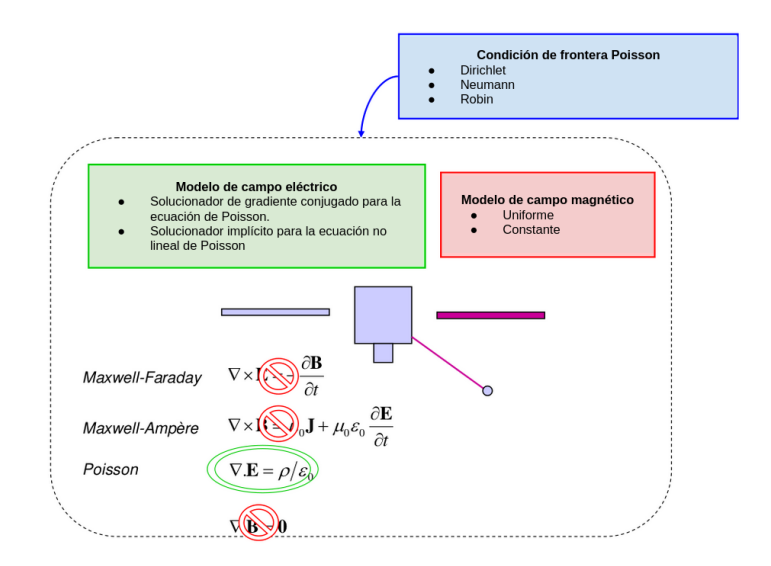

Figura 4.9: Modelo de campos. Imagen adaptada de [Thi+19].

#### 4.3.3. Interacciones superficiales del satélite

En SPIS, las interacciones superficiales con plasma consideradas se refieren a la emisión secundaria por electrones, protones y fotoemisión. Estas producciones se calculan automáticamente utilizando las propiedades macrosc´opicas de los materiales definidas por el usuario. Por ejemplo, la producción de electrones secundarios debido al impacto de electrones se calcula utilizando la máxima emisión y la energía correspondiente. Las funciones de distribución de las partículas emitidas se ajustan a una distribución de Maxwell. Además, existen modelos de erosión para iones de Xenón (Figura 4.10).

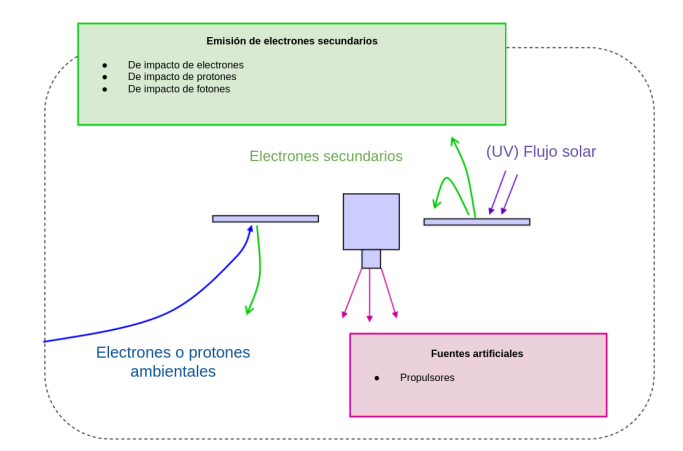

Figura 4.10: Interacciones superficiales con el ambiente. Imagen adaptada de [Thi+19].

#### 4.3.4. Carga de superficies

La evolución de potenciales en un satélite en ambiente espacial puede ser modelada mediante un circuito el´ectrico equivalente que tiene en cuenta la capacitancia de los recubrimientos y las conductancias. Para resolver este circuito eléctrico se ha implementado en SPIS un solucionador implícito capaz de manejar los problemas derivados de las diferentes escalas de tiempo de la física de carga y la dinámica de plasma (Figura 4.11).

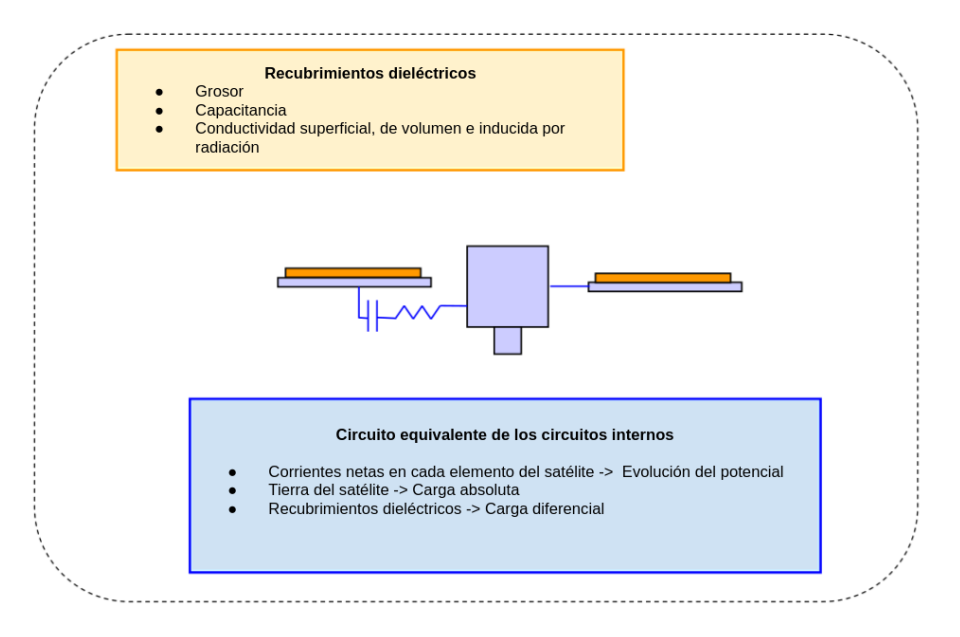

Figura 4.11: Modelo de potencial superficial. Imagen adaptada de [Thi+19].

SPIS utiliza diversos macro nodos eléctricos para describir la estructura del satélite con el fin de modelar la carga diferencial y la dinámica de evolución de transiciones. Por defecto, los nodos eléctricos están flotando con respecto al plasma sin perturbar y no están conectados entre sí. Para lograr un mejor control de los elementos internos del satélite, se utiliza un circuito interno que consiste en resistencias, capacitores y generadores de voltaje (RCV).

### 4.3.5. Control de ciclos de integración

La estructura de la jerarquía de pasos temporales en una simulación se ve en la figura 4.12.

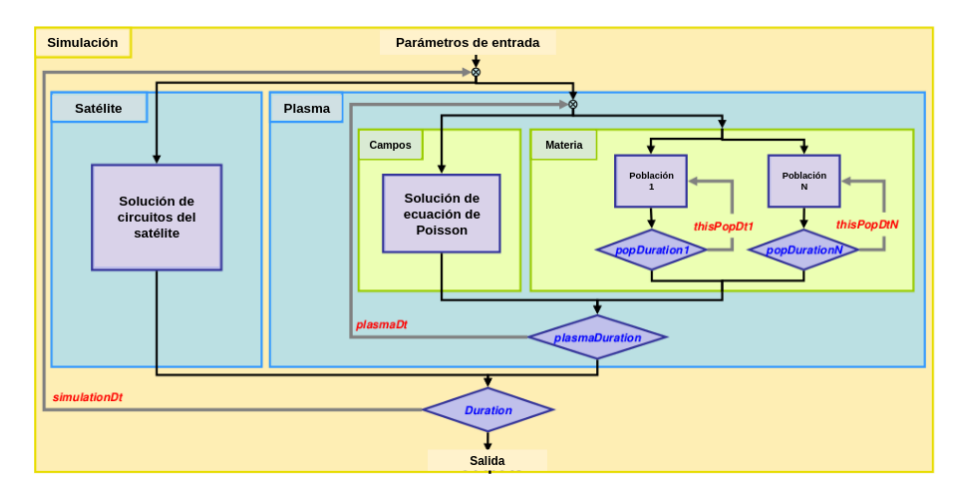

Figura 4.12: Ciclos de simulación. Imagen adaptada de  $[Thi+19]$ .

SPIS puede dividirse en tres niveles de control:

- Al nivel de simulación: Interacción entre el satélite y el plasma (Cálculo de potenciales superficiales como función de las corrientes emitidas y colectadas.)
- Al nivel del plasma: Resolución del transporte de partículas acoplado con la ecuación de Poisson.
- Al nivel de partículas: Las trayectorias de las partículas en el campo eléctrico y magnético, c´alculo de densidades en el volumen y c´alculo de corrientes en las superficies.

Para cada nivel del control, se establece una duración de integración (xxxDuration) y duración de un paso temporal (xxxDt). Se pueden controlar tres niveles anidados de control de ciclos temporales: Simulación, plasma y materia.

En el caso más general, todos los componentes de la simulación se resuelven en tiempo real, en donde la duración de integración en un nivel es igual al paso temporal del paso superior (Por ejemplo, popDuration=plasmaDt). Sin embargo, en ciertos casos, los tiempos de evolución de dos procesos pueden ser muy distintos. En tal caso, la simulación puede acelerarse al considerar que la dinámica del proceso rápido es cuasiestático comparado con el proceso lento. Entonces, el estado estacionario del proceso rápido puede lograrse sin integrar sobre la duración completa del paso temporal superior. En consecuencia, es útil definir una duración de integración distinta para el paso temporal del nivel superior (Por ejemplo, popDuration <plasmaDuration). Se muestran dos casos:

#### El tiempo de evolución del plasma comparado con la carga diferencial del satélite

En ciertos casos, la evolución del potencial puede ser lento (en el orden de segundos) comparado con la din´amica del plasma (micro a nano segundos). El plasma puede considerarse estacionario en escalas de tiempo de la dinámica del potencial (Debe revisarse por el usuario en cada caso). En tal situación, no es útil integrar la evolución del plasma sobre la duración completa del paso de simulación. El parámetro plasmaDuration puede establecerse por el usuario a un valor varios órdenes de magnitud menor comparado con simulationDt (La elección de este valor es responsabilidad de los usuarios.)

#### Dos poblaciones pueden tener velocidades distintas

Casi sistemáticamente es el caso entre iones y electrones en un plasma debido a su proporción de masas, pero también puede ser el caso entre dos poblaciones que tienen energías muy distintas. En tal caso, la eficiencia en términos de cálculo de velocidades puede incrementarse sustancialmente al seleccionar la duración de integración indicada para ambas poblaciones. Para la población lenta, la duración de integración puede ser popDuration1=plasmaDt (es decir, cálculo en tiempo real) y para la población rápida popDuration2≪plasmaDt (Es decir, estado cuasiestacionario) tomando en cuenta la proporción de velocidad (Figura 4.13).

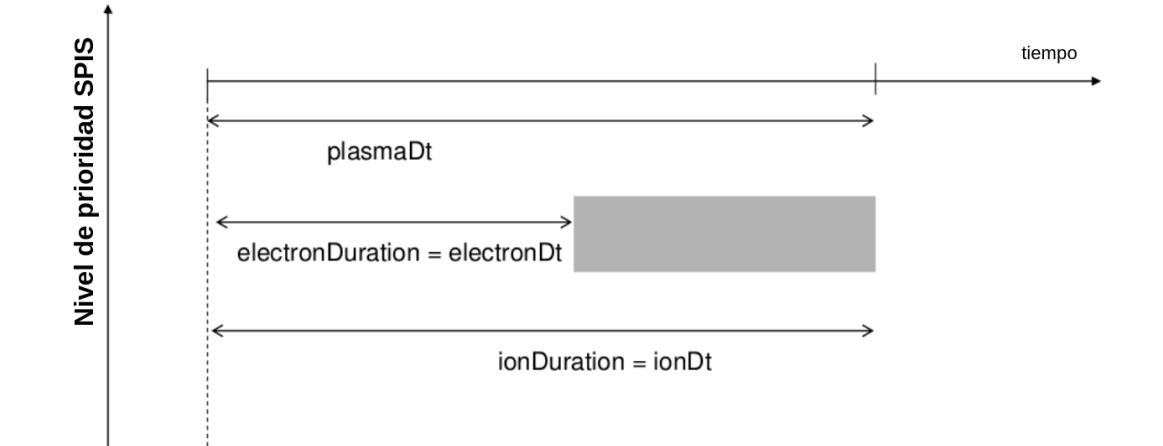

Figura 4.13: Pasos temporales que ilustran al ejemplo dos, en donde se acelera la integración de la población de electrones. Imagen adaptada de  $[Thi+19]$ 

## Capítulo 5

# Tutorial de SPIS

## 5.1. Instalación en PC

## 5.1.1. SPIS

Haga una cuenta en SPINE.org (https://www.spis.org/register/). Al finalizar, regrese a la pagina principal (https://www.spis.org/) y navegue en el menú superior  $Software \rightarrow SPIS \rightarrow$ Download (Figura5.1)

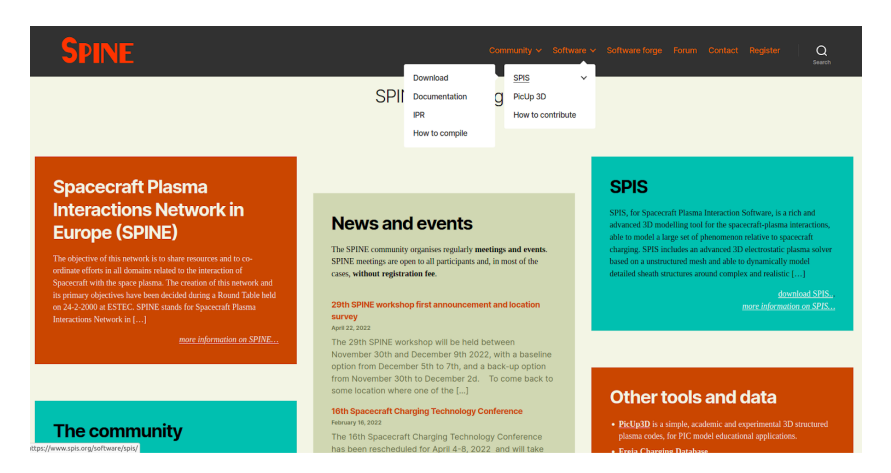

Figura 5.1: Menú de descargas

Elija la versión más reciente de "SPIS For surface charging analysis and electrical propulsion plume modelling" (Figura 5.2).

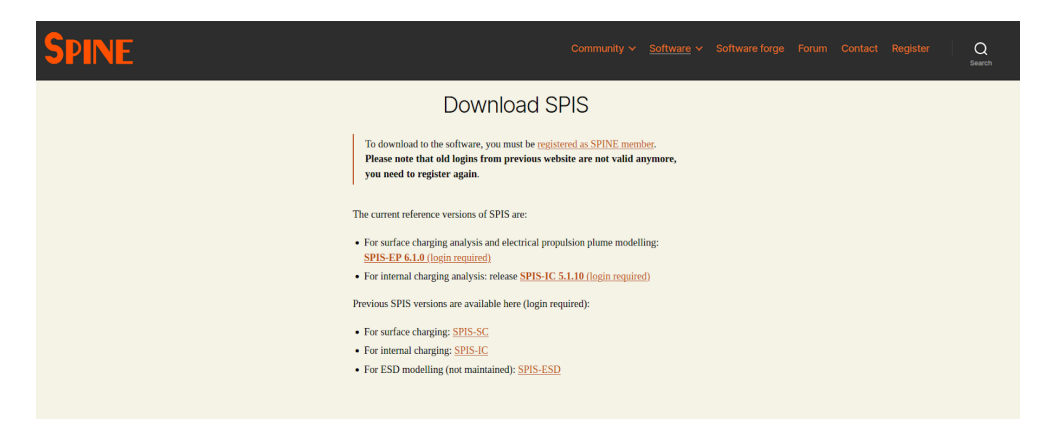

Figura 5.2: Versiones disponibles

Descargue la distribución adecuada para su sistema operativo  $(5.3)$  y descargue también los casos de validación, los cuales se emplearán para verificar que la instalación fue exitosa. Se recomienda usar un sistema operativo basado en Linux o en MacOS; la distribución de SPIS para Windows es inestable. En adelante, las instrucciones se hicieron para Linux Ubuntu, sin embargo el procedimiento es similar para MacOS o en cualquier otra distribución de Linux.

| <b>SPINF</b> |                                         |                        | SPINE Homepage Software forge Forum |  |
|--------------|-----------------------------------------|------------------------|-------------------------------------|--|
|              | Software Download                       |                        |                                     |  |
|              | Index of /software/spis/surface/latest/ |                        |                                     |  |
|              | $\cup$                                  |                        |                                     |  |
|              | SPIS-6.1.0-linux64b.zip                 | 23-Jun-2021 07:35 279M |                                     |  |
|              | SPIS-6.1.0-osx64b.zip                   | 23-Jun-2021 07:35 257M |                                     |  |
|              | SPIS-6.1.0-win32b.zip                   | 23-Jun-2021 07:36 249M |                                     |  |
|              | SPIS-6.1.0-win64b.zip                   | 23-Jun-2021 07:37 260M |                                     |  |
|              | ValidationCases-6.1.0.zip               | 09-Jul-2021 08:37 598M |                                     |  |

Figura 5.3: Sistemas operativos en los que funciona SPIS

Descomprima el contenido en el directorio en el que almacenará la instalación. El contenido debe verse como en la figura 5.4

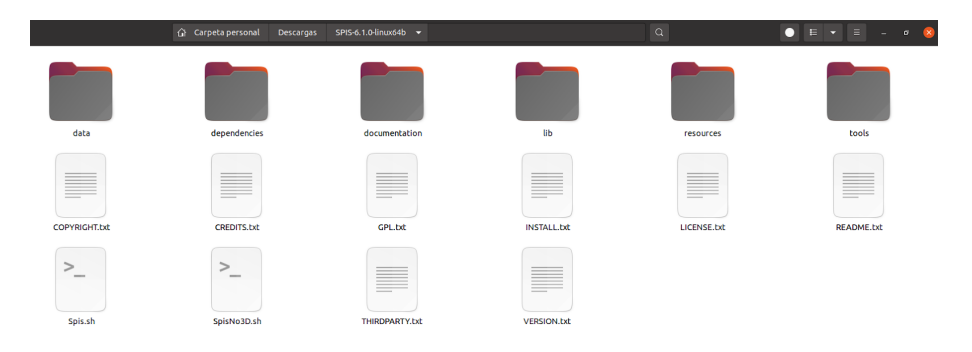

Figura 5.4: Vista a los archivos dentro de la carpeta SPIS

El bash script Spis.sh es el ejecutable que inicializa a SPIS. Por default este script tiene un heap -memoria RAM reservada- de 2Gb (2048M). Para aprovechar toda la RAM de su equipo, modifique ese parámetro dentro del script. Abra Spis.sh con un editor de texto simple (Figura 5.5) y modifique la tercera línea  $HEAP\_SIZE$  asignándole un valor que se ajuste a las capacidades de su equipo de cómputo.

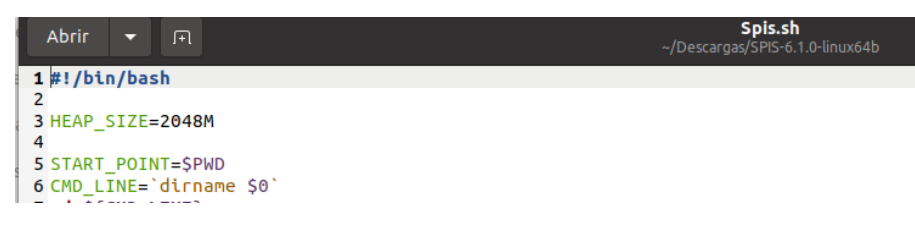

Figura 5.5: Modificación del Heap

## $5.1.$  INSTALACIÓN EN PC  $53$

Verifique que Spis.sh tenga permisos suficientes de ejecución. Haga click con el botón derecho y elija propiedades. Seleccione la pestaña permisos y marque la casilla permitir ejecutar el archivo como un programa tal como en la figura 5.6.

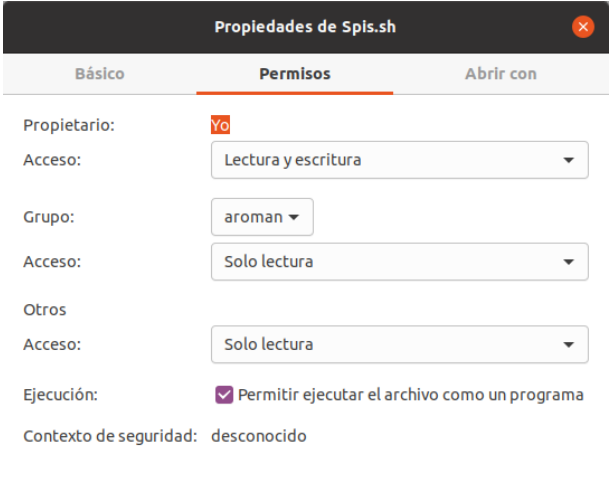

Figura 5.6: Permisos de ejecución

Para iniciar el programa, abra una terminal en el mismo directorio de Spis.sh y ejecute el script con ./Spis.sh tal como en la figura 5.7. En caso de que el sistema le arroje un error en donde se señale que no tiene autorización para utilizar las dependencias de java dentro del directorio principal, modifique los permisos correspondientes mediante la instrucción *chmod* desde la terminal.

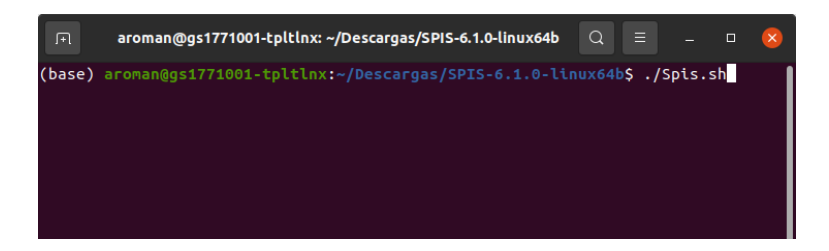

Figura 5.7: Ejecución en terminal

Se abrirá una imagen de lanzamiento e inmediatamente se mostrará la pantalla principal del programa (Figura 5.8).

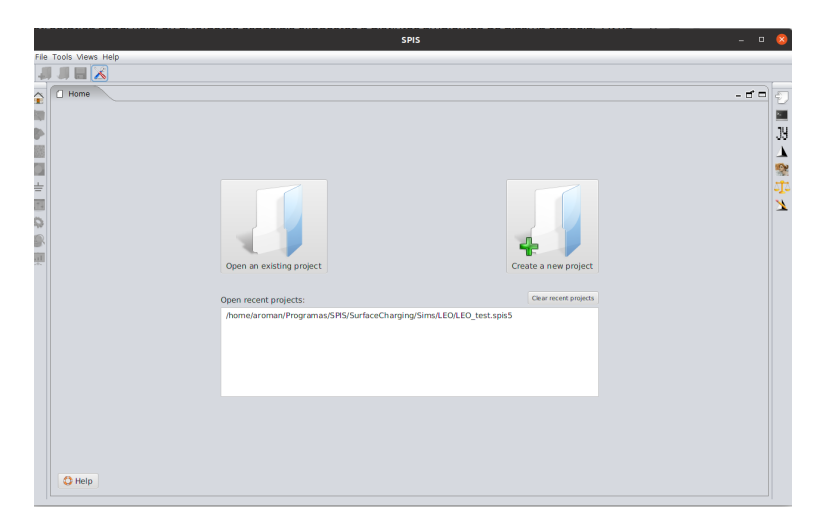

Figura 5.8: Ventana principal de SPIS

Para validar la instalación, abra y ejecute una simulación de los casos de validación, los cuales se descargaron junto con SPIS. Haga click en Open an existing project y navegue hasta el directorio en donde se guardaron los casos de validación. Puede elegir indistintamente, pero se recomienda el proyecto Two Sphere porque su cómputo toma poco tiempo. Entre en el directorio del proyecto, seleccione el directorio con terminación .spis5 y haga click en abrir.

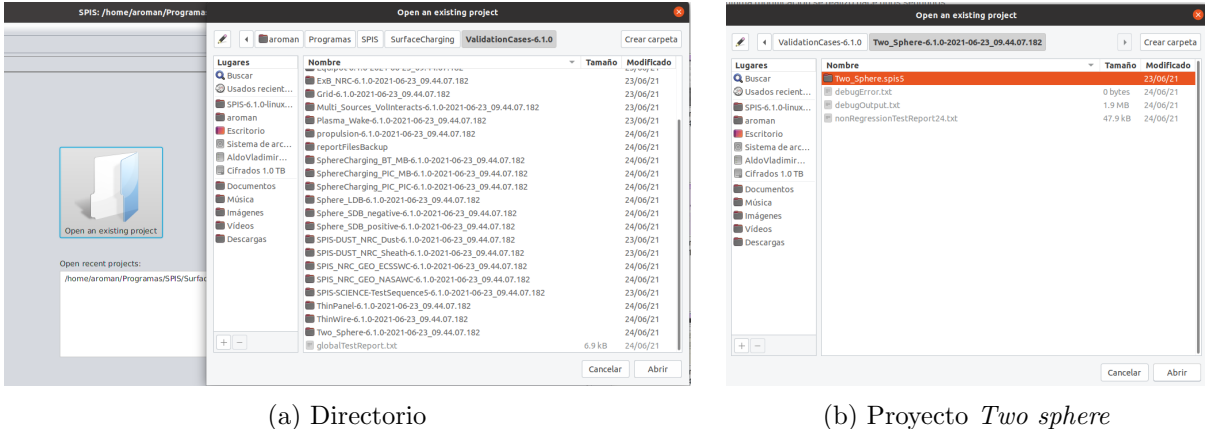

Figura 5.9: Elección de un caso de validación

El programa le enviará a la sección de resultados de la simulación, revise si las series de tiempo y las visualizaciones 3D funcionan correctamente. Despliegue el contenido del directorio Time series, seleccione alguno de los conjuntos de datos y haga click en Visualize. Se desplegará una gráfica que muestra la evolución de una variable contra el tiempo tal como en la figura 5.10b.

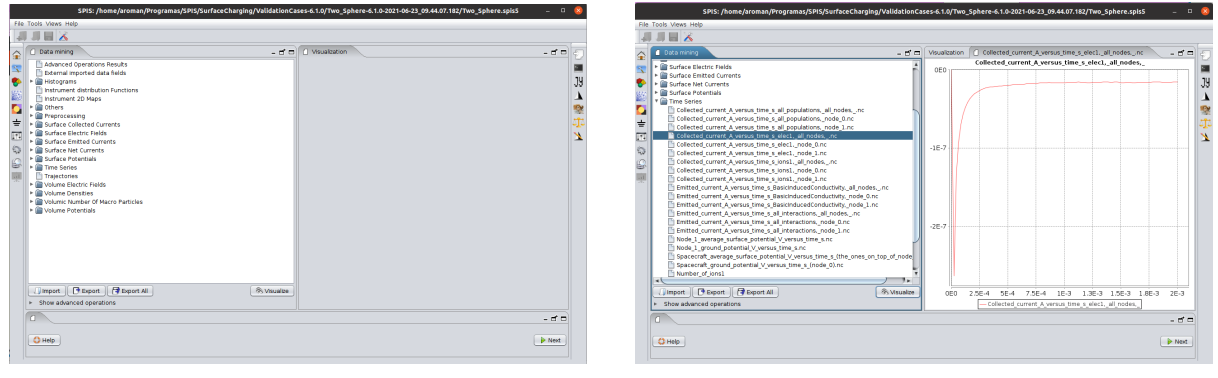

(a) Directorios con resultados. (b) Series de tiempo.

Figura 5.10: Sección de resultados Data mining.

A continuación elija un conjunto de datos 3D, por ejemplo alguno de la carpeta Volume potentials. Al principio sólo se verá una imagen negra con una barra de colores (figura 5.11a). Mantenga presionado el botón derecho del ratón sobre la pantalla negra y arrastre el ratón hacia abajo para alejar la vista del objeto, con lo cual se verá una esfera con los colores de la barra (figura 5.11b).

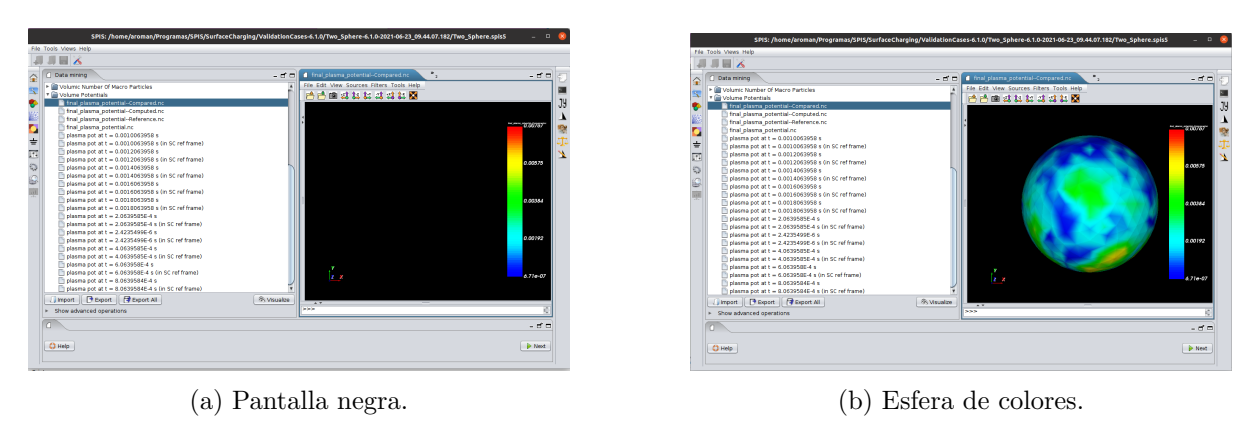

Figura 5.11: Visualización de un conjunto de datos 3D.

Para verificar que el módulo de cómputo funciona, haga click en el icono del engrane de la barra de navegación izquierda. Le mandará a una pantalla con un resumen de los parámetros de la simulación (Figura 5.12a). Haga click en ok y posteriormente en launch simulation. Verá la evolución del cálculo en la barra de progreso (Figura 5.12b). La prueba tarda alrededor de 30s en una computadora con 11th Gen Intel® Core™ i7-1165G7 @ 2.80GHz  $\times$  8, 16 Gb RAM DDR4 con Ubuntu 20.04.4 LTS 64bits. Al finalizar el cálculo, haga click en extract data and save project. Si todos los pasos anteriores se ejecutaron correctamente, entonces SPIS está listo para usarse.

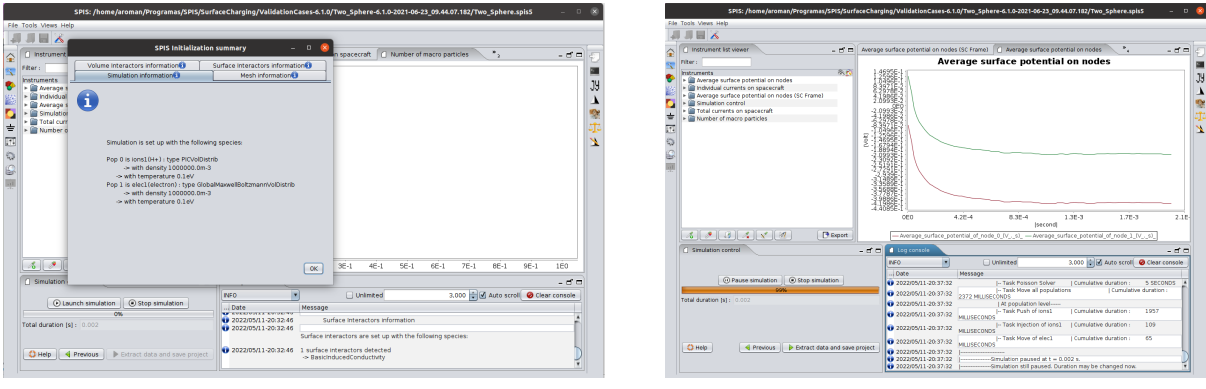

(a) Resumen de la simulación (b) Progreso del cómputo

Figura 5.12: Módulo de cómputo Numerical kernell

## 5.1.2. Gmsh

Gmsh es un generador de enmallados de elemento finito, con un motor CAD y un postprocesador. SPIS basa en Gmsh su m´odulo de mallado y viene incluido dentro de su directorio  $dependencies/thirdparty.$  Por compatibilidad, la versión incluida con SPIS es la  $2.x$ , sin embargo, la más reciente a 2022 es la 4.x. La versión 4.x incluye herramientas para generar formas simples en unas pocas líneas de código o instrucciones en interfaz gráfica, de las cuales carece la versión 2.x.

Descargue Gmsh desde la página http://Gmsh.info/#Download (Figura 5.13) y elija el sistema operativo de su computadora. Elija la carpeta de destino, descargue el paquete y extráigalo en el mismo lugar.

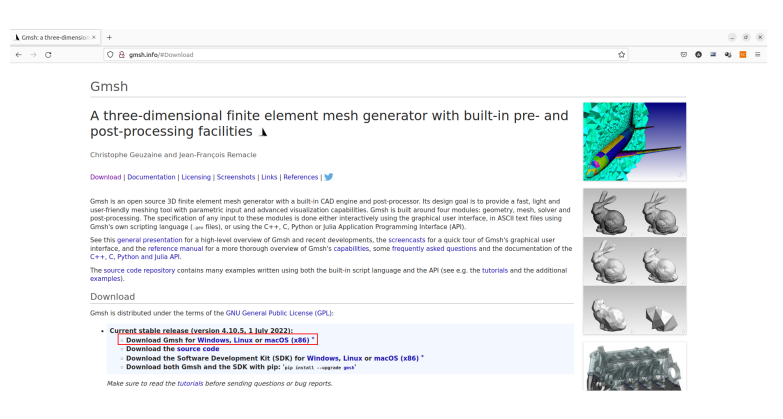

Figura 5.13: Página de descarga de Gmsh

## 5.2. GEOMETRÍA 57

Para lanzarlo, lance el archivo ejecutable *GMSH\_ROOT\_FOLDER/bin/Gmsh* haciendo doble click sobre él. Si se abre una ventana como la que se muestra en la figura 5.14, entonces su programa se instal´o exitosamente.

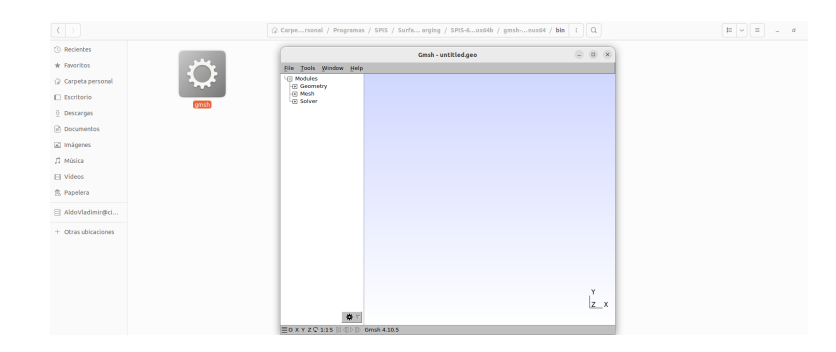

Figura 5.14: Lanzamiento de Gmsh desde el directorio de instalación

En el presente capítulo se detallarán los pasos para generar un proyecto desde cero. Se tomó como ejemplo el proyecto SphereCharging PIC PIC-6.1.0-2021-06-23 09.44.07.182, el cual se encuentra dentro de los casos de validación. El proyecto consiste en un cuerpo metálico esférico de radio  $r = 10cm$  en reposo respecto al plasma ambiental, inmerso en un volumen computacional también esférico de radio  $R = 1m$ . En el volumen se inyectan partículas de plasma medioambientales a través de la frontera, sobre la cual se impone un potencial eléctrico  $\phi_{\infty} = 0V$ . Las partículas escapan a través de la frontera. Los parámetros ambientales son los del proyecto de ejemplo, que emplean un plasma de hidrógeno ionizado con densidad  $n = 691cm^3$ ,  $T = 0.5eV$  y sin velocidad de deriva. Los efectos del campo magnético son despreciables. La iluminación solar incide desde  $Z+$  con foto emisión deshabilitada; la emisión de electrones secundarios está habilitada. Se impone un potencial superficial inicial de  $\phi_{surf} = 0V$ . Se modela a los electrones como fluido y los iones con PIC, en donde cada superpartícula del modelo PIC representa 10 partículas físicas. El tiempo de simulación física es de  $3ms$ , suficiente para que el potencial superficial de la esfera metálica alcance el equilibrio, alrededor de  $\phi_{surf} = -1.2V$ .

## 5.2. Geometría

Abra la versión más reciente de Gmsh, la cual se instaló en la subsección 5.1.2. Coloque dos esferas: Una representa al cuerpo metálico de  $r = 10$ cm y la otra a la frontera con  $R = 1m$ , ambas centradas en el origen.

En el menú de la izquierda, navegue hasta Modules  $\rightarrow$  Geometry  $\rightarrow$  Elementary entities  $\rightarrow$  $Add \rightarrow Sphere^1$ . Se abrirá un menú con los parámetros de la esfera, entre ellos su origen y su radio (Figura 5.15). Para la esfera menor, escriba los parámetros Center  $X = 0$ , Center  $Y = 0$ , Center  $Z = 0$ , Radius = 0.1 y presione Add. Note que la distancia en Gmsh están en metros. Haga el procedimiento análogo para la esfera de frontera.

 $1$ Las funciones para agregar figuras simples -Esferas, prismas, cilindros...- se agregaron a partir de la versión 3 de Gmsh. La versión 2, incluida en SPIS, no tiene éstas funcionalidades, por lo que hacer una figura tan simple como una esfera se convierte en una tarea manual larga y tediosa.

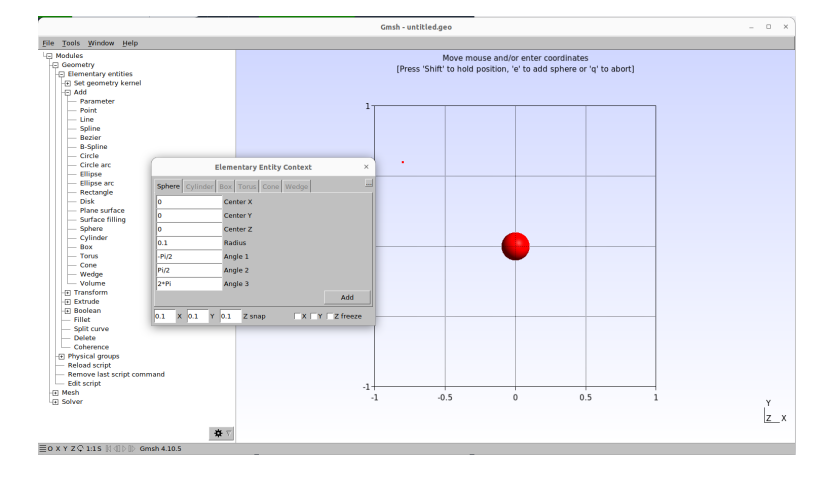

Figura 5.15: Ventana de parámetros para una esfera de  $r = 10$ cm centrada en el origen

Por default la visibilidad de Gmsh muestra únicamente puntos y líneas. Para cambiar la visibilidad de elementos geométricos, vaya a la barra de herramientas y haga click en Tools  $\rightarrow$ Options. Al desplegarse el menú de opciones, navegue hasta  $Geometry \rightarrow Visibility$  y active las casillas de Surfaces y Volumes. Ahora las superficies y volúmenes de sus esferas serán visibles (figura 5.16).

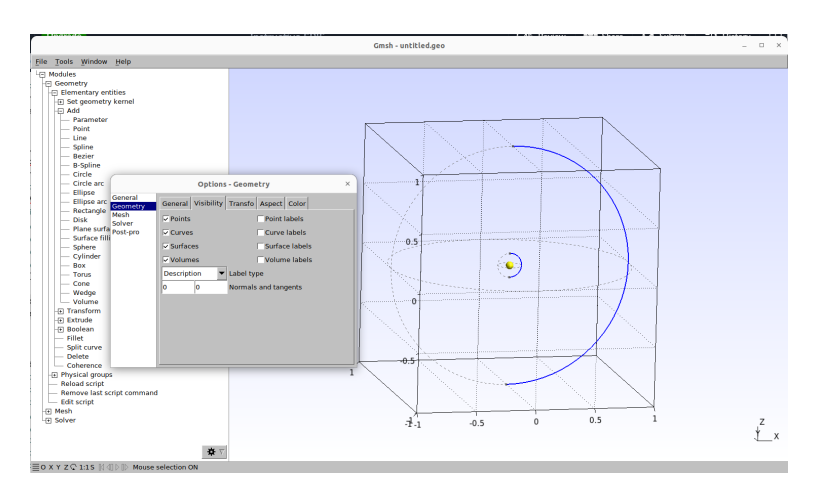

Figura 5.16: Superficies y volúmenes de las esferas.

Las figuras predefinidas no sólo generan superficies, también generan volúmenes dentro de ellas. Hasta ahora, se tiene una esfera pequeña con su volumen y una esfera grande con otro volumen, los cuales se intersectan. SPIS requiere un único volumen en la simulación, comprendido entre la frontera de cómputo y los artefactos. Por ello se requiere: 1) Eliminar los volúmenes de ambas esferas y 2) Generar un nuevo volumen usando las superficies de las esferas como fronteras<sup>2</sup>. Para eliminar los volúmenes, haga click en Modules  $\rightarrow$  Geometry  $\rightarrow$  Elementary entities  $\rightarrow$  Delete. En el menú desactive la casilla de la opción recursive y en Select mode elija Volumes. Haga click izquierdo sobre la esfera roja (la cual representa el volumen de una esfera) y presione e para eliminar un volumen (figura 5.17).

 ${}^{2}$ Este proceso parecería innecesariamente complicado, sin embargo, es el camino más corto. Gmsh no tiene opciones para generar superficies cerradas sin volumen (cascarones).

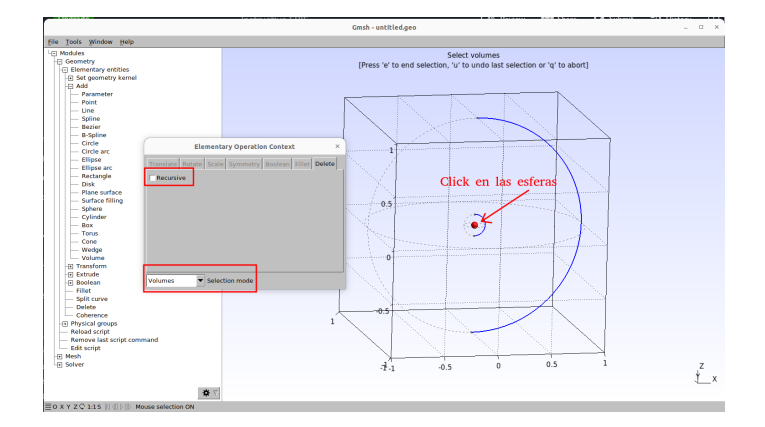

Figura 5.17: Eliminación de volúmenes

Repita el proceso para eliminar el volumen de la segunda esfera. Al concluir los pasos anteriores, la imagen se verá como en la figura 5.18, en donde se muestran dos cascarones concéntricos.

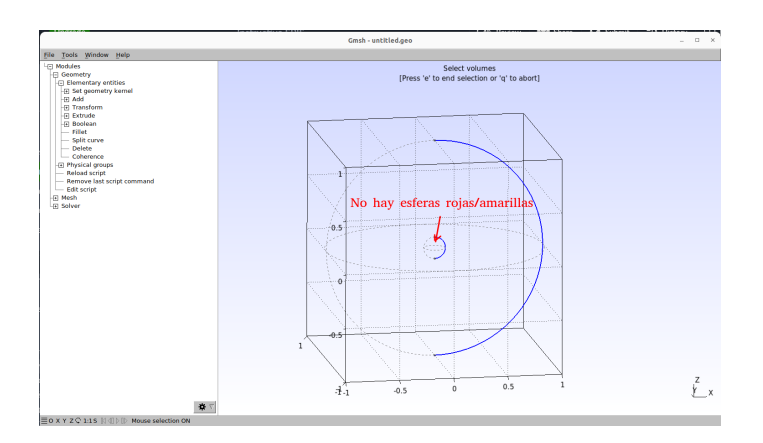

Figura 5.18: Esferas huecas concéntricas.

Para generar un volumen entre las superficies esféricas, haga click en Modules  $\rightarrow$  Geometry  $\rightarrow$  Elementary entities  $\rightarrow$  Add  $\rightarrow$  Volume. Haga click sobre las líneas que definen a la esfera externa y después haga click en las líneas de la esfera interna; las líneas de las superficie se iluminarán de rojo (figura 5.19).

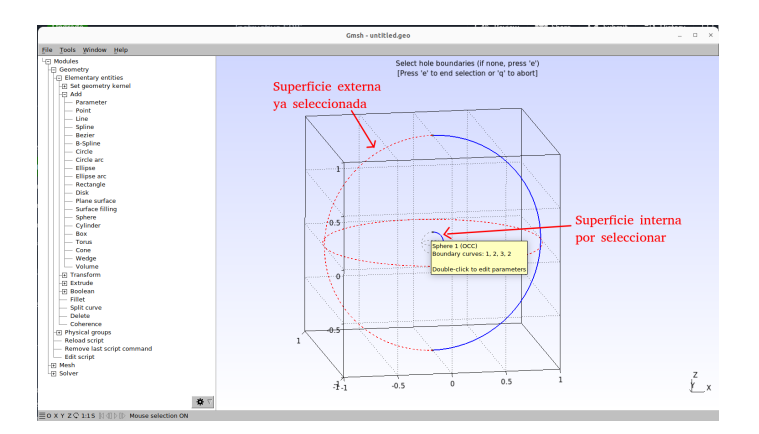

Figura 5.19: Esferas sin volumen

De esta manera le señalamos a Gmsh que éstas son las superficies que se utilizarán como frontera para el volumen. A continuación, presione  $e$  para generar el volumen; aparecerá una esfera amarilla al centro, la cual representa al nuevo volumen que acaba de crearse. Por default, el archivo de geometría se llama *untitled.geo* y se guarda en la carpeta raíz de Gmsh. Para guardarlo en una ruta personalizada, haga click en  $File \rightarrow Rename...$  y navegue entre los directorios. Guarde el archivo con extensión .geo (figura 5.20).

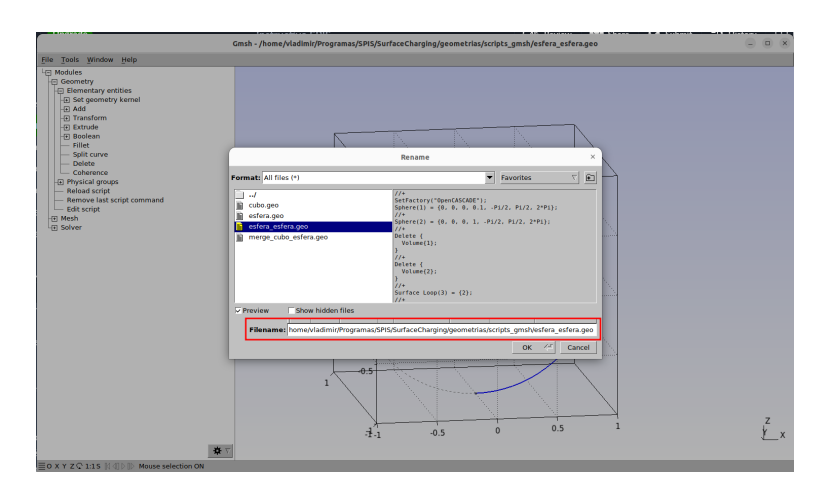

Figura 5.20: Menú de guardado.

A continuación se definen los grupos físicos, que son las superficies y volúmenes que representan alguna entidad en la simulación. En este ejemplo se tienen tres entidades:

- $\blacksquare$  Dos superficies: La esfera metálica y la frontera de la simulación.
- Un volumen: El volumen de cómputo en donde se simulará la dinámica del plasma.

En el menú de la izquierda haga click en Modules  $\rightarrow$  Geometry  $\rightarrow$  Physical Groups  $\rightarrow$  Add  $\rightarrow$  Surface. En el menú, escriba o seleccione el nombre del grupo físico, que en este caso se llamó metallic sphere (figura 5.21). Con el cursor, seleccione la esfera pequeña y presione e. Repetir el mismo procedimiento para la esfera grande, que en este ejemplo se llamó boundary.

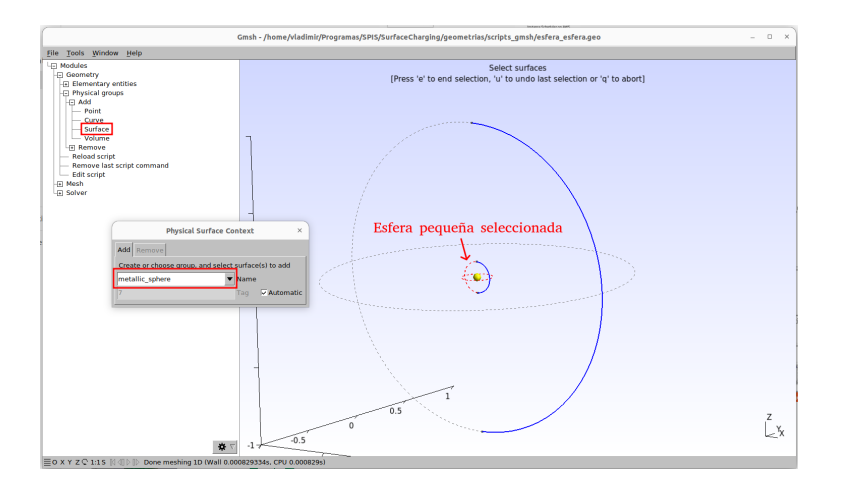

Figura 5.21: Definición de la esfera pequeña como una entidad física.

## $5.2.~\text{GEOMETRÍA}$  61

Para definir el volumen de cómputo, haga click en  $Modules \rightarrow Geometry \rightarrow Physical\ Groups$  $\rightarrow$  Add  $\rightarrow$  Volume. Nombre un nuevo grupo, que en este ejemplo se llamó comp vol. Con el cursor haga click sobre la esfera amarilla al centro de la simulación y, cuando se ponga roja, presione e (figura 5.22).

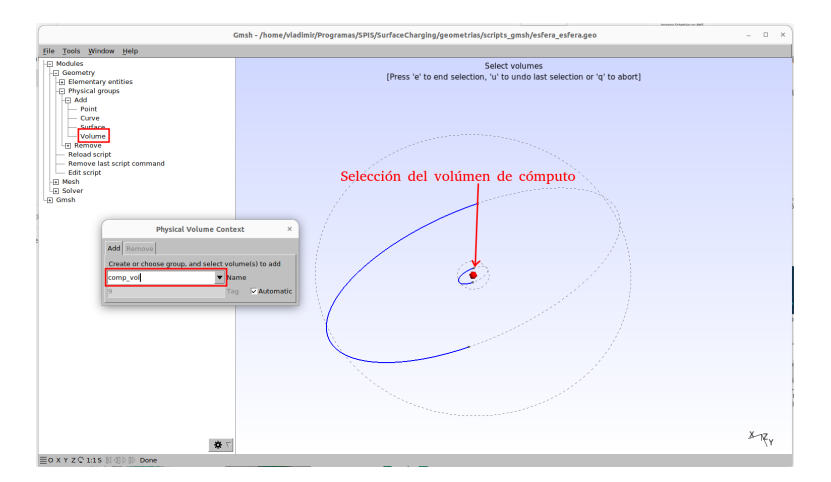

Figura 5.22: Definición del volumen de cómputo.

Para confirmar que la asignación se hizo correctamente, haga click en  $Tools \rightarrow Visibility$ . En la pestaña list, elija la opción *Physical groups*. Seleccione una de las entidades físicas, haga click en Apply y verifique que el nombre corresponda al que asignó en los pasos anteriores. En la figura 5.23 se muestra que el grupo *metallic\_sphere* se comprende únicamente a la esfera pequeña.

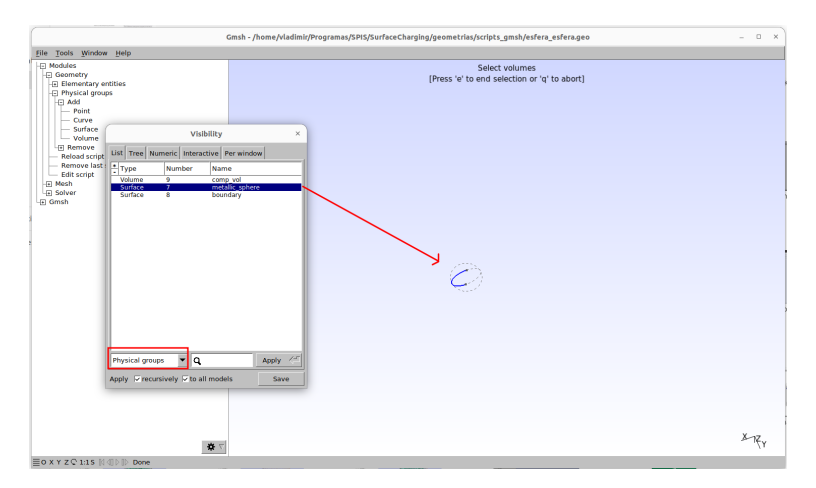

Figura 5.23: El grupo físico *metallic\_sphere* sólo incluye a la esfera pequeña.

## 5.3. Enmallado

Antes de modificar los parámetros de enmallado, es buena idea generar una malla 2D con baja resolución de lo que se tiene hasta ahora. Para ello, haga click en Modules  $\rightarrow$  Mesh  $\rightarrow$  2D. Generar´a una imagen muy similar a la de la figura 5.24, en la cual se observan las superficies de las esferas.

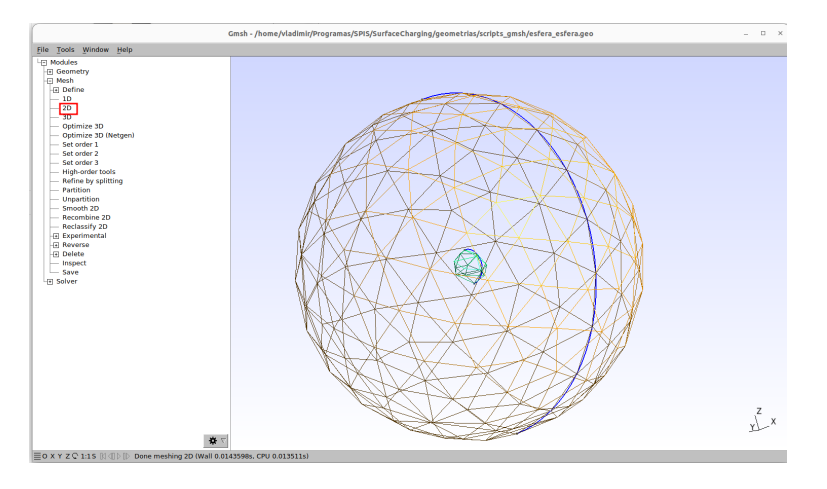

Figura 5.24: Enmallado 2D de baja resolución

Al modificar la resolución de la malla, debe hacerse conforme a dos factores de la simulación:

- El tamaño de celda debe ser menor que la mitad de la longitud de Debye más corta de las especies que se simulen por PIC.
- El solucionador de la ecuación de Poisson. En caso de que el tamaño previsto de celda sea inviablemente pequeño, se recomienda usar el solucionador no lineal. Este permite usar un tama˜no de celda mucho m´as grande que la longitud de Debye.

En el manual de SPIS se menciona que como regla general:

 $El~n'umero de celdas del enmallado para un satélite de comunicaciónes debe ser$ menor a 20000..., mientras que para un artefacto espacial con antenas delgadas e instrumentos puede alcanzar las  $70,000$  celdas. Enmallados con más elementos por lo general indican un sobrerefinado, producto de una mala elección de métodos numéricos.

También menciona que:

... Se recomienda limitar a una relación de 10:1 entre la celda más grande y la más pequeña... (De no cumplirse), se tendrán estadísticas de mala calidad, se perderá  $precision$  y la simulación se alentará.

Esto último se comprobó durante la evaluación de los Tepotzines de COLMENA.

En este ejemplo, la longitud de Debye es de  $\lambda_D \approx 20$ cm para el plasma de  $T = 0.5eV$  y  $n = 691cm^{-3}$ , por lo que el tamaño de celda debería ser  $l < 10cm$ . Con este tamaño, el mallado superaría el millón de celdas, lo cual no sólo rebasa las 20000 celdas recomendadas, sino que es inviable para una computadora de 32G de RAM. Por ello, se elije el solucionador de Poisson no lineal, lo que permite un tamaño de celda mucho mayor a  $\lambda_D$ , por lo que la limitante es que el n´umero de celdas quede por debajo de 20,000.

Con Gmsh el tamaño de celda puede controlarse localmente, de tal forma que puede definirse una malla fina cerca de nuestro artefacto y una gruesa lejos de ella, cuidando de no rebasar la proporción  $1/10$  entre la celda más pequeña y la más grande. Para refinar la malla, haga click en Modules  $\rightarrow$  Mesh  $\rightarrow$  Define  $\rightarrow$  Size Fields, en el menú haga click en new, con lo cual se desplegará una lista de formas predefinidas con las que puede controlarse la malla. Con el campo Ball se definirá una malla con mayor resolución al centro que en su orilla. Una vez colocados los parámetros, haga un enmallado 2D para previsualizar, y si todo se ve bien, haga enmallado 3D con *Modules*  $\rightarrow$  *Mesh*  $\rightarrow$  3D.

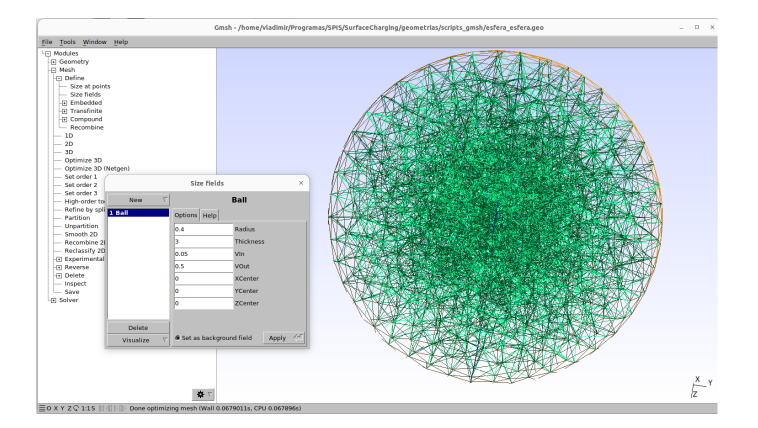

Figura 5.25: Enmallado 3D con mayor concentración de celdas al centro.

Para ver estadísticas de la malla, haga click en  $Tools \rightarrow Statistics$ . En este caso, los parámetros que se muestran en la figura 5.26 son los óptimos para este ejercicio: El número de tetraedros no supera los 20,000. Además del número de celdas, otro indicador de la malla es la calidad. De acuerdo con el manual:

Una buena malla está compuesta por tetraedros lo más parecidos a tetraedros regulares, es decir, que todas sus superficies, ángulos y vértices sean iguales... Se recomienda que la calidad mínima por celda sea  $> 0.2$  y la calidad promedio sea  $>$ 0.67

El valor al que se refiere el manual es  $Gamma<sup>3</sup>$ , el cual se muestra en la ventana de estadísticas de la malla en Gmsh. Tal como se muestra en la figura 5.26, la malla ya tiene una calidad aceptable.

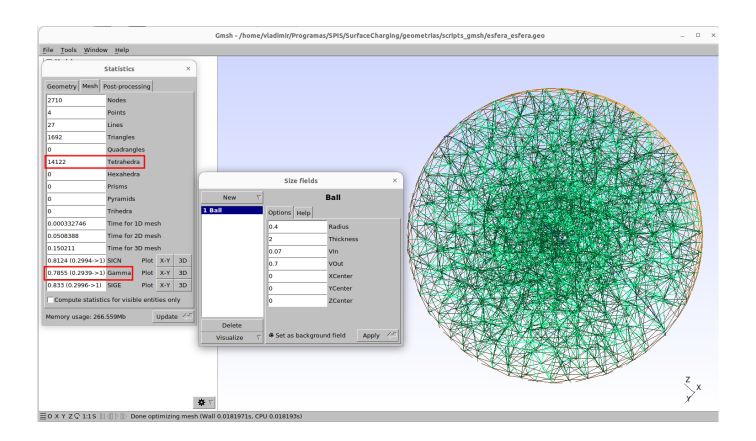

Figura 5.26: Enmallado con el número de celdas y calidad óptimos.

<sup>3</sup>Gamma: radio inscrito / radio circunscrito

Caso contrario, habría que refinarla manualmente, que de acuerdo con el manual:

 $T'ipicamente$ , un ciclo de optimización consiste en presionar varias veces (5-10) 'Optimize 3D with Netgen' y una vez en 'Optimize 3D', siendo suficiente algunos ciclos.

El ´ultimo paso es exportar la malla. Por default, las mallas guardadas desde Gmsh4 no son compatibles con SPIS, por lo que deben exportarse en modo de compatibilidad. En el men´u de herramientas, haga click en  $File \rightarrow Expert$ . Elija un lugar en dónde guardar el archivo de la malla con extensión .msh (Figura 5.27a). En el último menú, llamado MSH Options, elija la opción Version 2 ASCII (Figura 5.27b).

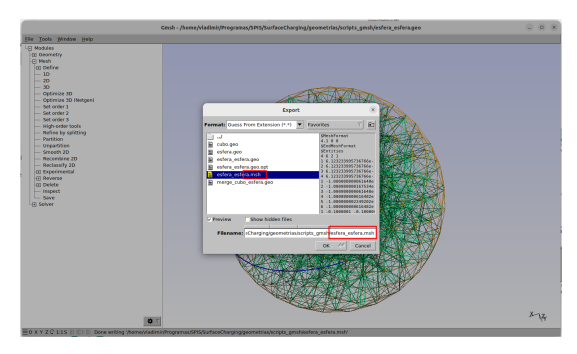

(a) Guardar con extesión .msh (b) Elegir Versión 2 ASCII

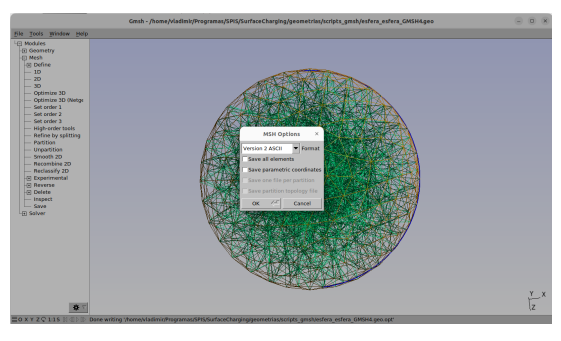

Figura 5.27: Exportar la malla

## 5.4. Grupos físicos y circuitos eléctricos

En esta sección importaremos la malla que se generó en Gmsh y se asignarán propiedades f´ısicas a la entidades previamente definidas en Physical Groups. Abra SPIS y, en la pantalla principal, haga click en Create a new project (Figura 5.28a). En la pantalla new project, n´ombrelo y descríbalo. Seleccione la casilla *Skip geometry editor* y haga click en next (Figura 5.28b).

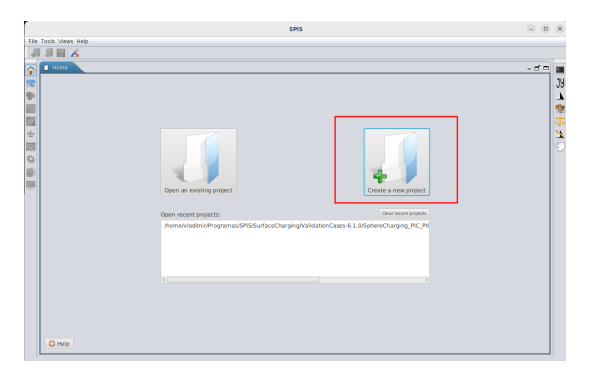

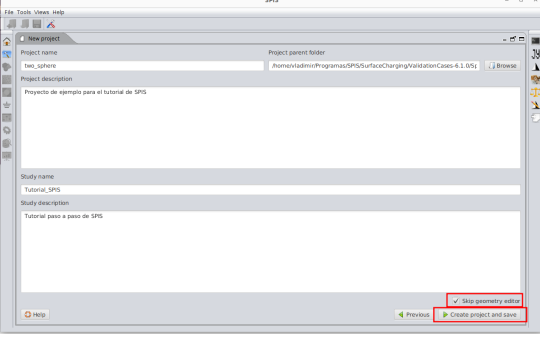

(a) Pantalla de creación de proyecto. (b) Saltar edición de geometría.

Figura 5.28: Creación de un nuevo proyecto SPIS

En la pantalla mesh editor, presione sobre la opción Geometrical system (Figura 5.29a), después presione el icono del directorio y navegue hasta el directorio que contenga la malla que se generó y guardó en la sección anterior. Una vez cargada como en la imagen, presione next (Figura 5.29b).

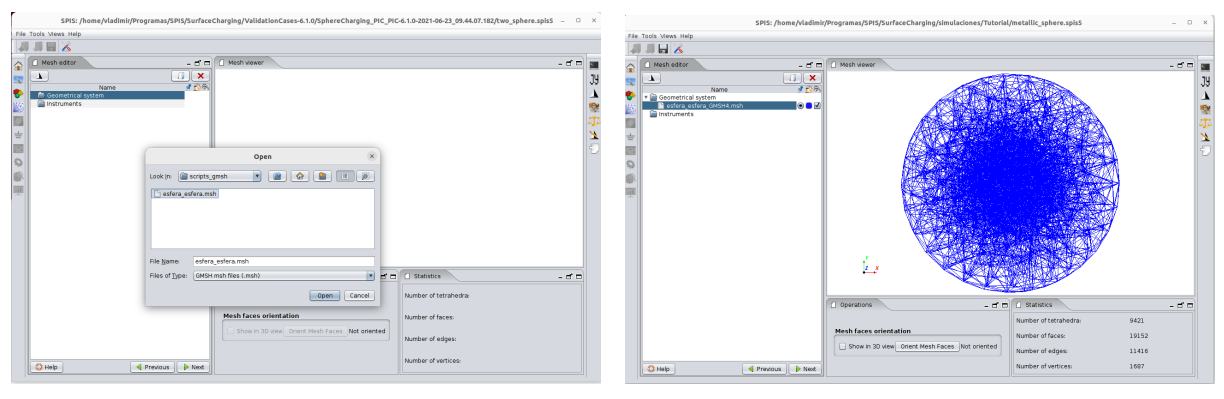

(a) Importar enmallado generado en Gmsh (b) Malla importada en SPIS

Figura 5.29: Importación de malla en SPIS

En la pantalla de edición de grupos físicos se asignarán las propiedades de las superficies y volúmenes que se definieron en la sección anterior. Comenzando con la esfera del centro (la esfera metálica), seleccione la primera entidad física, en este caso  $FaceGroup 1$  (Figura 5.30). En la previsualización resaltará la superficie seleccionada. Para definirla como parte del espacio de simulación, elija *Spacecraft surface group* en el menú desplegable *Group type*. Se activará el menú de propiedades del material del que está compuesta la esfera, en el cual no debe hacerse nada, sin embargo, se resaltan dos opciones a tomarse en cuenta en posteriores proyectos.

El primero de ellos, Surface electrical ground node, que en la versión 5 de SPIS se llamaban Surface electrical super nodes, comprenden superficies geométricamente separadas que están conectadas eléctricamente, como lo sería todas las superficies expuestas del chasis de un cubesat o todas las celdas de un panel solar. En este caso, s´olo hay un nodo el´ectrico, el cual por convención se designa como ElectNode-00 (Spacecraft ground). La segunda opción se llama  $S/C$ material, la cual contiene una lista de materiales comúnmente utilizados en artefactos espaciales, tales como aluminio, acero, fibra de carbono, oro, ep´oxico... Cada uno de estos materiales a su vez contiene una lista de propiedades el´ectricas -Resistividad, capacitancia superficial, función trabajo...-. En este caso, se eligió aluminio bajo el nombre de Aluminum  $(2K)$  material  $properties.$  Al concluir la definición de material, presione en  $ok.$ 

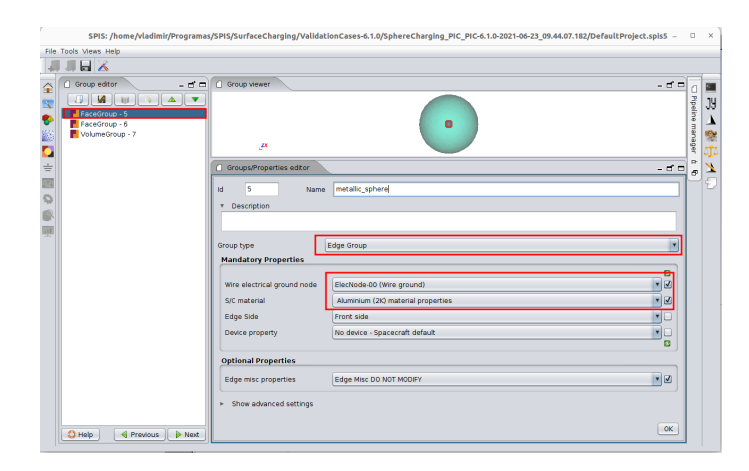

Figura 5.30: Definición de propiedades materiales de la esfera interior

A continuación haga click en la superficie  $FaceGroup - 7$ , la cual corresponde a la frontera del volumen de simulación. En el menú Group type elija la opción External boundary group, y a continuación se activarán las opciones para las condiciones de frontera (Figura 5.31). Existen dos menús: Uno de ellos es Ext. Bound. Plasma population, el cual define el comportamiento de las superpartículas en la frontera; el segundo es Ext. Bound. Electric Field, el cual define las propiedades eléctricas de la frontera. La opción default de External boundary group inyecta partículas y permite que escapen, el cual es el escenario más común. Ext. Bound. Plasma population puede definirse como Dirichlet con 0V, campo eléctrico nulo o una combinación de ambas. Como la longitud de Debye es del orden de  $20cm$  y la frontera de la simulación se encuentra a casi 1m de distancia de la superficie de la esfera, es seguro asumir que el plasma se encuentra en equilibrio eléctrico en la frontera, por eso se elige la condición Dirichlet  $0V$ . Presione en el botón de ok.

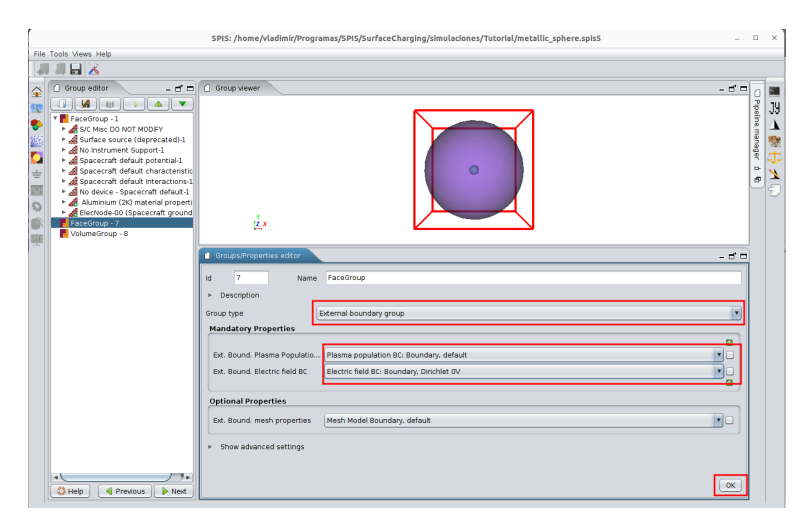

Figura 5.31: Definición de condiciones a la frontera

Finalmente, elija a la entidad física  $VolumeGroup - 8$ , la cual corresponde al volumen de cómputo. En group type seleccione Computational volume group, dejando las demás opciones como están tal como en la figura 5.32. Presione *ok*. Para finalizar la edición de grupos físicos, presione en el botón Next y en ok del menú de confirmación.

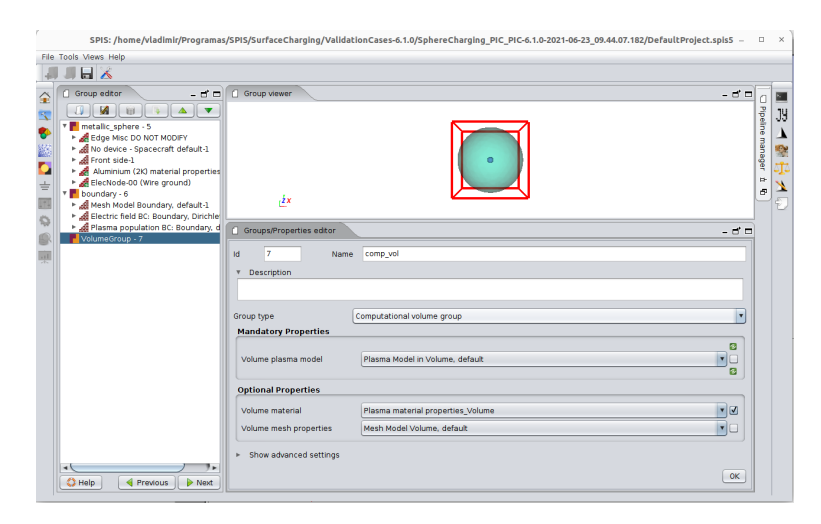

Figura 5.32: Definición del volumen de cómputo
La siguiente pantalla es la edición de circuitos eléctricos, la cual sirve para conectar partes de la instrumentación con resistores y capacitores, que están en contacto y no tienen resistencia eléctrica despreciable. Por ejemplo, es normal que se simule un instrumento que toque la superficie lunar como con un resistor de  $10k\Omega$ . En este caso, como la esfera es la única superficie del artefacto, no se colocará nada en esta sección. Haga click en next (Figura 5.33).

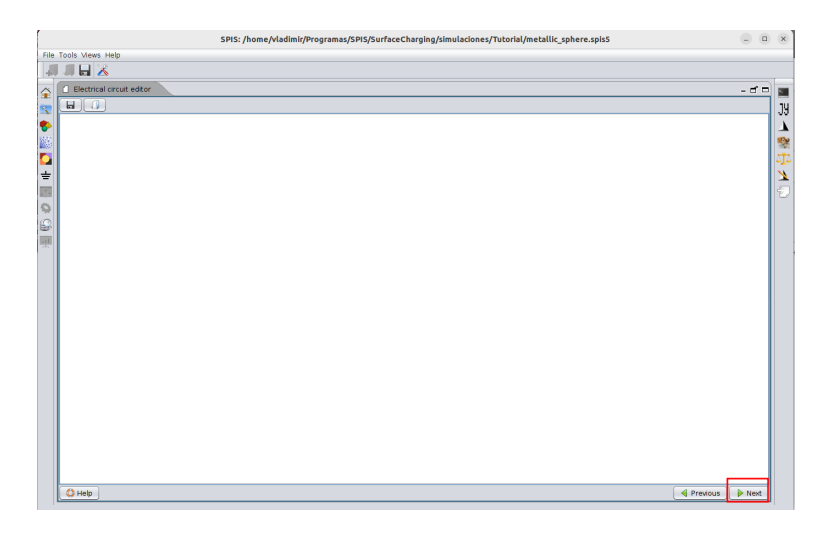

Figura 5.33: Definición de conexiones eléctricas

# 5.5. Parámetros globales

La ventana Global parameters tiene dos pestañas: Global parameters, la cual contiene parámetros físicos y de cómputo, mientras que *Transitions editor* tiene una lista a dos columnas que regula el flujo de radiación solar con el paso del tiempo, la cual se usa para simular transición entre el lado día y lado noche. La pestaña de *Global parameters* se divide a su vez en diez pestañas que combinan los parámetros físicos y de cómputo, de las cuales se destacan:

- Plasma Par´ametros del plasma ambiental, el cual se inyecta desde las fronteras designadas como *inyectoras de partículas* en la sección anterior.
	- Físicos Concentración, temperatura, velocidad de deriva, especie de ion...
	- Cómputo Número de partículas por cada superpartícula, paso temporal máximo, modelo PIC o fluido, número de hilos de cómputo para movimiento de partículas.
- Surface interactions El resultado de la interacción del ambiente con las superficies, tales como la fotoemisión, electrones secundarios y erosión.
	- Físicos Temperatura de fotoelectrones y electrones secundarios, dirección de la radiación solar, especie de ion desprendido por erosión...
	- Cómputo Densificación de plasma emitido, paso temporal de la dinámica de plasma emitido...
- Spacecraft C´omputo del potencial superficial en el artefacto y su velocidad relativa al plasma ambiental.
	- Físicos Potencial inicial, capacitancia absoluta, velocidad respecto al plasma ambiental...
	- Cómputo Suavizado de cálculo de corrientes y potencial...
- Poisson equation Par´ametros de c´omputo para el solucionador de Poisson.
- Bandera para emplear el solucionador lineal o el no lineal; tolerancias para la convergencia y número máximo de iteraciones de los algoritmos de solución a los sistemas de ecuaciones lineales: Gradiente descendiente, Newton...
- $\blacksquare$  B Field Campo magnético
	- $\bullet$  Intensidad y dirección del campo magnético estático
- Simulation control Control de pasos temporales y duración total de la simulación.
	- Duración máxima de pasos temporales para las subrutinas de movimiento de partículas, cálculo de potencial eléctrico y de simulación. Duración total de la simulación.

SPIS realiza los cálculos en este orden: Primero mueve las partículas con un paso temporal popDuration $N$  (En el caso de población PIC) con los campos eléctricos presentes, después, calcula el nuevo campo eléctrico con un paso temporal  $plasmaDt$ , con una duración total plasmaDuration. Al final del cálculo de campos eléctricos, se calcula el balance de corrientes sobre la superficie de los artefactos con un paso temporal simulation $Dt$  y con una duración de simulación Duration. En la pestaña de *simulation control* y plasma se localizan los pasos temporales para cada parte de la simulación, los cuales se muestran en la figura 5.34.

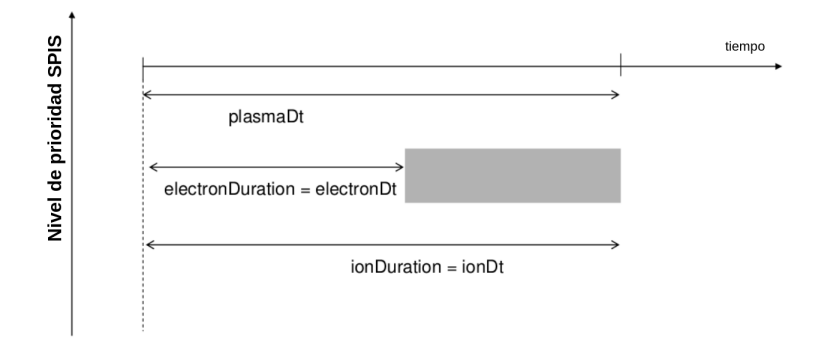

Figura 5.34: Jerarquía de los pasos temporales. Imagen adaptada de  $[Thi+19]$ 

La duración máxima de *plasmaDt* debe ser más pequeña que el periodo de plasma: PlasmaDt  $\leq$  $0.2T_p$ . Si plasmaDt se establece como 0, el programa lo determinará semiautomáticamente, sin embargo, se recomienda establecer el máximo paso temporal siempre que sea posible.

### 5.5.1. Plasma

Al principio se definió que la temperatura del plasma es de  $T = 0.5eV$ , su densidad  $n = 691cm^{-3}$ , sin velocidad de deriva. Estos parámetros son sencillos de ingresar en los campos electronDensity, electronVx,y,z, electronTemperature,ionDensity,ionVx,y,z y ionTemperature. Los parámetros dan opciones para dos poblaciones -p.e. *electronDensity2* - de iones y electrones. Como en este ejemplo se usará unicamente una población, basta con definir con densidad  $0$  a la segunda población.

Se supondrá una sola población con distribución maxwelliana. De acuerdo con el manual, las opciones para el cómputo de la dinámica del plasma son:

GlobalMaxwellBoltzmannVolDistrib - Describe una población de partículas como una distribución en equilibrio térmico (Maxwell-Boltzmann) y usualmente es válida cuando no hay potencial atractivo o barreras de potencial (El aumento en densidad se limita a una variación lineal para potencial positivo)

- UnlimitedGlobalMaxwellBoltzmannVolDistrib Similar a una distribución Maxwell-Boltzmann, pero el incremento de la densidad no se limita a potencial positivo (permanece exponencial)
- PICVolDistrib Simula la dinámica de esta población, pero es mucho más costosa en tiempo de cómputo y memoria.
- BackTrackingVolDistrib Calcula la corriente del plasma absorbido hacia la superficie del artefacto a través de retropropagación (¡No calcula cambios de densidad!)
- BacktrackingBoltzmannCompositeVolDistrib Calcula las corrientes hacia el artefacto a través de retropropagación y las densidades a través de distribución de Boltzmann.
- BacktrackingPICCompositeVolDistrib: Calcula las corrientes hacia la superficie del artefacto a través de retropropagación y las densidades a través de distribución de Boltzmann con cómputo PIC.
- HybridMZVolDistrib Distribución híbrida de volumen multizona: Dos distribuciones volum´etricas diferentes en dos zonas distintas: Boltzmann en zonas de gran densidad (cuasineutro) y PIC en regiones de menor densidad.
- NoSinkHMZVD Similar a la distribución híbrida de volúmen multizona, pero esta población no entra en contacto con un sumidero o una fuente ilimitada (como, por ejemplo, en el del plasma ambiental). Aún se encuentra en fase experimental.
- LocalMaxwellVolDistrib Distribución simple constante, normalmente usado en depuración.

Se elige la distribución GlobalMaxwellBoltzmannVolDistrib en el campo electronDistrib para modelar los electrones (figura 5.35a), porque de antemano sabemos que el potencial del artefacto siempre será negativo - no hay potencial atractivo - y no hay barreras de potencial. El resultado ser´a el mismo que con PIC, pero el tiempo de c´omputo ser´a mucho menor. Por otro lado, para modelar los iones se utiliza PICVolDistrib en el campo ionDistrib, simplemente porque el potencial negativo atrae a los iones. El ion se define como  $H<sub>+</sub>$  en el campo *ionType*. El campo  $pusherThreadNb$  define la cantidad de hilos destinados a mover partículas PIC. Destine todos los CPU's disponibles en su computadora si se dedicará exclusivamente a hacer cálculos, de lo contrario, deje libre al menos 2 para seguir usándola mientras los cálculos corren.

La elección del tamaño de paso temporal máximo para cada población popDt y popDuration sólo son relevantes para las partículas modeladas con PIC. Para un comienzo rápido, se sugiere establecerlos como:  $popDt = popDuration = tiempo$  en cruzar el espacio de simulación = Tamaño del espacio/ velocidad de la partícula. En este caso, sólo se fija el tiempo para los iones porque es la única especie del plasma ambiental que se simulará por PIC (figura 5.35b).

$$
ionDt = ionDuration = r_{esfera} \quad ext/v_{th_{H+}} \tag{5.1}
$$

$$
ionDt = ionDuration = \frac{2m}{6.8 \, \text{km/s}} = 300 \, \mu s \tag{5.2}
$$

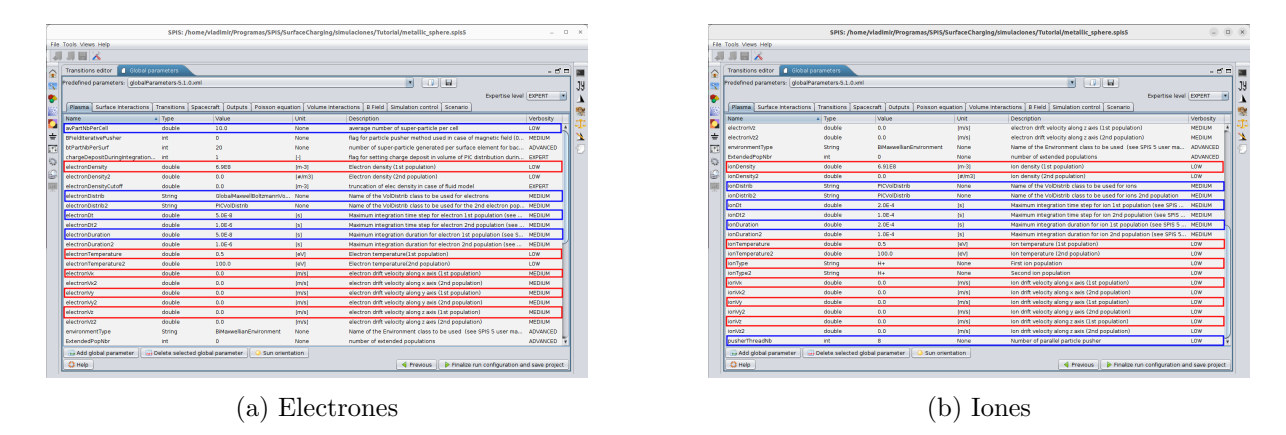

Figura 5.35: Plasma ambiental. En azul se encierran los parámetros de cómputo y en rojo los físicos

# 5.5.2. Surface Interactions

En nuestro ejemplo requerimos que la fotoemisión esté desactivada y que la emisión de electrones secundarios esté activa. En el campo *electronSecondaryEmission* escriba 3, esto activará la emisión con simulación PIC para ellos; por otra parte, en el campo *photoEmission* elija 0 para desactivarla. Al simular la din´amica de electrones secundarios como PIC, usamos la misma ecuación de la subsección anterior para elegir sus pasos temporales. Suponiendo una temperatura de  $T_{sec} = 0.2eV$ :

$$
secondary Dt = secondaryDuration = \frac{2m}{577km/s} = 3\mu s \tag{5.3}
$$

Para la fotoemisión no es necesario definir los pasos temporales, sin embargo, se resalta que comparten la misma duración con los electrones secundarios. Elija la dirección de la iluminación solar con los campos  $Sun_{x,y,z}^4$ . Los campos *popDensification* son parámetros similares a cantidad de partículas por superpartícula. Establézcala en 1.

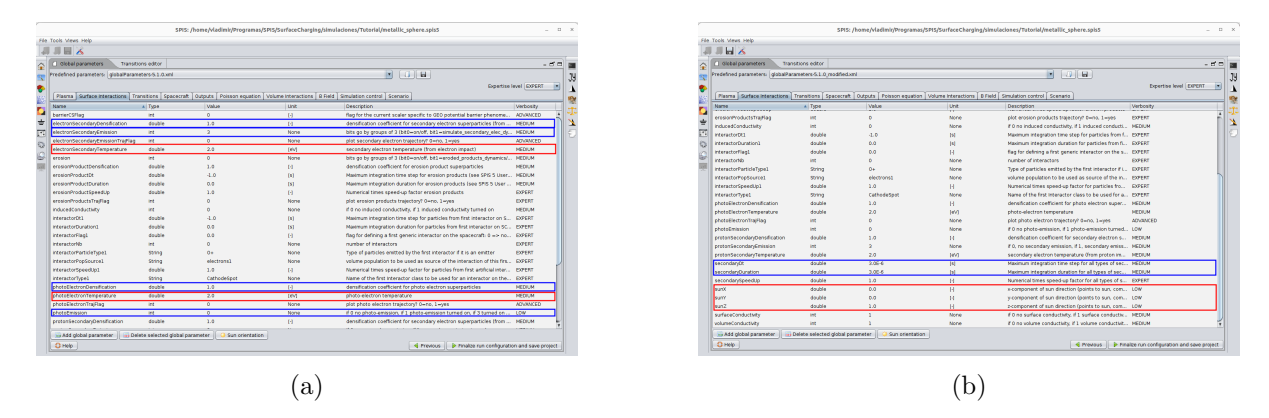

Figura 5.36: Interacciones superficiales. En azul se encierran los parámetros de cómputo y en rojo los físicos

 ${}^{4}$ La foto emisión está desactivada para este ejemplo y vuelve irrelevante la dirección de la radiación solar, sin embargo, en casi cualquier simulación es relevante y por eso se menciona.

### 5.5.3. Spacecraft

Fije CSat en 20 nF, que es un valor generalmente válido; si únicamente se requiere el estado estacionario, puede fijarlo en 1  $\mu$ F, lo cual acelerará los cálculos del solucionador de circuitos. Establezca el potencial inicial de todos los nodos del artefacto con el campo initPot. Si los c´alculos consumen mucho tiempo y conoce de antemano un aproximado del potencial en reposo, elija una condición inicial cercana al reposo. Los campos  $scVelo_{X,Y,Z}$  establecen la velocidad del artefacto respecto al plasma. Por ejemplo, en órbita baja, debe establecerse una combinación cuya magnitud sea de  $7km/s$ ; para este ejercicio, se establece en 0. Los parámetros smoothingI, smoothingPot y validityRenormalisation son parámetros numéricos para el suavizado en el c´alculo de corrientes y potenciales superficiales. En caso de que las simulaciones sean muy lentas y sólo se interese por el estado en equilibrio, el manual sugiere elevar el valor de ambas.<sup>5</sup>

| <b>Transitions editor</b>                                  | Global parameters              |             |                |                                                                                           | - 6 0         |
|------------------------------------------------------------|--------------------------------|-------------|----------------|-------------------------------------------------------------------------------------------|---------------|
| Predefined parameters: globalParameters-5.1.0 modified.xml |                                |             |                | $\blacksquare$<br>$\mathbf{v}$                                                            |               |
|                                                            |                                |             |                | Expertise level EXPERT                                                                    | ×             |
| Surface Interactions<br>Plasma                             | Transitions Spacecraft Outputs |             |                | Poisson equation   Volume Interactions   B Field   Simulation control   Scenario          |               |
| <b>Name</b>                                                | A Type                         | Value       | Unit           | Description                                                                               | Verbosity     |
| circuitSolverMode                                          | int.                           | $\bullet$   | None           | flag to define the circuit solver mode: $0 \Rightarrow$ implicit solver, $1 \Rightarrow $ | EXPERT        |
| CSat                                                       | double                         | $2.06 - 10$ | (F)            | absolute spacecraft capacitance                                                           | LOW           |
| electricCircultFilename                                    | String                         | circuit.txt | None           | File name of extra electric devices (RLCV)                                                | LOW           |
| electricCircuitIntegrate                                   | int.                           | ٦           | None           | SC electric circuit integration: 0-no change, 1-floating                                  | <b>MEDIUM</b> |
| exactCSat                                                  | double                         | 0.0         | $\mathbf{H}$   | exact computation of CSat if $> 0$                                                        | ADVANCED      |
| InitPot                                                    | double                         | 0.0         | M              | initial potential                                                                         | MEDIUM        |
| initPotFlag                                                | int.                           | n           | None           | flag to define initial pot: 0 => set to 0, 1 => set to global initPot                     | <b>MEDIUM</b> |
| scVeloCrossBFlag                                           | Int                            | 1           | H              | flag to take account the effect induced by the spacecraft drift o                         | ADVANCED      |
| scVeloX                                                    | double                         | 0.0         | Im/s1          | x-component of the spacecraft velocity in the reference frame of                          | ADVANCED      |
| scVeloY                                                    | double                         | 0.0         | [m/s]          | v-component of the spacecraft velocity in the reference frame of ADVANCED                 |               |
| scVeloZ                                                    | double                         | 0.0         | Im/s1          | z-component of the spacecraft velocity in the reference frame of  ADVANCED                |               |
| smoothing                                                  | double                         | 0.0         | None           | strength of spacecraft surface intensity smoothing at each step                           | ADVANCED      |
| smoothingPot                                               | double                         | 2.0         | $\blacksquare$ | strength of spacecraft surface potential smoothing at each step                           | ADVANCED      |
| validityRenormalisation                                    | double                         | 0.5         | $^{14}$        | Scaling parameter to globally renormalise validity of scalable cur LOW                    |               |

Figura 5.37: Pestaña spacecraft

# 5.5.4. Poisson Equation

Elija el solucionador no lineal para la ecuación de Poisson fijando en 0 el valor del campo linearPoisson; en caso de que SPIS detecte que puede usarse el solucionador lineal al momento de integrar la simulación en el kernell numérico, éste automáticamente lo usará, notificando al usuario del cambio. Deje los demás parámetros con sus valores default.

| "⊌≺                                                        |                          |              |                                                  |                                                                                                    |                                |
|------------------------------------------------------------|--------------------------|--------------|--------------------------------------------------|----------------------------------------------------------------------------------------------------|--------------------------------|
| <b>Transitions editor</b>                                  | Global parameters        |              |                                                  |                                                                                                    | - ದಿ ದ                         |
| Predefined parameters: qlobalParameters-5.1.0 modified.xml |                          |              |                                                  | $\Box$<br>$\mathbf{v}$                                                                                                    |                                |
|                                                            |                          |              |                                                  | <b>Expertise level EXPERT</b>                                                                                                    | $\overline{\phantom{a}}$       |
| Surface Interactions<br>Plasma                             | Transitions   Spacecraft | Outputs      | Poisson equation   Volume Interactions   B Field | Simulation control Scenario                                                                                                    |                                |
|                                                            |                          |              |                                                  |                                                                                                    |                                |
| <b>Name</b>                                                | A Type                   | Value        | Unit                                             | Description                                                                                                    | Verbosity                      |
| <b>iterGradient</b><br><b>iterGradientNI</b>               | int<br>int               | 1000<br>1000 | None<br>None                                     | Maximum iteration number for conjugate gradient Poisson Solver                                                                     | <b>EXPERT</b>                  |
|                                                            |                          |              |                                                  | Maximum iteration number for conjugate gradient non-linear Poi                                                                     | <b>EXPERT</b>                  |
| <b>IterLinearSys</b>                                       | Int                      | 10000<br>100 | None                                             | Maximum iteration number for linear system solver (used for cap<br>Maximum iteration number for Newton algorithm in non-linear Poi | <b>EXPERT</b><br><b>EXPERT</b> |
| iterNewton<br>linearPoisson                                | int<br>int               | $\bullet$    | None<br>None                                     | if 1 linear Poisson solver, if 0 non-linear                                                                                        | <b>ADVANCED</b>                |
| tolGradient                                                | double                   | $1.06 - 6$   | $^{[4]}$                                         | Tolerance for conjugate gradient Poisson Solver                                                                                    | <b>EXPERT</b>                  |
| tolGradientNl                                              | double                   | $1.0E-6$     | H                                                | Tolerance for conjugate gradient Poisson Solver when non-linear EXPERT                                                             |                                |
| tollinearSys                                               | double                   | $1.0E-12$    | H                                                | Tolerance for linear system solver (used for capacitance matrix i                                                                  | <b>EXPERT</b>                  |
| tolNewton                                                  | double                   | 0.02         | $^{1}$                                           | Tolerance for Newton algorithm loop in non-linear Poisson solving                                                                  | <b>EXPERT</b>                  |
| vacuum                                                     | int                      | $\bullet$    | None                                             | flag for vacuum computation (0=off, 1=on), if on and linearPoiss EXPERT                                                            |                                |
|                                                            |                          |              |                                                  |                                                                                                    |                                |
|                                                            |                          |              |                                                  |                                                                                                    |                                |
|                                                            |                          |              |                                                  |                                                                                                    |                                |
|                                                            |                          |              |                                                  |                                                                                                    |                                |
|                                                            |                          |              |                                                  |                                                                                                    |                                |
|                                                            |                          |              |                                                  |                                                                                                    |                                |
|                                                            |                          |              |                                                  |                                                                                                    |                                |
|                                                            |                          |              |                                                  |                                                                                                    |                                |
|                                                            |                          |              |                                                  |                                                                                                    |                                |
|                                                            |                          |              |                                                  |                                                                                                    |                                |
|                                                            |                          |              |                                                  |                                                                                                    |                                |

Figura 5.38: Solucionador Poisson.

 ${}^{5}$ El manual no detalla la función de estos campos, sólo informa que son para "suavizado en los cálculos".

### 5.5.5. Simulation Control

En el caso más general, todos los componentes de la simulación se resuelven en tiempo real, por lo que puede establecerse  $popDuration = plasmaDt$ .

Para un inicio rápido, los pasos temporales pueden establecerse de la siguiente manera

- $\blacksquare$  duration = Tiempo estimado para alcanzar el equilibrio.
- simulationDt  $\leq$  duration/10.
- plasmaDt  $\leq 0.2/\omega_p$  (Para las poblaciones modeladas con PIC).
- plasmaDuration  $\geq max(0.2/\omega_p, max(popDuration)).$
- simulationDtInit  $\leq$  duration/1000.

En algunos casos, las características de dos procesos -i.e. dinámica de electrones, iones y acumulación de carga- pueden ser muy diferentes. En tal caso, la simulación puede acelerarse al considerar que los procesos dinámicos rápidos son cuasiestacionarios comparados con los lentos. De esta manera, el estado estacionario del proceso rápido puede lograrse sin integrar sobre la duración completa del paso temporal superior. Consecuentemente, podría ser útil definir una duración de integración diferente para el nivel superior (por ejemplo, popDuration  $\langle$  plasma  $Dt$ ). A continuación dos escenarios ejemplo:

- $\blacksquare$  La evolución temporal del plasma comparada con la carga diferencial de un artefacto. En ciertos casos, la evolución temporal puede ser muy lenta (orden de segundos) comparada con la din´amica del plasma (en el orden de microsegundos o nanosegundos). Por tanto, el plasma puede considerarse estacionario en escalas de tiempo del orden de la dinámica del potencial superficial. En este caso, no es útil integrar la evolución del plasma sobre la duración completa del paso temporal. El campo plasmDuration puede establecerse como un valor varias órdenes de magnitud más pequeño comparado con simulationDt.
- $\blacksquare$  Dos poblaciones que tienen velocidad muy distinta. De manera casi sistemática es el caso entre iones y electrones, dada su diferencia en masa, pero también podría ser el caso para dos poblaciones iguales con energías muy diferentes. El tiempo de cálculo puede reducirse dramáticamente al elegir apropiadamente una duración adecuada para cada población. Para la población lenta, la duración de integración debe ser popDuration $1 = plasmaDt$ (i.e. cálculo en tiempo real) y para la población rápida popDuration $2 \ll$  plasma Dt(i.e. estado cuasiestacionario.)

Para este ejemplo usaremos los parámetros que se mostraron en el inicio rápido: duration = 3ms, simulation  $Dt = 300\mu s$ , plasma $Dt = 0.2/\omega_{H+} = 0.2/5619Hz = 200\mu s$ , plas $m\alpha Duration = max(2plasmaDt = 600\mu s, ionDuration = 200\mu s) = 600\mu s, simulationDtlnit$  $= 3ms/1000 = 3\mu s.$ 

Al concluir la configuración de parámetros globales, haga click en Finalize run configuration and save project para cargar todo al kernell numérico (figura 5.39).

|              |                                                                                                  |                    |                       | SPIS: /home/vladimir/Programas/SPIS/SurfaceCharging/simulaciones/Tutorial/metallic sphere.spis5                                                                                                    |                                                         |                                                                             | $n \times$      |  |  |
|--------------|--------------------------------------------------------------------------------------------------|--------------------|-----------------------|----------------------------------------------------------------------------------------------------|---------------------------------------------------------|-----------------------------------------------------------------------------|-----------------|--|--|
|              | File Tools Views Help                                                                            |                    |                       |                                                                                                    |                                                         |                                                                             |                 |  |  |
|              | "⊌≺                                                                                              |                    |                       |                                                                                                    |                                                         |                                                                             |                 |  |  |
| 슱            | Global parameters<br><b>Transitions editor</b>                                                   |                    |                       |                                                                                                    |                                                         |                                                                             | - ದಿ ದ          |  |  |
| 图            | $\overline{\phantom{0}}$<br>$\Box$<br>Predefined parameters: qlobalParameters-S.1.0 modified.xml |                    |                       |                                                                                                    |                                                         |                                                                             |                 |  |  |
|              | <b>Expertise level EXPERT</b><br>×                                                               |                    |                       |                                                                                                    |                                                         |                                                                             |                 |  |  |
| Ð            | Surface Interactions<br>Plasma                                                                   | <b>Transitions</b> | Spacecraft<br>Outputs | Poisson equation<br>Volume Interactions                                                                                                    | <b>B</b> Field<br>Simulation control Scenario           |                                                                             | ٨               |  |  |
| 屬            | Name                                                                                             | A Type             | Value                 | Unit                                                                                                    | Description                                             |                                                                             | ÷,<br>Verbosity |  |  |
| Ō            | dimensionality                                                                                   | int                | ā                     | $\left[ \cdot \right]$                                                                                                    | Physical dimensionality of the assumptions done in code |                                                                             | sĵ,<br>ADVANCED |  |  |
| $\pm$        | duration                                                                                         | double             | 0.003                 | [s]                                                                                                    | Duration of the simulation                              |                                                                             | ×<br>LOW        |  |  |
|              | plasmaDt                                                                                         | double             | $2.0E - 4$            |                                                                                                    |                                                         |                                                                             | <b>MEDIUM</b>   |  |  |
| 四            |                                                                                                  | double             | $4.0F - 4$            | [s]<br><b>Isl</b>                                                                                                    |                                                         | Time step for global plasma dynamics (semi-automatic if 0: deter            |                 |  |  |
| $\mathbb{Q}$ | plasmaDuration<br>simulationDt                                                                   | double             | $1.06 - 4$            |                                                                                                    |                                                         | Integration duration of the plasma dynamics (automatic if 0: plas MEDIUM    | LOW             |  |  |
| G            |                                                                                                  |                    | $3.0E - 6$            | $[5] % \begin{center} \includegraphics[width=\textwidth]{images/Trigers.png} \end{center} % \vspace*{-1em} \caption{The image shows the number of times of the number of times.} \label{fig:Trigers.png} %$ | see SPIS 5 User Manual (recommended : positive value)   |                                                                             |                 |  |  |
|              | simulationDtInit<br>simulationDtMaxFactor                                                        | double<br>double   | 2.0                   | [s]                                                                                                    |                                                         | initial time step for global simulation dynamics (only used if simul MEDIUM |                 |  |  |
| $x+1$        |                                                                                                  |                    |                       | [s]                                                                                                    |                                                         | maximum amplification factor of the global simulation dynamics ti ADVANCED  | <b>MEDIUM</b>   |  |  |
|              | spisGEO                                                                                          | int                | $\bullet$             | None                                                                                                    |                                                         | flag to define SPIS-GEO-MEO automatic settings (1: activated, re            |                 |  |  |
|              |                                                                                                  |                    |                       |                                                                                                    |                                                         |                                                                             |                 |  |  |
|              |                                                                                                  |                    |                       |                                                                                                    |                                                         |                                                                             |                 |  |  |
|              |                                                                                                  |                    |                       |                                                                                                    |                                                         |                                                                             |                 |  |  |
|              |                                                                                                  |                    |                       |                                                                                                    |                                                         |                                                                             |                 |  |  |
|              |                                                                                                  |                    |                       |                                                                                                    |                                                         |                                                                             |                 |  |  |
|              |                                                                                                  |                    |                       |                                                                                                    |                                                         |                                                                             |                 |  |  |
|              |                                                                                                  |                    |                       |                                                                                                    |                                                         |                                                                             |                 |  |  |
|              |                                                                                                  |                    |                       |                                                                                                    |                                                         |                                                                             |                 |  |  |
|              |                                                                                                  |                    |                       |                                                                                                    |                                                         |                                                                             |                 |  |  |
|              |                                                                                                  |                    |                       |                                                                                                    |                                                         |                                                                             |                 |  |  |
|              |                                                                                                  |                    |                       |                                                                                                    |                                                         |                                                                             |                 |  |  |
|              |                                                                                                  |                    |                       |                                                                                                    |                                                         |                                                                             |                 |  |  |
|              |                                                                                                  |                    |                       |                                                                                                    |                                                         |                                                                             |                 |  |  |
|              | Add global parameter   40 Delete selected global parameter                                       |                    |                       | Sun orientation                                                                                                    |                                                         |                                                                             |                 |  |  |
|              | $Q$ Help                                                                                         |                    |                       |                                                                                                    | Previous                                                | Finalze run configuration and save project                                  |                 |  |  |
|              |                                                                                                  |                    |                       |                                                                                                    |                                                         |                                                                             |                 |  |  |

Figura 5.39: Pasos temporales de simulación y plasma

# 5.6. Ejecución y monitoreo

# 5.6.1. Desde interfaz gráfica

Al inicio, se le presentará una ventana con un resumen de la simulación, en el cual se encuentran las características del plasma ambiental, la calidad de la malla y las interacciones superficiales (figura 5.40a). Las estadísticas de la calidad de la malla se obtienen del factor gamma calculado en Gmsh (figura 5.40b).

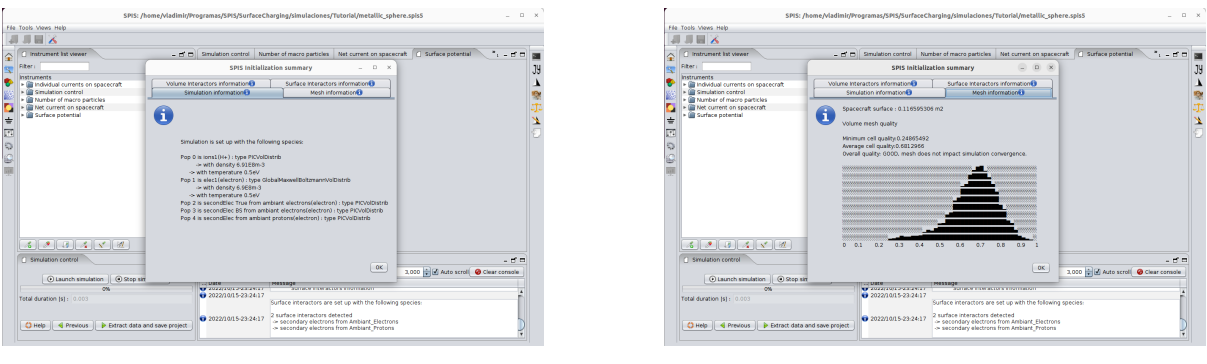

(a) Plasma (b) Estadísticas del enmallado

Figura 5.40: Resumen de la simulación

Confirme la duración total de la simulación y presione el botón launch simulation para comenzar los cálculos. Use las métricas de las pestañas de Simulation control para monitorear la convergencia de la simulación (figura 5.41).

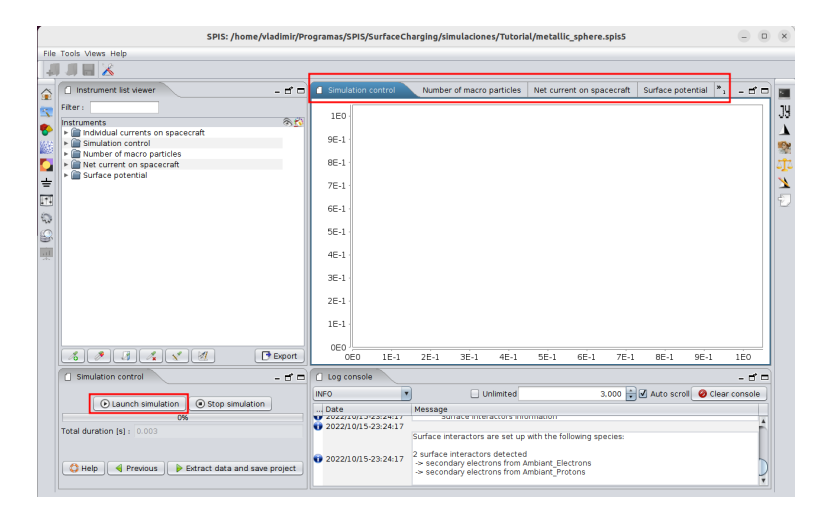

Figura 5.41: Inicio de cálculos.

Revise la salida de Log console (figura 5.42). En esta consola se mostrarán mensajes sobre el tamaño de paso temporal, progreso de la simulación, cambios en el potencial, etc. Si ocurre algún error que interrumpa la simulación, el mensaje se desplegará aquí.

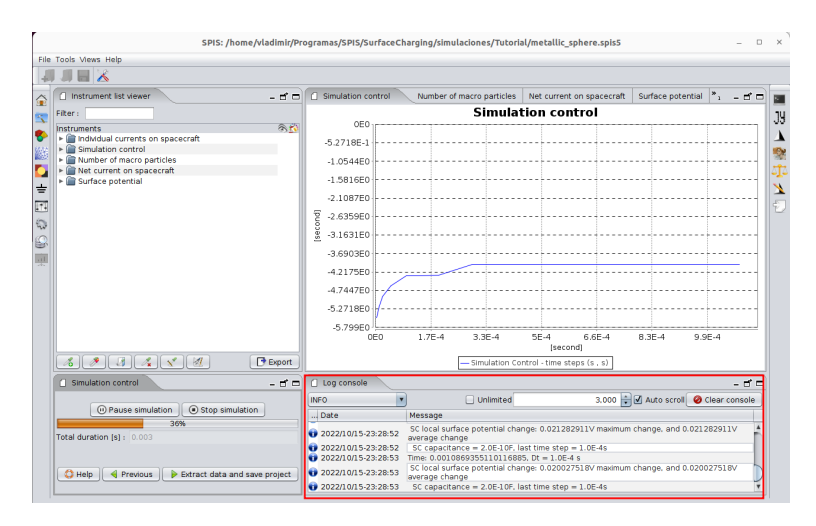

Figura 5.42: Consola de logs

Mientras la simulación progresa, revise que los parámetros de cómputo y físicos converjan. En esta figura 5.43, el número de macropartículas converge a un número constante en todo el volumen, el total de corrientes superficiales converge a cero, el potencial superficial promedio converge a un valor cercano a  $-1.2V$  y los pasos temporales alcanzan un tamaño constante.

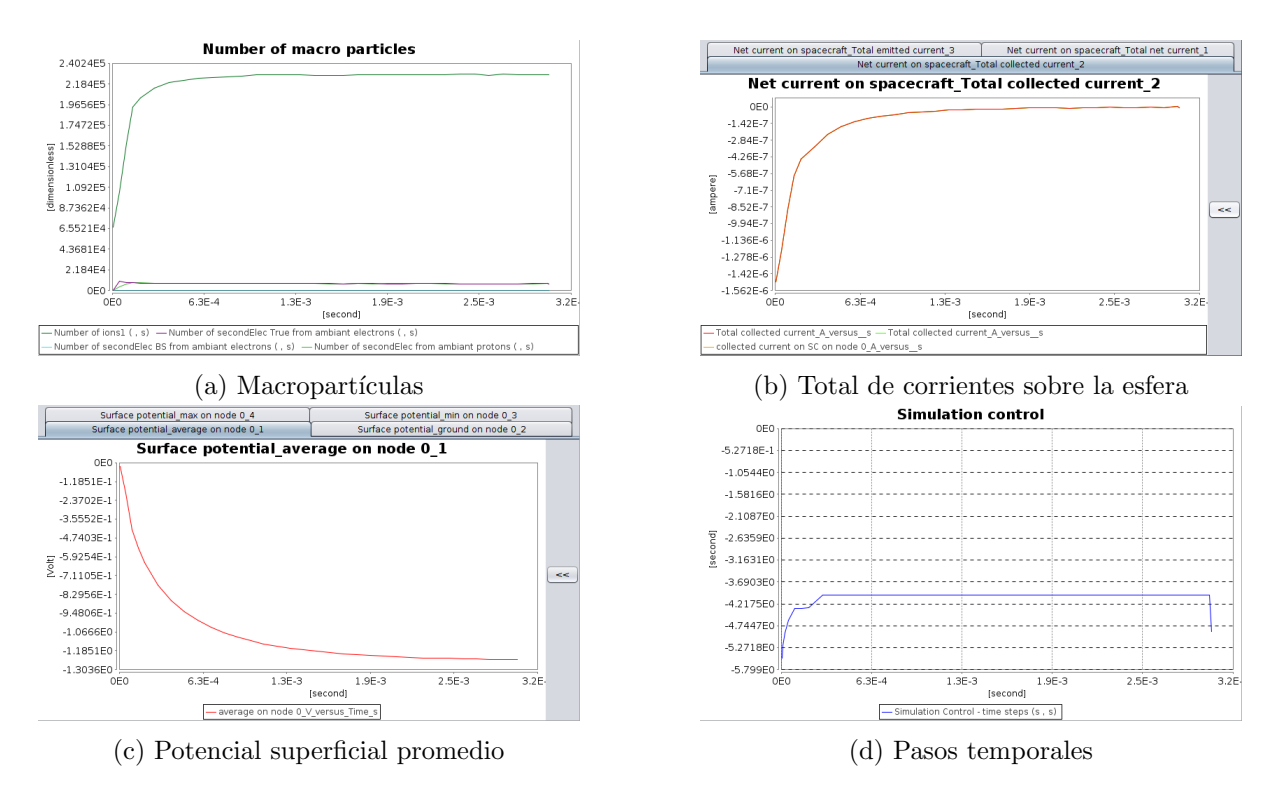

Figura 5.43: Control de simulación

Cuando la ejecución termine, decida si la simulación debería continuar por más tiempo. De ser así, presione *pause simulation* y establezca una nueva duración para la simulación. Caso contrario, presione en Extract data and save project para guardar los resultados y pasar a la página de minería de datos (figura 5.44). Importante: Si no se presiona en Extract data and save  $project, \text{los}$  resultados parciales no se guardarán y se perderá todo el progreso.

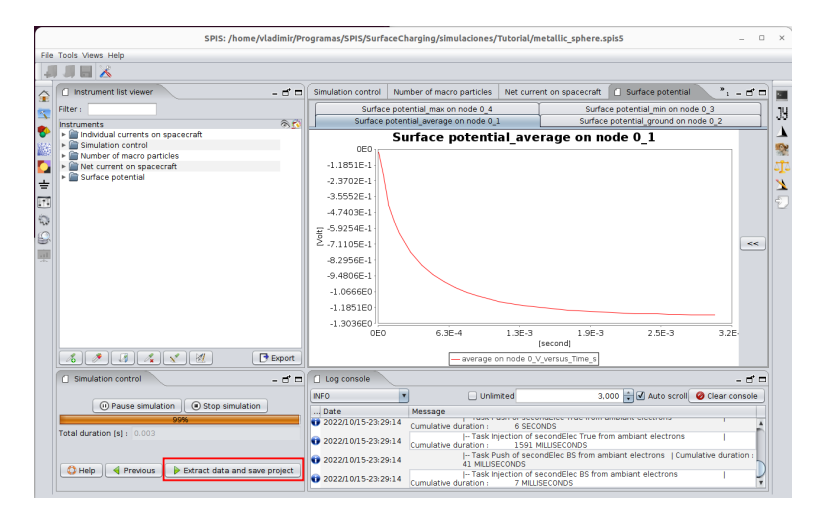

Figura 5.44: Fin de simulación

### 5.6.2. Modo por lotes

El modo por lotes ejecuta las simulaciones sin interfaz gráfica, es la forma de usar SPIS en clusters o máquinas virtuales con sistemas Linux. Una vez que se integra el kernell numérico en interfaz gráfica, el proyecto puede guardarse y estará listo para ejecutarse por lotes.

Abra una terminal y escriba  $\sqrt{Spis.sh} - p$  RUTA\_AL\_PROYECTO/proyecto.spis5. Los mensajes que se despliegan durante el cálculo son los mismos que en Log Console de la interfaz gr´afica. En Linux, puede redireccionar los mensajes de la terminal hacia un archivo de texto con la instrucción tee (figura 5.45) : ./Spis.sh –p  $RUTA\_AL\_PROYECTO/proyecto.spis5$  tee /RUTA AL LOG/proyecto.log. De esta manera se conserva un registro de la salida de la consola. En la figura 5.46 se compara la salida de la terminal con el archivo de texto.

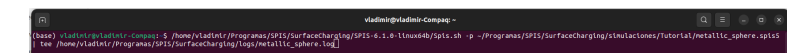

Figura 5.45: Ejecución por lotes. La salida de la terminal se guarda en una archivo de texto

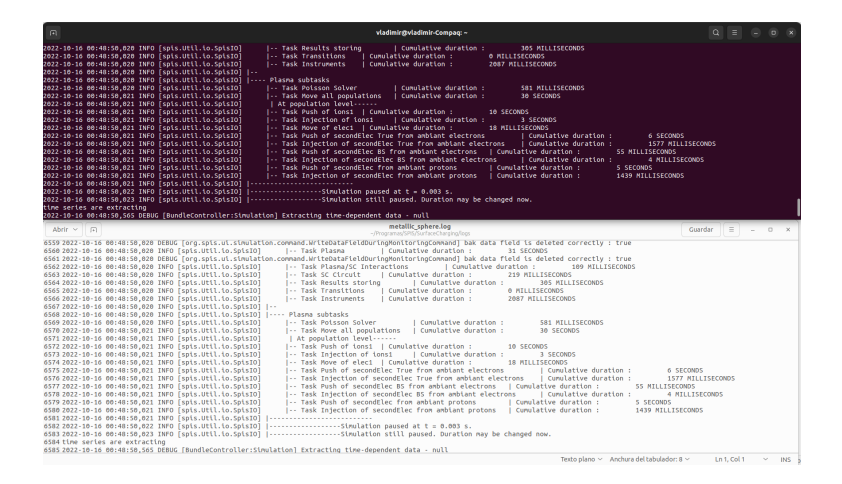

Figura 5.46: La salida de la terminal se guarda en un archivo de texto

Al término de los cálculos, el proyecto puede abrirse con interfaz gráfica para analizar los resultados. Si el trabajo se hizo en una instancia remota, deberá copiar los resultados a su computadora personal.

# 5.7. Minería de datos

La sección *Data mining* tiene directorios con series de tiempo e información en 2D y 3D, los cuales pueden exportarse en formatos .csv y .vtk respectivamente. Casi todas las visualizaciones 2D y 3D incluyen presentaciones en escala linea y logar´ıtmica, as´ı como resultados parciales a distintos tiempos de la simulación. Entre el contenido se destacan los siguientes datos:

- Surface Collected Currents: Visualizaciones 2D de las corrientes colectadas en las celdas que componen a las superficies de los artefactos, divididos por especie.
- Surface Electric fields: Campos el´ectricos superficiales en los artefactos. Incluye campos tangentes y normales a la superficie.
- Surface Emitted Currents: Visualizaciones 2D de las corrientes emitidas en las celdas que componen a las superficies de los artefactos, divididos por especie.
- Surface Potentials: Potencial superficial en nodos y centrado en superficies de los tetraedros.
- Time Series: Series de tiempo de las corrientes emitidas, colectadas y su suma, agrupadas por especie; también incluye evolución del potencial superficial y total de partículas en el volumen de simulación.
- Volume Densities: Visualizaciones 3D de la densidad de carga del plasma, agrupadas por especie.
- Volumic Number of Macro Particles: Visualizaciones 3D de la densidad numérica de macropart´ıculas para las especies simuladas por PIC.
- Volume Potentials: Vizualizaciones 3D del potencial volumétrico en el volumen de cómputo.

Para desplegar cualquiera del conjunto de datos, selecciónelo en la carpeta y presione en Visualize (figura 5.47).

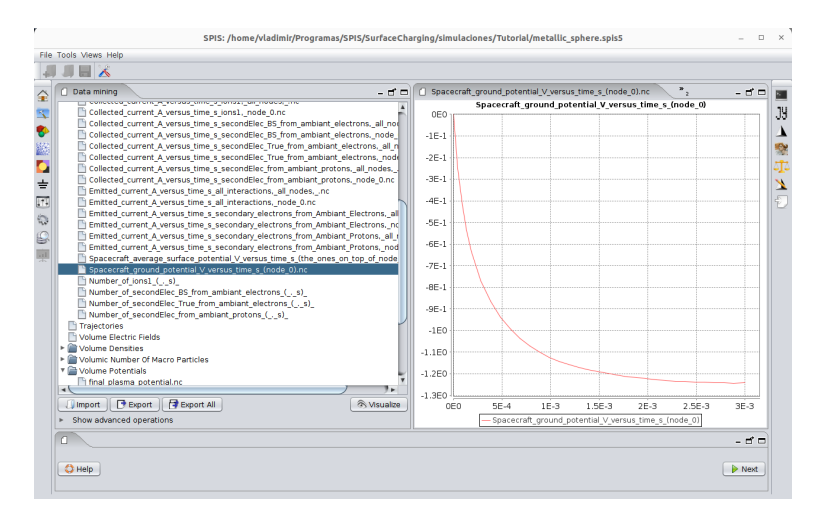

Figura 5.47: Serie de tiempo potencial superficial

SPIS tiene un repertorio de filtros hechos para extraer información de los conjuntos de datos en 3D, los cuales se encuentran dentro del menú Filters. A continuación se enlistan algunos ejemplos:

Cutting plane: Un plano que corta el volumen. Se define por un punto central y un vector normal. En la figura 5.48 se muestra la densidad final de electrones secundarios.

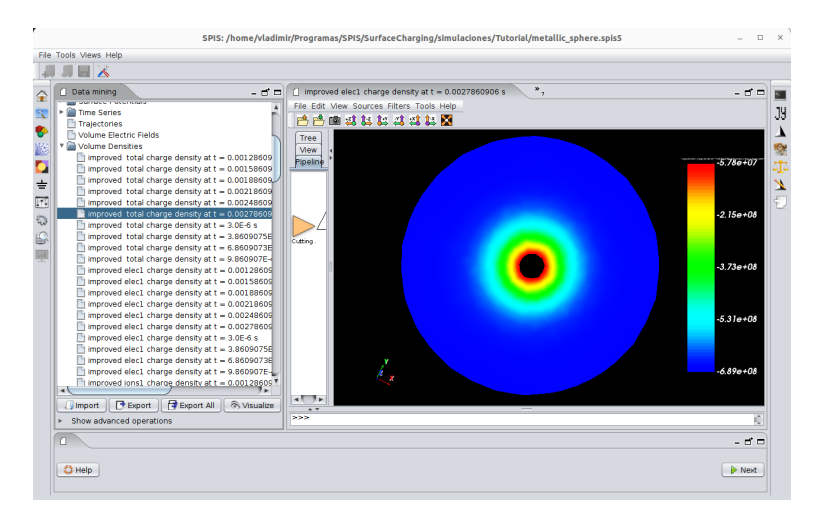

Figura 5.48: Cutting plane.

Probing line: Una línea que sondea el contenido del volumen, la cual entrega una gráfica con la magnitud medida contra la posición en el eje medido. Se define con un punto inicial y un punto final. En la imagen 5.49 se muestra la gráfica resultante de la medición a lo largo de la longitud de la línea.

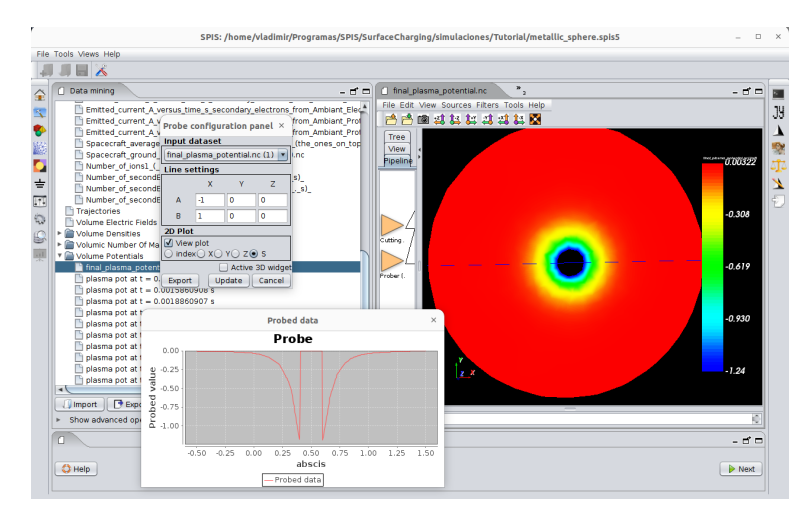

Figura 5.49: Probing line.

Isolevel + Clipping plane: Iso level genera isocontornos tridimensionales, definidos por el número de niveles y los máximos y mínimos de los isocontornos, mientras que Clipping plane elimina las visualizaciones de un lado de un plano. En la imagen 5.50 se muestran los isocontornos del potencial volumétrico, cortados por un plano. Éstas dos herramientas generan imágenes muy atractivas.

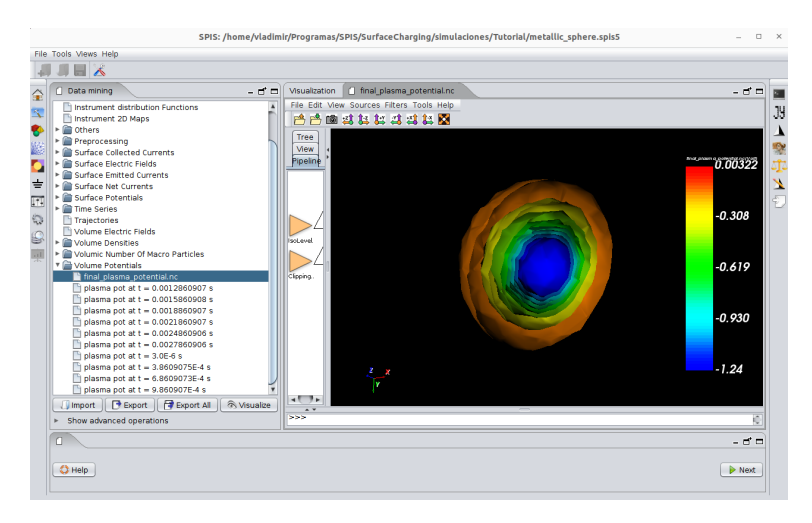

Figura 5.50: Iso level  $+$  Cutting Plane

# 5.8. Cómputo en cluster o nube

# 5.8.1. Consideraciones generales

Para ejecutar simulaciones en paralelo con mayores recursos que el de una computadora de escritorio se necesita instalar el software en un cluster computacional. Tanto en clusters como en nubes existen tres requisitos:

- Sistema operativo basado en Linux (CentOS, Ubuntu, AmazonLinux2...)
- Cada trabajo de simulación debe correr en un sólo nodo de cómputo o máquina virtual: SPIS no admite cómputo distribuido.
- Los trabajos deben ejecutarse en el disco duro integrado al nodo en el que se ejecutan los c´alculos. No debe usarse el almacenamiento de red durante el procesamiento.

Los almacenamientos conectados por red no tienen una alta tasa de operaciones de entrada y salida (IOPS). Las simulaciones de SPIS requieren una comunicación ágil con la carpeta del proyecto, de lo contrario, una simulación tardará hasta 5 veces en un nodo de cómputo que en una computadora personal, sin importar el n´umero de CPU's y RAM asignadas al trabajo.

El cómputo de un proyecto de SPIS puede dividirse en 3 fases: Las operaciones numéricas, el almacenamiento de cómputos parciales y el almacenamiento final del proyecto. Tanto las operaciones numéricas y el almacenamiento de resultados parciales requieren una comunicación de altas IOPS entre el CPU y sus periféricos, lo cual se logra fácilmente dentro de una computadora personal, porque todas sus conexiones internas tienen una alta capacidad de IOPS (figura 5.51). Como los componentes se encuentran dentro de un mismo gabinete la comunicación entre los componentes es transparente para el usuario.

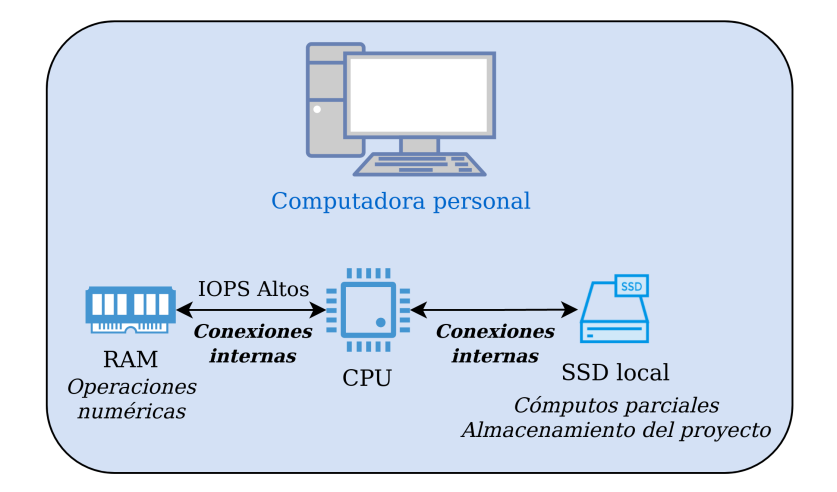

Figura 5.51: Relación entre componentes internos de una PC

La conexión en un cluster de cómputo remoto es distinta: En la figura 5.52 se muestra el esquema de las conexiones entre los componentes de un proveedor de cómputo remoto. En la figura 5.52a se tiene la configuración default, en donde el almacenamiento es un disco de red, a diferencia de un disco duro local. Este tipo de almacenamiento no tiene el mismo rendimiento de IOPS que un almacenamiento local. Con esta configuración, las simulaciones tardan alrededor de 5 veces m´as que en una computadora de escritorio con la misma RAM y CPU que el nodo de cómputo remoto. Por ello, se requiere la configuración de la figura 5.52b, en la cual se habilita el uso del disco duro local instalado en el nodo de cómputo para guardar los cómputos parciales, para posteriormente almacenar el resultado final en el almacenamiento de red.

Hay que tener cuidado con este tipo de almacenamiento, debido a que en general se consideran efímeros. Por ejemplo, en el cluster de cómputo del ICN se acostumbra borrar por completo el contenido de estos discos cada determinado tiempo, mientras que en las nubes p´ublicas el contenido del disco desaparece cuando la máquina virtual se suspende o apaga. Por ello, debe copiarse el resultado a la computadora personal o al almacenamiento persistente a la conclusión de los cálculos.

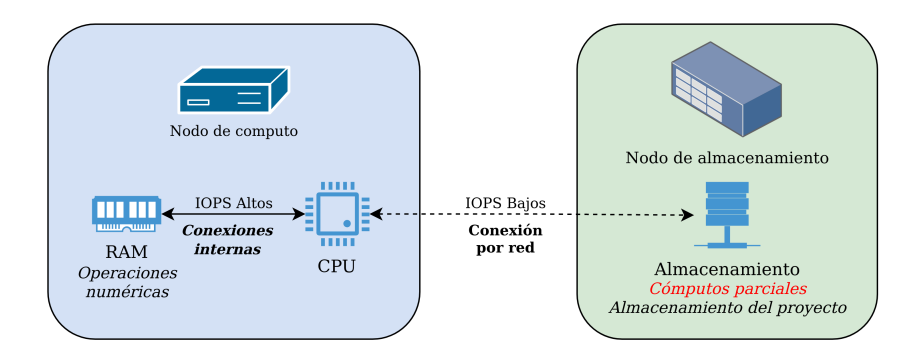

(a) Configuración default de una sesión de trabajo en cómputo remoto.

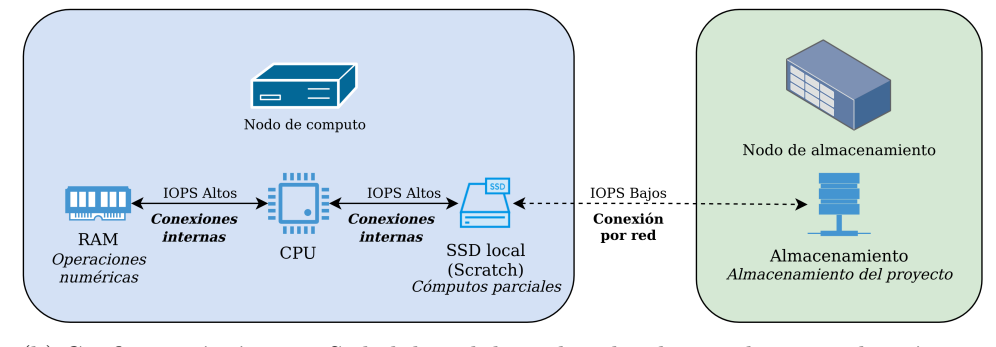

(b) Configuración óptima. Se habilita el disco duro local para almacenar los cómputos parciales.

Figura 5.52: Configuraciones en un cluster institucional o nube pública

### 5.8.2. Uso de un cluster institucional

Se usará de ejemplo al cluster de cómputo del Instituto de Ciencias Nucleares. Para instalar el software en el cluster institucional, póngase en contacto con la administración de cómputo de su instituto. El programa estará disponible como un módulo que deberá cargarse al momento de la ejecución del trabajo. Solicite que se habilite el scratch en los nodos de procesamiento para su usuario. Además, solicite que se adecúe el tamaño de HEAP en el script, tal como se hizo localmente en la sección *Instalación en PC*. La configuración de las cargas de trabajo debe considerar los componentes de la figura 5.53 .

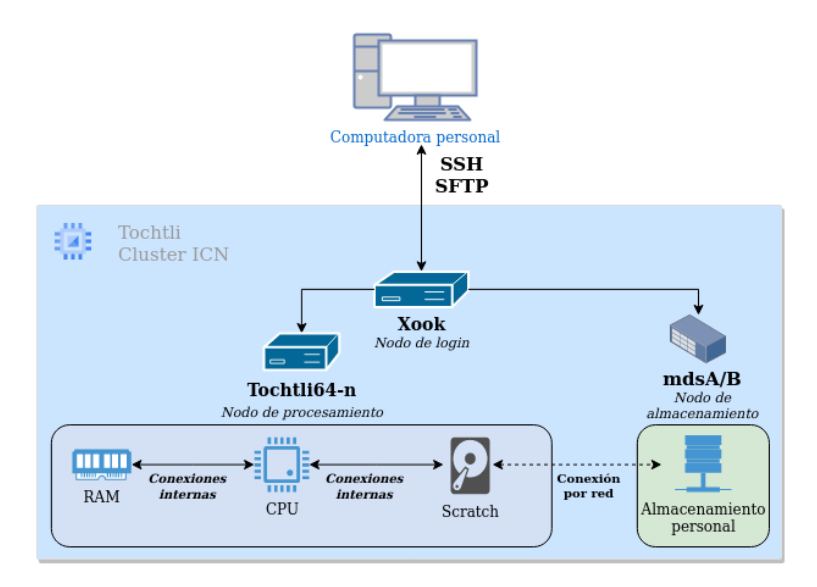

Figura 5.53: Relación entre componentes del cluster de cómputo Tochtli, ICN-UNAM.

El procedimiento para enviar cargas de trabajo al cluster de cómputo se detalla en [ICN21] del cual se resaltan los pasos:

- Acceder al nodo de login Xook vía SSH.
- Subir el folder de proyecto al almacenamiento personal.
- Cargar el módulo que contenga el software necesario de SPIS.
- Solicitar los recursos de cómputo (número de CPU's y RAM) mediante un bash script y esperar turno en el sistema de colas.
- En el mismo script incluir instrucciones para copiar el proyecto hacia el scratch del nodo de c´omputo desde el almacenamiento personal.
- Ejecutar los cálculos por lotes, tal como se detalló en la subsección  $Modo$  por lotes.
- Copiar los resultados desde el scratch hacia el almacenamiento personal al concluir los cálculos.

Al concluir, copiar el folder del proyecto de vuelta a la computadora personal.

# 5.8.3. Uso de una nube pública

Se esa el servicio de cómputo de Google Cloud Platform como ejemplo. En ella debe solicitarse una máquina virtual con los recursos adecuados de CPU y RAM. Las instrucciones se detallan en [GCP22b]. Al momento de crear la máquina virtual, solicitar un modelo que permita el uso del SSD asociado al nodo, el cual se conoce como *almacenamiento efímero*. Una vez creadas la máquina virtual y el almacenamiento efímero, asociarlo con la máquina virtual [GCP22a]. Las máquinas virtuales se cobran por el tiempo que estén encendidas, por lo que deben apagarse cuando no se realicen cálculos para evitar cargos innecesarios. La configuración de la máquina virtual queda como en la figura 5.54

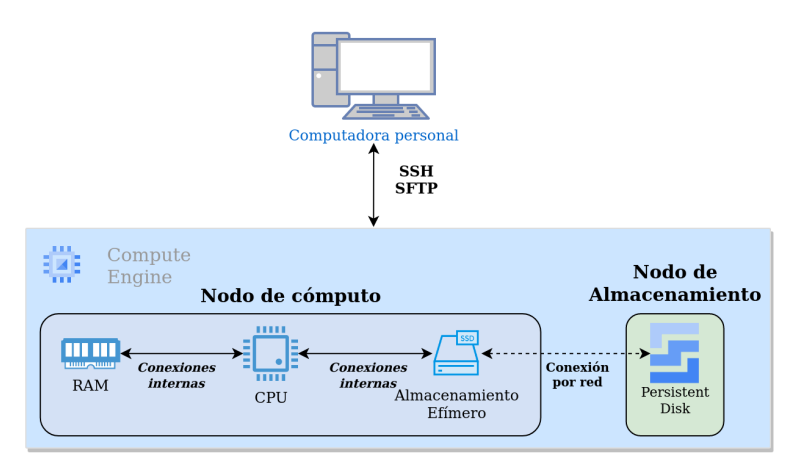

Figura 5.54: Relación entre componentes de una máquina virtual en Google Cloud Platform.

Para instalar SPIS, debe copiarse el folder del programa en el disco persistente, tal cual se encuentra en la computadora personal. Para ejecutar una carga de trabajo:

- Copiar el folder de trabajo al disco persistente.
- Copie el folder del proyecto hacia el almacenamiento efímero desde el disco persistente.
- Ejecute el trabajo por lotes.
- Copie el folder de trabajo con los resultados desde el almacenamiento efímero hacia el disco persistente.
- Copie el resultado a la computadora personal.

# Capítulo 6

# Simulaciones

# 6.1. Planteamiento

# 6.1.1. Casos de Validación

La misión Nano SWAI se encontrará en órbita polar, lo que implica que estará a una altura similar a la de la órbita baja terrestre. Es necesario evaluar su comportamiento en condiciones nominales de órbita baja, tanto durante el día como durante la noche. Estas regiones se corresponden con las indicadas por los números  $1 \times 2$  en la figura 6.1. Además, se debe realizar una evaluación convencional, que implica colocarla en el peor escenario de órbita geoestacionaria, tanto durante el día como durante la noche. Estos escenarios se corresponden con los números 3 y 4 de la misma figura 6.1. Por último, se debe añadir el escenario más recientemente caracterizado, el cual se describe como el peor escenario para un satélite en órbita polar en presencia de auroras. Este escenario se corresponde con el n´umero 5 de la figura 6.1.

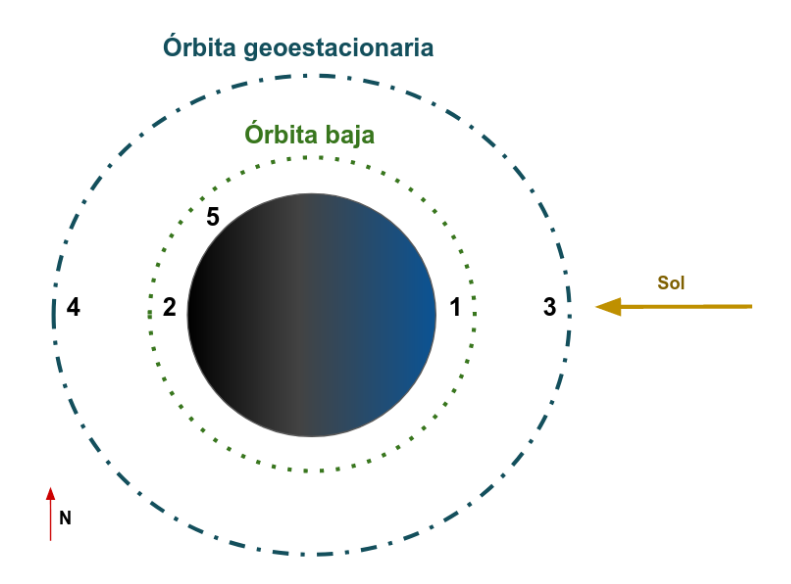

Figura 6.1: Localización de los ambientes en los casos de validación

Antes de utilizar una geometría similar a la del satélite Nano SWAI, es necesario reproducir los resultados de referencias previas mediante la exposición de una esfera metálica a los ambientes propuestos en el Capítulo 1. Estas simulaciones se denominarán casos de validación. En cada caso de validación, el tiempo de simulación será el necesario para alcanzar el potencial superficial en equilibrio, con la excepción del caso de la subtormenta auroral, el cual se simulará durante 8 minutos, el tiempo más largo registrado en el que permaneció uno de los satélites DMSP. Estas simulaciones se utilizarán para determinar si cada escenario es riesgoso o no. En resumen, los casos de validación buscan:

- $\blacksquare$  Que las métricas de simulación converjan.
- Que los resultados sean comparables con los reportados en las referencias.
- Seleccionar los ambientes y escenarios que muestren un potencial riesgo. El criterio es que la diferencia de potencial entre el lado iluminado y a la sombra rebase 100V.

La lista de casos de validación se muestra en la tabla 6.1.

| Escenario                         | Duración         |
|-----------------------------------|------------------|
| 1 - LEO - Latitudes bajas - Día   | $500 \text{ ms}$ |
| 2 - LEO - Latitudes bajas - Noche | $500$ ms         |
| $3 - GEO - Dia$                   | 12 horas         |
| $4 - GEO - Noche$                 | 12 horas         |
| 5 - LEO - Subtormenta auroral     | 8 minutos        |

Tabla 6.1: Lista de casos de validación y su duración

A lo largo del capítulo 1 se han descrito los parámetros ambientales relevantes para los diferentes escenarios planteados en la tabla 6.1 y cuyos parámetros ambientales se muestra en la tabla 6.2. La densidad de plasma, temperatura y campo magnético se han calculado siguiendo las ecuaciones del dipolo terrestre 2.5, 2.6 y 2.7. En los casos de órbita baja se han utilizado los ambientes nominales para altitudes de  $800km$ , tal y como se presentan en [Lai11] y [NAS18], correspondientes al Año Internacional de Sol Quieto. En este caso, el ion más abundante es el oxígeno atómico, la densidad de plasma neutro es de aproximadamente  $1000cm^{-3}$ , con una temperatura de  $0.2eV$ , y la magnitud del campo magnético es de  $21.91\mu$ T con dirección paralela al eje horizontal en las simulaciones. Aunque exista una diferencia de una proporción 1:10 en la densidad de partículas entre el día y la noche en la misma temporada del ciclo solar, se ha utilizado la misma densidad en ambos casos para tener un punto de comparación, ya que la densidad del plasma no afecta al potencial final de equilibrio, sino que influye en el tiempo de carga. Al tratarse de un plasma denso, el tiempo de carga necesario para alcanzar el equilibrio es inferior a 1s, siendo suficientes 500ms para ello.

En órbita geoestacionaria se ha considerado el peor escenario presentado en [NAS22], en el que el ión dominante es el hidrógeno atómico. La población de electrones cuenta con una densidad de 1.12cm<sup>-3</sup> y una temperatura de 12keV, mientras que la población de  $H^+$  tiene una densidad de  $0.24cm^{-3}$  y una temperatura de 29.5keV. El campo magnético se ha calculado para una altitud de 35, 000km, dando como resultado 0.12µT. En este caso, al tratarse de un plasma tenue, el tiempo de carga necesario para alcanzar el equilibrio es mucho mayor que en  $\delta$ rbita baja, siendo suficientes  $12$ *horas* de simulación.

Para el escenario de la subtormenta auroral se ha calculado la dirección e intensidad del campo magnético a  $800km$  de altitud y  $60^{\circ}$  de latitud magnética. La densidad y temperatura del plasma auroral carecen de iones, ya que únicamente se contemplan los chorros de electrones provenientes del viento solar, cuyas caracter´ısticas se han obtenido de [NAS22], con una temperatura de 20.9keV y una densidad de 0.69cm−<sup>3</sup> . Se ha descartado la influencia del plasma ionosférico, considerando el escenario del mínimo solar reportado por [And12], en el que la baja densidad del plasma ionosférico permite que el plasma auroral domine la carga de los satélites.

|                                   |       | Órbita baja Órbita Geoestacionaria Aurora |        |
|-----------------------------------|-------|-------------------------------------------|--------|
| Ion dominante                     | $O+$  | $H+$                                      |        |
| $n_e$ (cm <sup>-3</sup> )         | 1,000 | 1.12                                      | 0.69   |
| $n_i$ ( <i>cm</i> <sup>-3</sup> ) | 1,000 | 0.24                                      |        |
| $B(\mu T)$                        | 21.91 | 0.12                                      | 21.90  |
| $T_e(eV)$                         | 0.2   | 12,000                                    | 20,930 |
| $T_i(eV)$                         | 0.2   | 29,500                                    |        |

Tabla 6.2: Parámetros ambientales

Los parámetros de diagnóstico presentados en la tabla 6.3 se obtuvieron mediante la combinación de las ecuaciones descritas en la sección 3.1 con los parámetros ambientales presentados en la tabla 6.2. Para las simulaciones se empleó la longitud de Debye para estimar el tamaño de celda y el solucionador de la ecuación de Poisson. Asimismo, la frecuencia del plasma y las velocidades térmicas de las partículas se utilizaron para determinar los pasos temporales de las poblaciones PIC y la duración del ciclo del plasma (plasmaDuration). El parámetro  $v_{sat}$ representa la velocidad que el Nano SWAI alcanzará en cada órbita, y se incluyó en las simulaciones para considerar la anisotropía del flujo del plasma, lo cual es especialmente importante en órbita baja en condiciones nominales. Además, se incluye el número de Mach del satélite en comparación con la velocidad del sonido de cada población. Es importante destacar que en órbita baja, la esfera es supersónica en relación a los iones.

Tabla 6.3: Cantidades de diagnóstico del plasma

|                 |      | Órbita baja Órbita geoestacionaria Aurora |        |
|-----------------|------|-------------------------------------------|--------|
| $\lambda_D(m)$  | 0.10 | 750                                       | 1,262  |
| $\omega(kHz)$   | 284  | 9                                         |        |
| $v_{T_e}(km/s)$ | 183  | 44,741                                    | 59,088 |
| $v_{T_i}(km/s)$ |      | 167                                       |        |
| $v_{sat}(km/s)$ | 7.50 | 3.74                                      | 7.50   |
| $M_{s_{e}}$     | <<1  | <<1                                       | <<1    |
| $M_{s_i}$       | 5    | <<1                                       |        |

La esfera se situó dentro de un volumen de cómputo con un diámetro de 5 metros. La radiación solar incidirá en el lado positivo del eje Z, en caso de que el escenario sea de día. La esfera se mueve en dirección positiva del eje X con una velocidad correspondiente a su órbita: 7.5km/s en órbita baja y  $3km/s$  en órbita geoestacionaria. La Tierra se encuentra en el lado negativo del eje Z. El campo magnético tiene la dirección y magnitud correspondiente a cada ´orbita. La figura 6.2 muestra un esquema de esta configuraci´on. Aunque esta configuraci´on es sencilla, es apropiada para diagnosticar potenciales escenarios de riesgo.

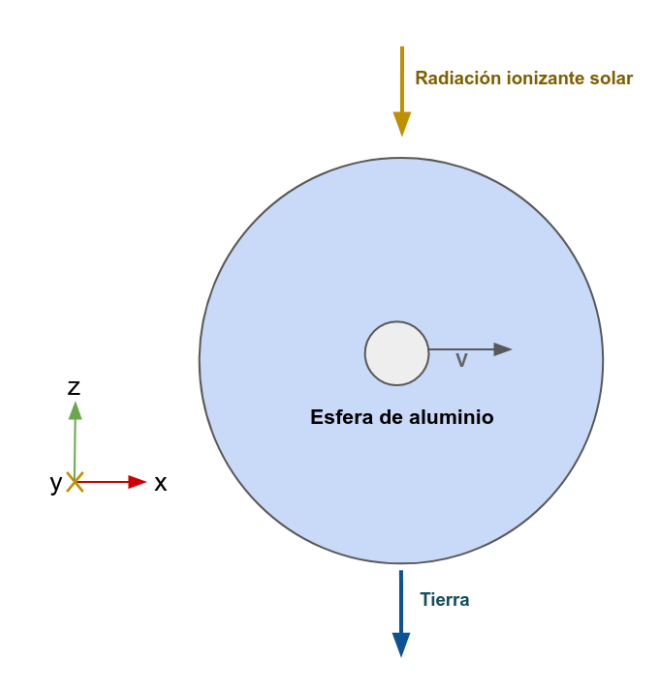

Figura 6.2: Esquema de simulación de la esfera

La esfera está sometida a un mallado en su superficie con una resolución de  $3cm$  de arista, como se ilustra en la Figura 6.3. La resolución del volumen de cómputo se establece en 3cm de arista cerca de la superficie de la esfera, y disminuye gradualmente a 20cm de arista a partir de una distancia de  $60cm$  desde el centro de la esfera. Se mantiene la diferencia de resolución dentro del margen recomendado en SPIS para evitar excederlo en un orden de magnitud [Thi+19], como se muestra en la Figura 6.4.

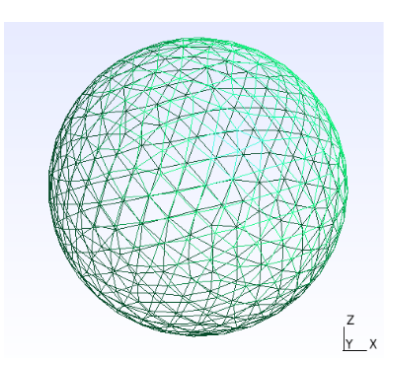

Figura 6.3: Enmallado de la superficie de la esfera metálica

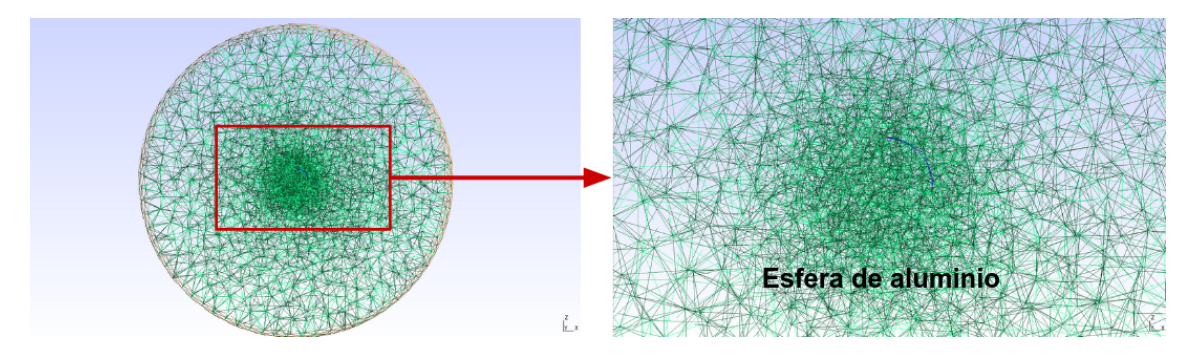

Figura 6.4: Enmallado 3D con la esfera metálica al centro

### 6.1.2. Nano SWAI

El estudio detallado de la geometría de Nano SWAI se enfoca en la entrada en una subtormenta auroral y el peor escenario de órbita geoestacionaria. Además, se debe considerar la transición de entrada y salida de la umbra y penumbra terrestre.

En una subtormenta auroral se expone al satélite a la aurora durante 8 minutos (parte 1 de la figura 6.5). Posteriormente, el satélite se desplaza al lado iluminado de la órbita y se expone durante otros 8 minutos en estas condiciones (parte 2 de la figura 6.5). El tiempo disponible es suficiente para modelar la carga diferencial en todas las partes expuestas del satélite. Las condiciones de plasma ambiental se mantienen constantes y corresponden a la columna Aurora de la tabla 6.2.

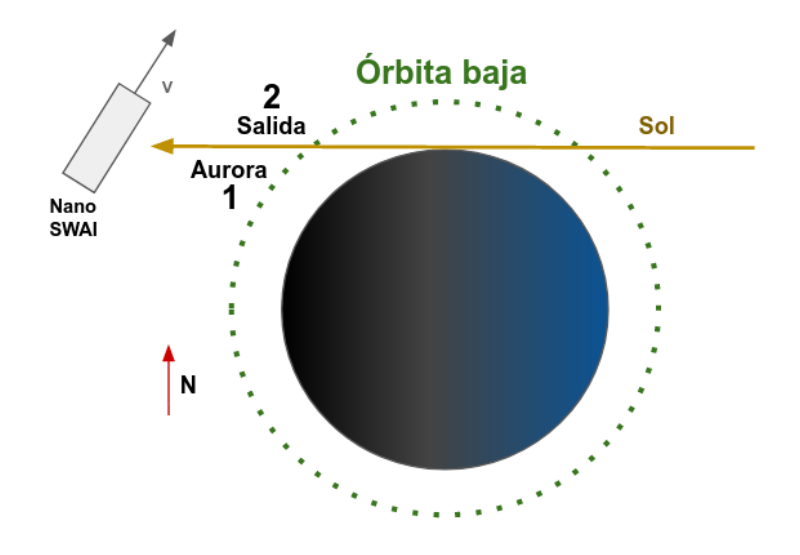

Figura 6.5: Peor escenario en órbita baja: 1) Entrada en una Aurora 2) Salida al amanecer

En la orbita geoestacionaria, se plantea la entrada en la umbra terrestre y se deja por 70 minutos, tal como se muestra en la parte 1 de la figura 6.6. Al término de ese periodo, el satélite sale al lado iluminado y se mantiene así por otros 70 minutos tal como se muestra en la parte 2 de la figura 6.6.

Usando las ecuaciones 2.15 y 2.14, se calcula que el tiempo en la penumbra son 71 minutos y en la umbra son 69 minutos en la ´orbita geoestacionaria, lo cual es razonablemente cercano a los 72 minutos que los satélites GOES pasan en el eclipse [NOA13]. Como el tiempo calculado es muy cercano, se impone un tiempo en la oscuridad de 70 minutos en la simulación. El potencial inicial es  $0V$ , debido a que sólo es posible activar o desactivar la fotoemisión con un ángulo de incidencia solar fijo. Los parámetros ambientales se mantienen constantes y corresponden a la columna  $\acute{O}rbita\ Geo estacionaria$  de la tabla 6.2.

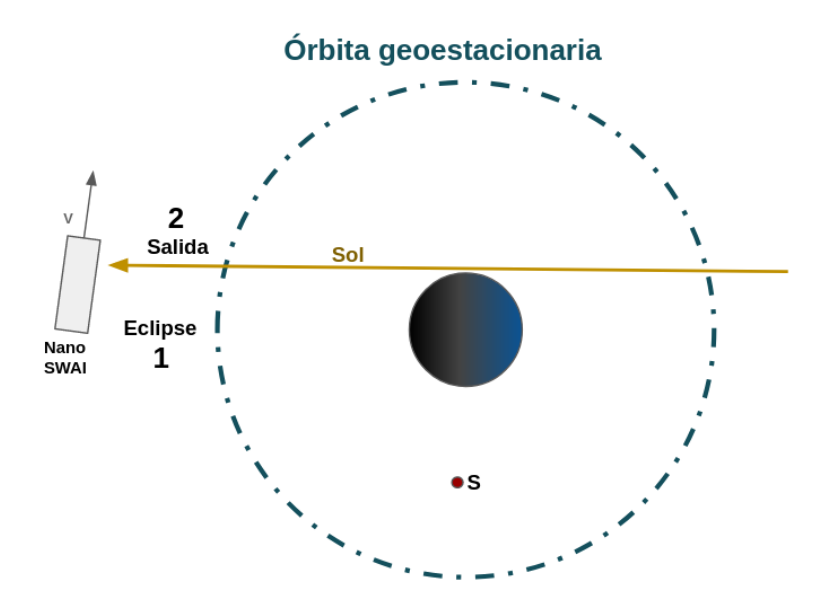

Figura 6.6: Peor escenario en ´orbita geoestacionaria: 1) Entrada en eclipse terrestre 2) Salida del eclipse

El volumen de cómputo del satélite NanoSwai se muestra en la figura 6.7. A diferencia de los casos de validación, en esta configuración la dirección de la iluminación solar se encuentra en el plano XZ, con una incidencia de 8° con respecto al eje Z en la salida de órbita geoestacionaria y de 62° con respecto a la vertical en la subtormenta auroral. Los ángulos de incidencia para cada escenario se calcularon mediante la ecuación 2.16. Por último, se establece que la dirección de la trayectoria del satélite es tangencial al radio terrestre y que la inclinación entre el plano orbital y la dirección de la iluminación es nula.

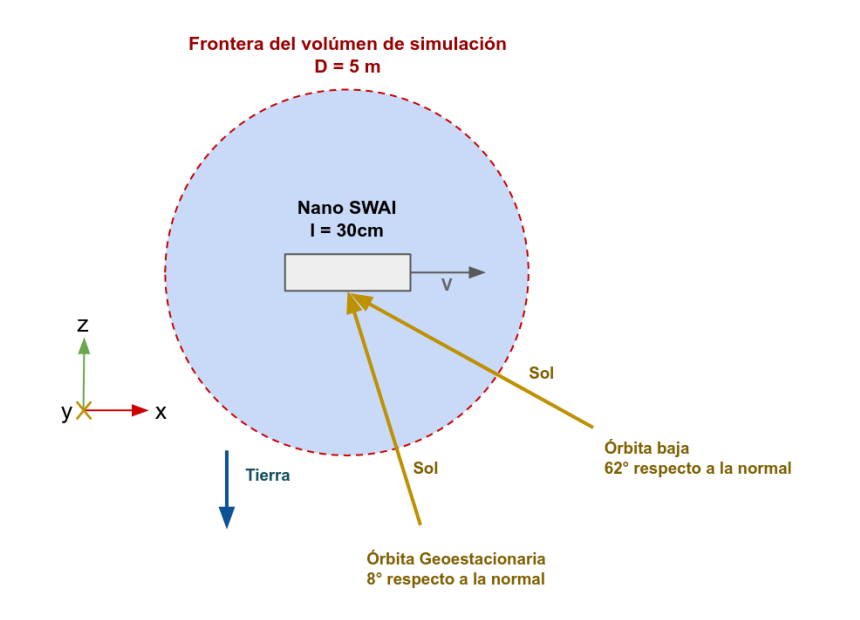

Figura 6.7: Esquema general de las simulaciones con Nano SWAI.

Para el estudio se empleó un modelo CAD representativo de las partes expuestas y de los materiales que se tienen previstos para la construcción de Nano SWAI (ver Figura 6.8, parte 4 y 6.9, parte 4). Se destaca el uso de paneles solares, aluminio, epoxi y Kapton como materiales que compondrán las partes externas del satélite. Se planea que Nano SWAI esté recubierto de

paneles solares en todas sus caras expuestas, excepto en la zona inferior donde se colocarán dos antenas de parche hechas de aluminio, además de una cámara. La zona inferior está recubierta del epóxico que se utiliza en la fabricación de PCB's y la cámara se representa como un disco hecho de Kapton. En relación al modelo idealizado (Figura 6.8, parte 1 y 6.9, parte 1), se realizaron simplificaciones en su geometría, consolidando los tres paneles de cada cara y cada aleta de Nano SWAI en un solo panel rectangular, y engrosando las aletas de manera que toda la cara inferior quedará como una única superficie. La lista de las propiedades materiales de la superficies de Nano SWAI se muestran en la tabla 6.4.

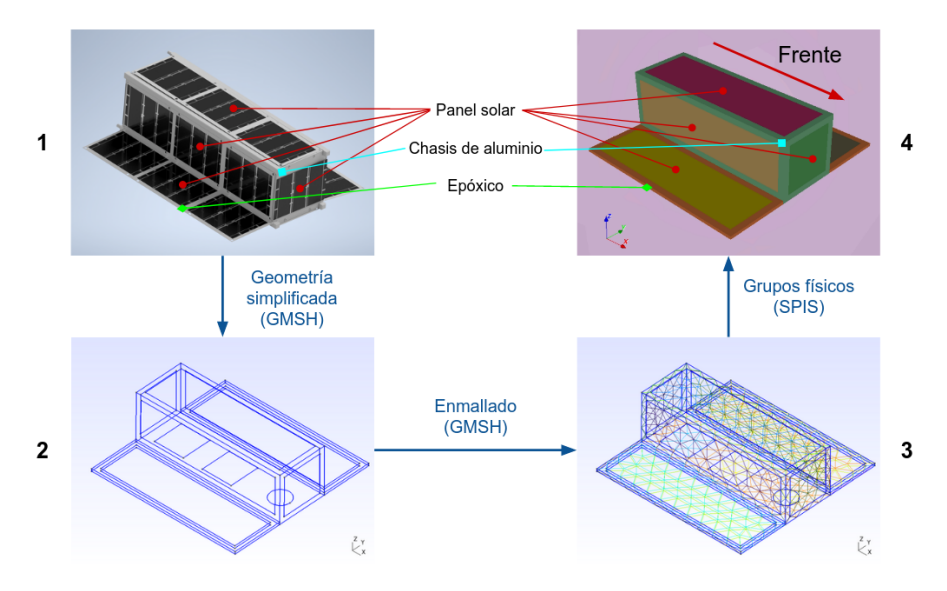

Figura 6.8: Componentes externos de Nano SWAI y su proceso de simplificación: 1) Modelo CAD idealizado 2) Geometría simplificada en Gmsh con las superficies delimitadas 3) Enmallado superficial en Gmsh 4) Asignación de propiedades materiales a las superficies dentro de SPIS.

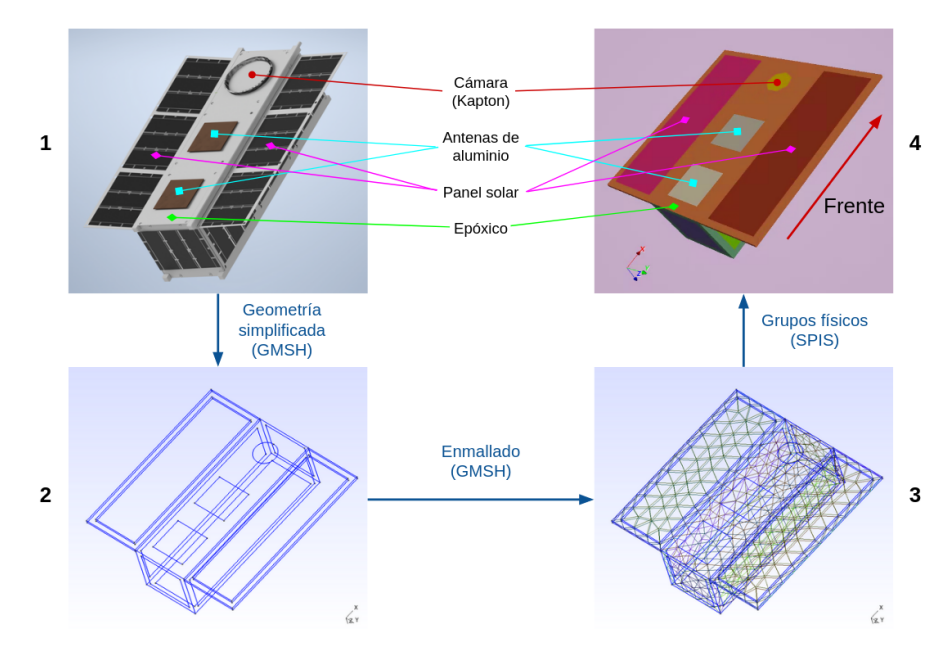

Figura 6.9: Componentes externos de Nano SWAI y su proceso de simplificación: 1) Modelo CAD idealizado 2) Geometría simplificada en Gmsh con las superficies delimitadas 3) Enmallado superficial en Gmsh 4) Asignación de propiedades materiales a las superficies dentro de SPIS.

|                  | Aluminio | Celda Solar | Epóxico   | Kapton    |
|------------------|----------|-------------|-----------|-----------|
| $PEY(\mu A/m^2)$ | 40       | 20          | 20        | 20        |
| RDC              |          | 3.8         | 3.5       | 3         |
| <b>MSEY</b>      | 0.97     | 5.8         | $1.6\,$   | 1.9       |
| $PEE$ (keV)      | 0.3      | 1           | 0.35      | 0.2       |
| $SRE(\Omega m)$  | $\theta$ | $10^{19}$   | $10^{14}$ | $10^{15}$ |
| RPN1             | 1.76     | 0.45        | 0.5       | 0.6       |
| RPN2             | 200      | 1.73        | 1.7       | 1.75      |
| RPR1(A)          | 154      | 77.5        | 71        | 70        |
| RPR2(A)          | 0.8      | 156.1       | 150       | 300       |

Tabla 6.4: Propiedades de los materiales empleados en la construcción de Nano SWAI.

El enmallado del modelo simplificado se ha generado con una resolución de  $3cm$  por arista, la misma que se ha utilizado en la esfera de validación. En los espacios más estrechos, como los existentes entre los paneles y las orillas de epoxi, se han generado mallas con un tamaño de arista diferente, pero con un área similar para asegurar la calidad del enmallado. La figura 6.10 muestra el mallado de la geometría en 2D. En la convención establecida, el frente de NanoSWAI se corresponde con el lado que apunta al eje X+ y el lado derecho se define como el que apunta al eje Y-. Siguiendo esta convención, las demás partes del satélite reciben sus respectivos nombres, como la aleta derecha, el panel izquierdo del chasis, el panel frontal, entre otros.

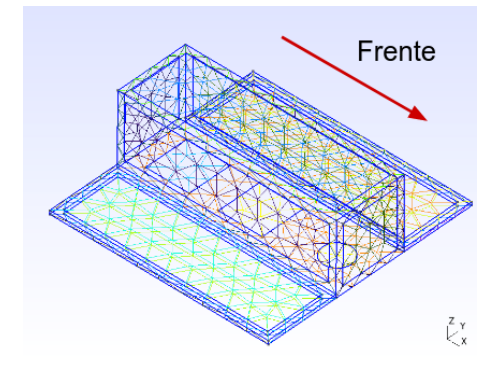

Figura 6.10: Enmallado 2D de la superficie de Nano SWAI. Por convención, el frente apunta en dirección  $X+$ .

La malla del volumen del satélite ha sido generada con una resolución de  $3cm$  por arista en las proximidades del satélite. A medida que se aleja del origen, la resolución se va haciendo gradualmente m´as gruesa hasta alcanzar los 20 cm de arista a una distancia de 60cm (Figura  $6.11$ ). Este procedimiento es similar al utilizado en la esfera de validación.

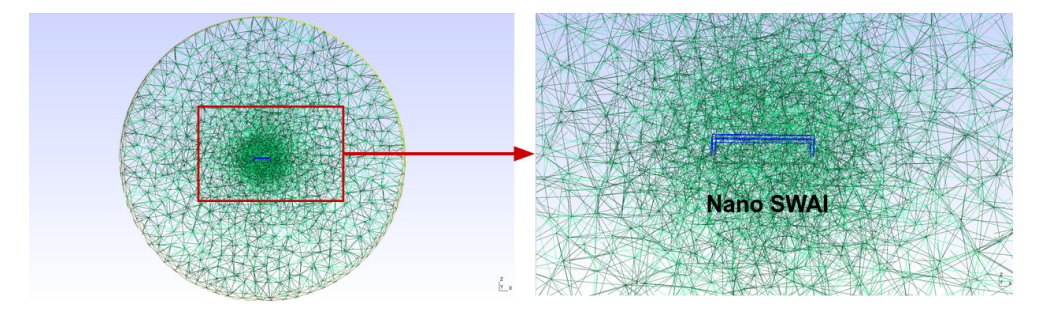

Figura 6.11: Enmallado 3D con Nano SWAI al centro

# 6.2. Resultados

# 6.2.1. Casos de Validación

# Orbita baja nominal noche

En la Figura 6.12, se puede observar que la carga eléctrica es dominada por la absorción de electrones ambientales. Después de aproximadamente 200ms de simulación, se alcanza el equilibrio con la corriente positiva de los iones ambientales. La emisión de electrones secundarios se considera despreciable, ya que la energía de los electrones primarios, de  $0.2eV$ , es insuficiente para generar una corriente significativa. El potencial superficial se estabiliza alrededor de  $-0.74V$ .

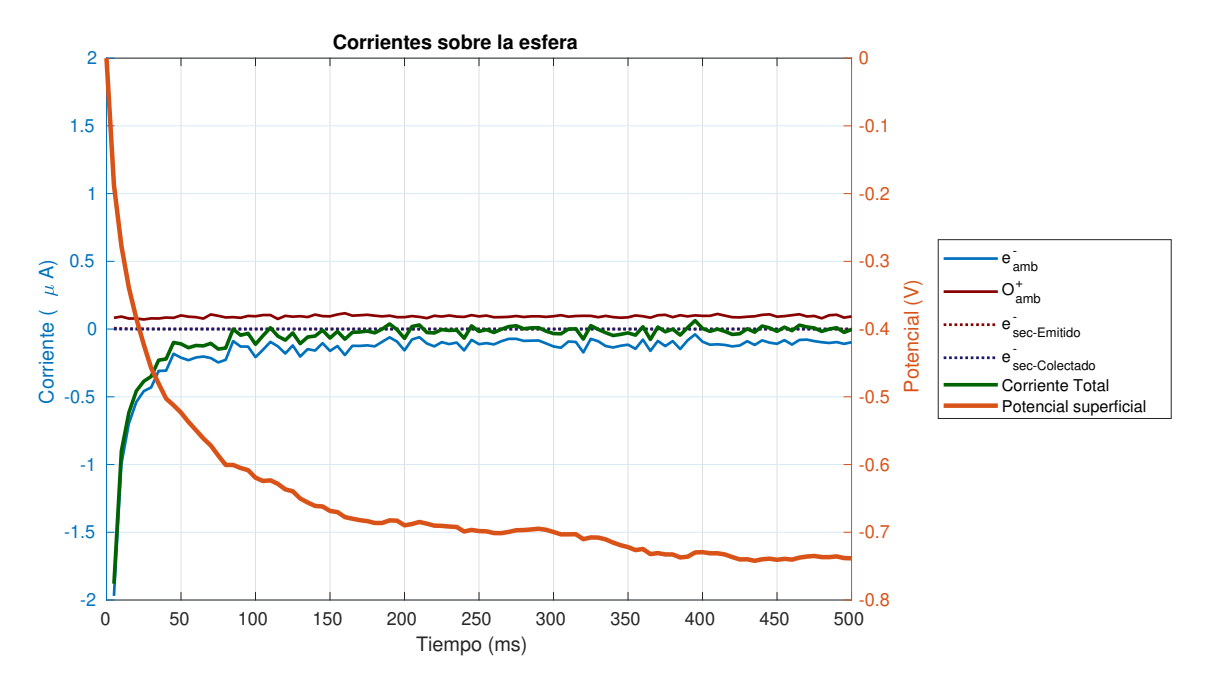

Figura 6.12: Corrientes y potencial superficial

En las imágenes de las Figuras  $6.13a$  y  $6.13b$  se observan las densidades de partículas ambientales, tanto de electrones como de iones, que presentan estelas. En el caso de los electrones, a pesar de que el objeto no supera la velocidad térmica de los electrones ( $\sim 180 \text{km/s}$ ), su desplazamiento combinado con el potencial negativo de la esfera genera la estela. En el caso de los iones, se forma una acumulación en la parte trasera del objeto debido a la influencia de la esfera cargada negativamente, atrayendo a los iones tal lo como predice [AB20]. Adem´as, el objeto viaja a una velocidad supratérmica en comparación con los iones (∼ 1km/s), lo que genera un frente de choque. Los electrones secundarios forman una capa con una densidad de alrededor de  $2 \times 10^4$  partículas por metro cúbico, como se muestra en la Figura 6.13c. Su densidad es al menos tres órdenes de magnitud más baja que la de los electrones ambientales. El potencial del plasma se equilibra a una distancia corta dentro del volumen de c´alculo, como se puede apreciar en la Figura 6.13d, lo cual coincide con que la longitud de Debye del plasma ambiental sea de 10cm.

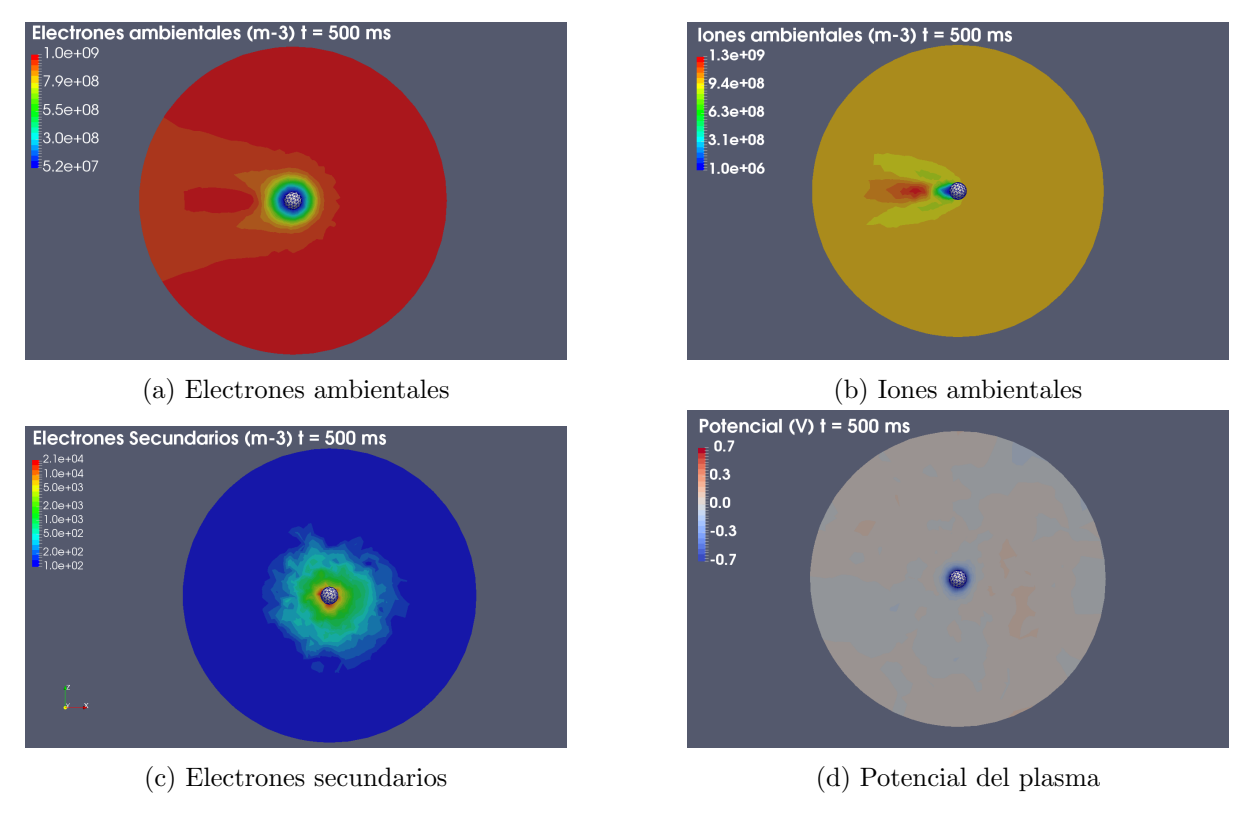

Figura 6.13: Resultados después de 500ms de simulación. Equivalen al estado estacionario

# Orbita baja nominal día

En la órbita baja nominal durante el día, las corrientes dominantes son los electrones ambientales y la emisión de fotoelectrones, como se muestra en la Figura 6.14. Ambas corrientes se equilibran para mantener el potencial superficial cercano a cero (∼ 30mV ). Este equilibrio se alcanza en un tiempo mucho menor que la marca temporal mínima de la simulación ( $< 10ms$ ). Dado que el potencial es prácticamente cero, los electrones secundarios y los fotoelectrones no se reabsorben. La contribución de los electrones secundarios y los iones ambientales es mucho menor que la de otras especies, hasta el punto de ser despreciable.

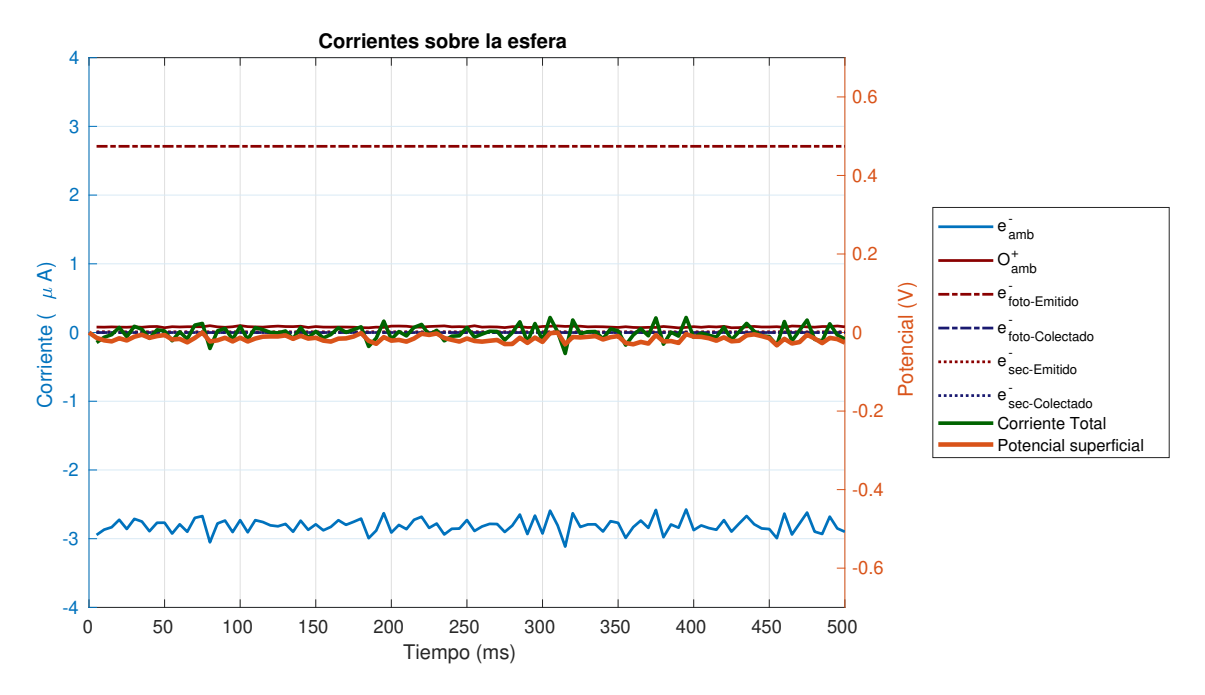

Figura 6.14: Corrientes y potencial superficial

En la órbita baja nominal de día se observan estelas detrás del objeto para las partículas de plasma ambiental, como se muestra en las figuras 6.15a y 6.15b. A diferencia de la órbita baja nominal lado noche, el objeto tiene un potencial muy cercano a cero y las partículas no desvían su trayectoria y no hay acumulación de iones detrás de él. La densidad de electrones secundarios muestra una ligera asimetría la izquierda, como se puede ver en la figura 6.15c. Esto se debe a que una menor cantidad de electrones primarios impactan en ese lado. Los fotoelectrones se emiten en la parte iluminada por la radiación solar (Figura 6.15d) y su densidad es comparable a la de los electrones ambientales a menos de 20 cm de distancia del objeto. El potencial del plasma se mantiene en equilibrio entre −0.2V y +0.2V (Figura 6.15e). Un valor más cercano a cero se podría lograr con tolerancias menores en el algoritmo de búsqueda de raíces que resuelve la ecuación de Poisson.

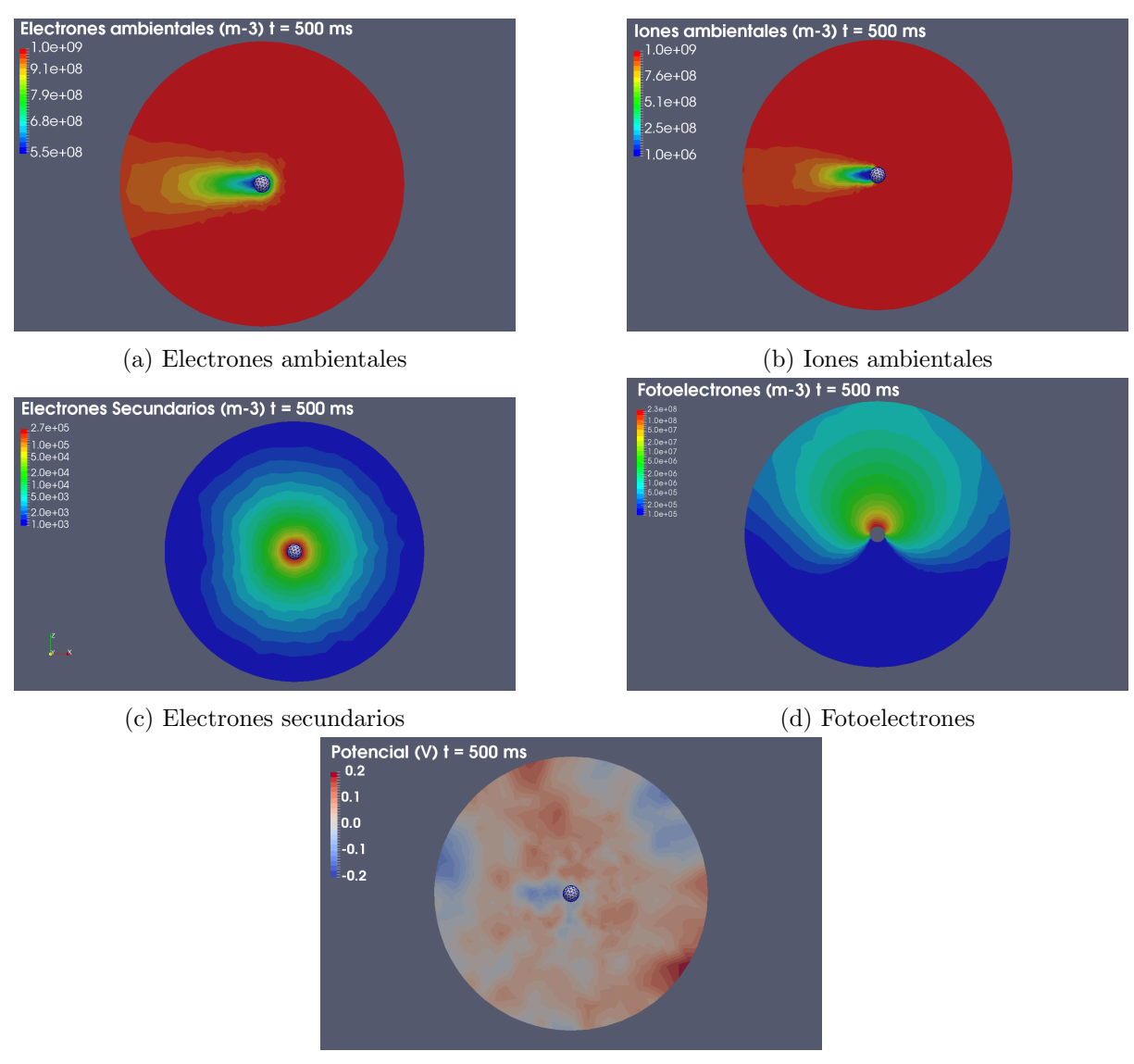

(e) Potencial del plasma

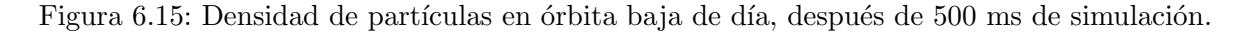

# Orbita geoestacionaria noche

En la órbita geoestacionaria predominan las corrientes de absorción de plasma ambiental y emisión secundaria (Figura 6.17). En comparación con la órbita baja, la emisión secundaria tiene mayor relevancia en la órbita geoestacionaria debido a que los electrones primarios tienen una energía significativamente mayor, lo que aumenta su capacidad para emitir electrones secundarios en una esfera hecha de aluminio. Si bien ambas corrientes no se cancelan completamente al paso de 12 horas, su efecto combinado lleva al objeto a alcanzar un potencial de alrededor de  $-25kV$ .

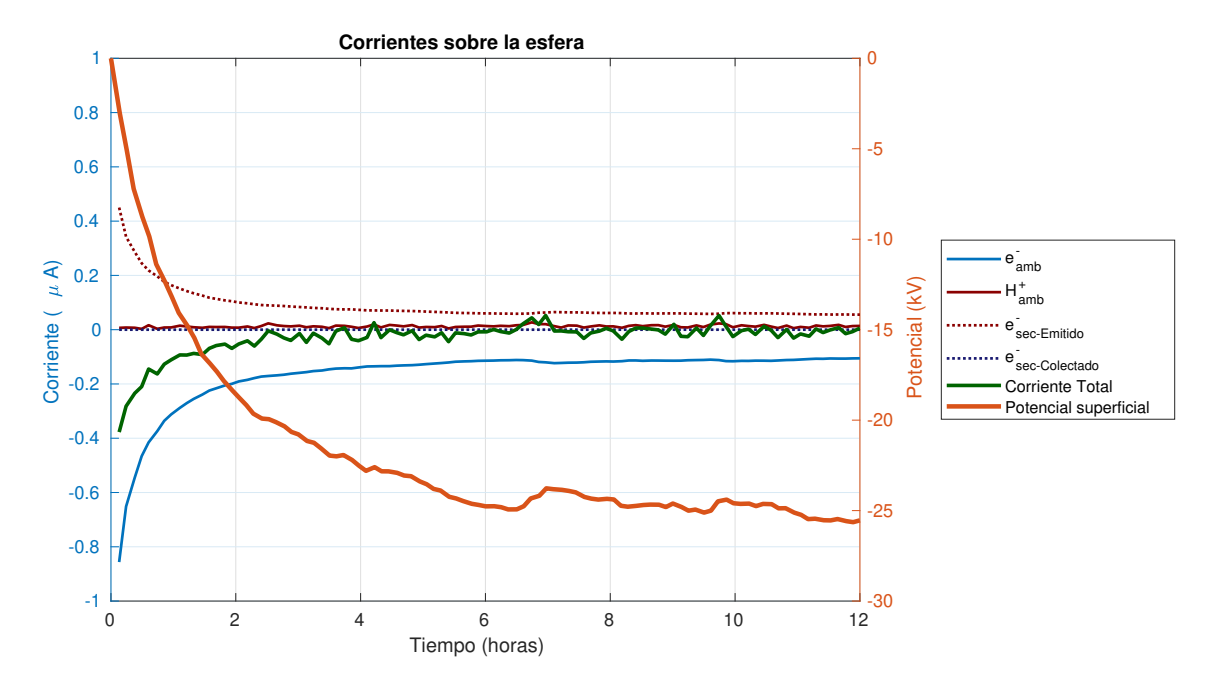

Figura 6.16: Corrientes y potencial superficial en órbita geoestacionaria en el lado noche/eclipse.

La velocidad térmica de las partículas ambientales en órbita geoestacionaria es significativamente mayor que en la órbita baja (electrones =  $44,000km/s$ , iones =  $1000km/s$ ), lo que resulta en un flujo prácticamente isotrópico a pesar de que el objeto se desplaza a  $3km/s$ . La superficie negativa de la esfera repele a los electrones ambientales, generando un aura de déficit de electrones alrededor de él con una densidad del orden de magnitud inferior a la del plasma en equilibrio (Figura 6.17a). Sin embargo, este efecto no se observa para los iones, que no son tan influenciados por los campos eléctricos debido a que son mucho más masivos que los electrones (Figura 6.17b). Los electrones secundarios forman un aura alrededor de la esfera aproximadamente cinco veces menor que la de los electrones primarios (Figura 6.17c). El potencial en el volumen no alcanza el equilibrio a 2.5 m del centro de la esfera, que es donde se encuentra la frontera del volumen de c´alculo (Figura 6.17d). Este hecho es consistente con la longitud de Debye en este ambiente, que es de aproximadamente 750m.

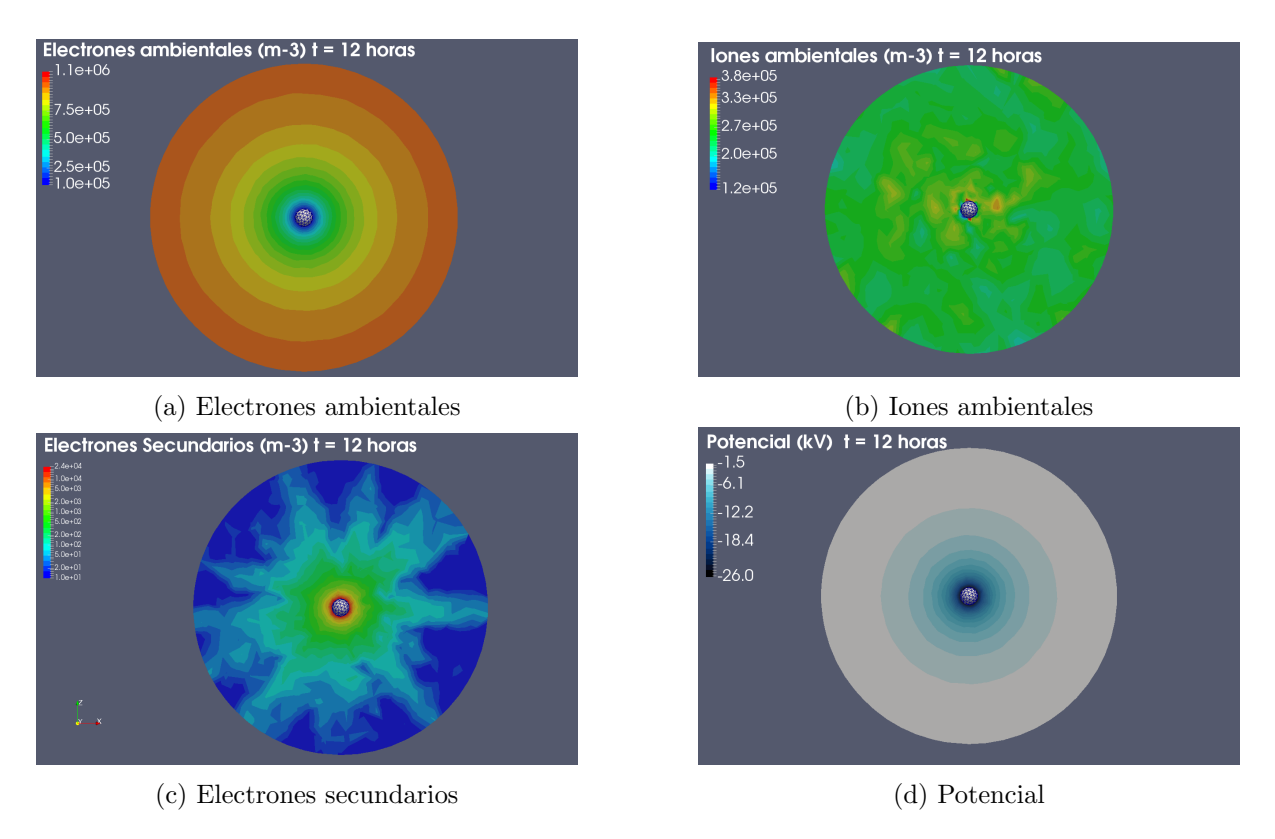

Figura 6.17: Densidad de partículas y potencial del plasma en órbita geoestacionaria lado noche, después de 12 horas de simulación.

# Orbita geoestacionaria día

En la figura 6.18, las corrientes dominantes en el objeto son la emisión y reabsorción de fotoelectrones, seguida en segundo orden por la absorción de electrones ambientales y emisión de electrones secundarios. En tercer lugar, se encuentra la absorción de los electrones secundarios. La contribución de iones es despreciable en este caso. En el transcurso de un periodo de 12 horas, se observa que el potencial del objeto se encuentra en el rango de 11V a 6V. El potencial positivo en la superficie del objeto atrae tanto a los fotoelectrones como a los electrones secundarios emitidos por el material.

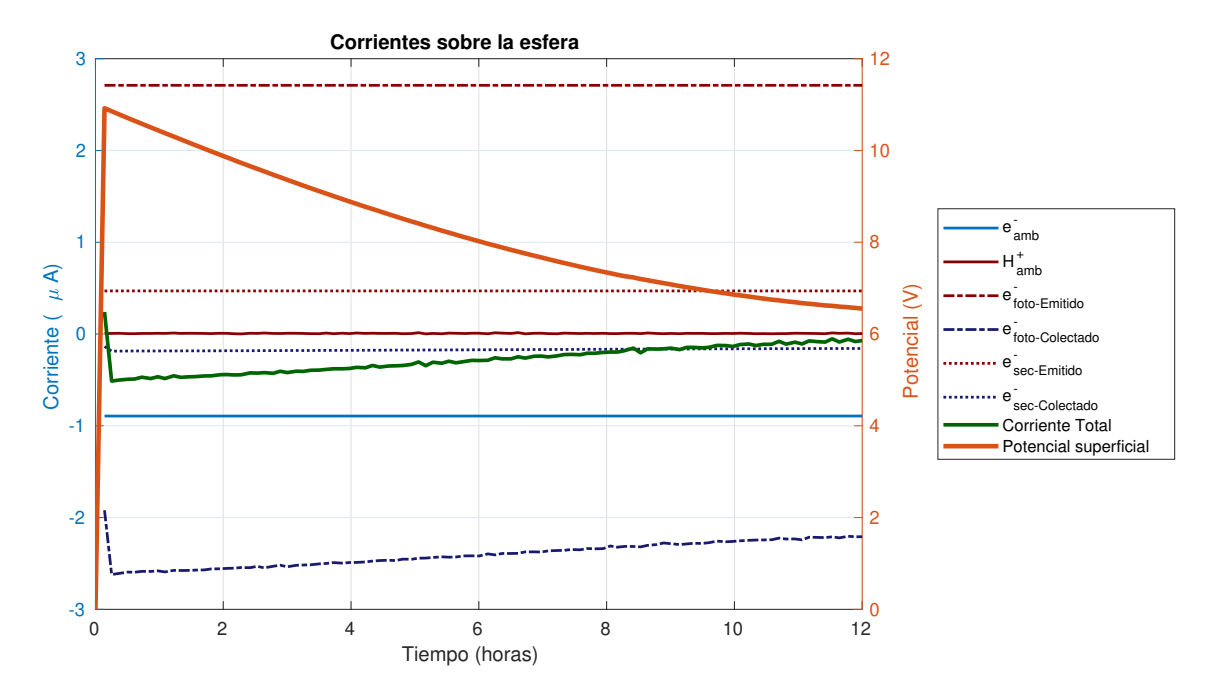

Figura 6.18: Corrientes y potencial superficial en la órbita geoestacionaria de día.

Los electrones ambientales muestran una acumulación mayor al  $1\%$  alrededor de la esfera respecto al plasma en equilibrio, debido a que son atraídos por la esfera que está cargada positivamente (Figura 6.19a). La incidencia de iones se mantiene isotrópica debido a que, al igual que en el caso nocturno, la masa de los iones evita que los campos eléctricos influyan  $signification$  significativamente en su trayectoria (Figura 6.19b). Los electrones secundarios se ven atraídos y forman un aura cerca de 10 veces mayor en densidad que los electrones ambientales cerca de la superficie de la esfera (Figura 6.19c). Los fotoelectrones envuelven por completo a la esfera, a pesar de que solo se generan en el lado Z+, debido a que el potencial positivo los atrae de regreso a la esfera y provoca que una parte de ellos orbite alrededor de la esfera antes de chocar contra su superficie nuevamente (Figura 6.19d). El potencial cerca de la esfera es de  $6V$  después de 12 horas de simulación. Como el potencial es muy pequeño, el plasma circundante llega casi al equilibrio en una distancia corta a pesar de que la longitud de Debye es de 750m (Figura 6.19e).

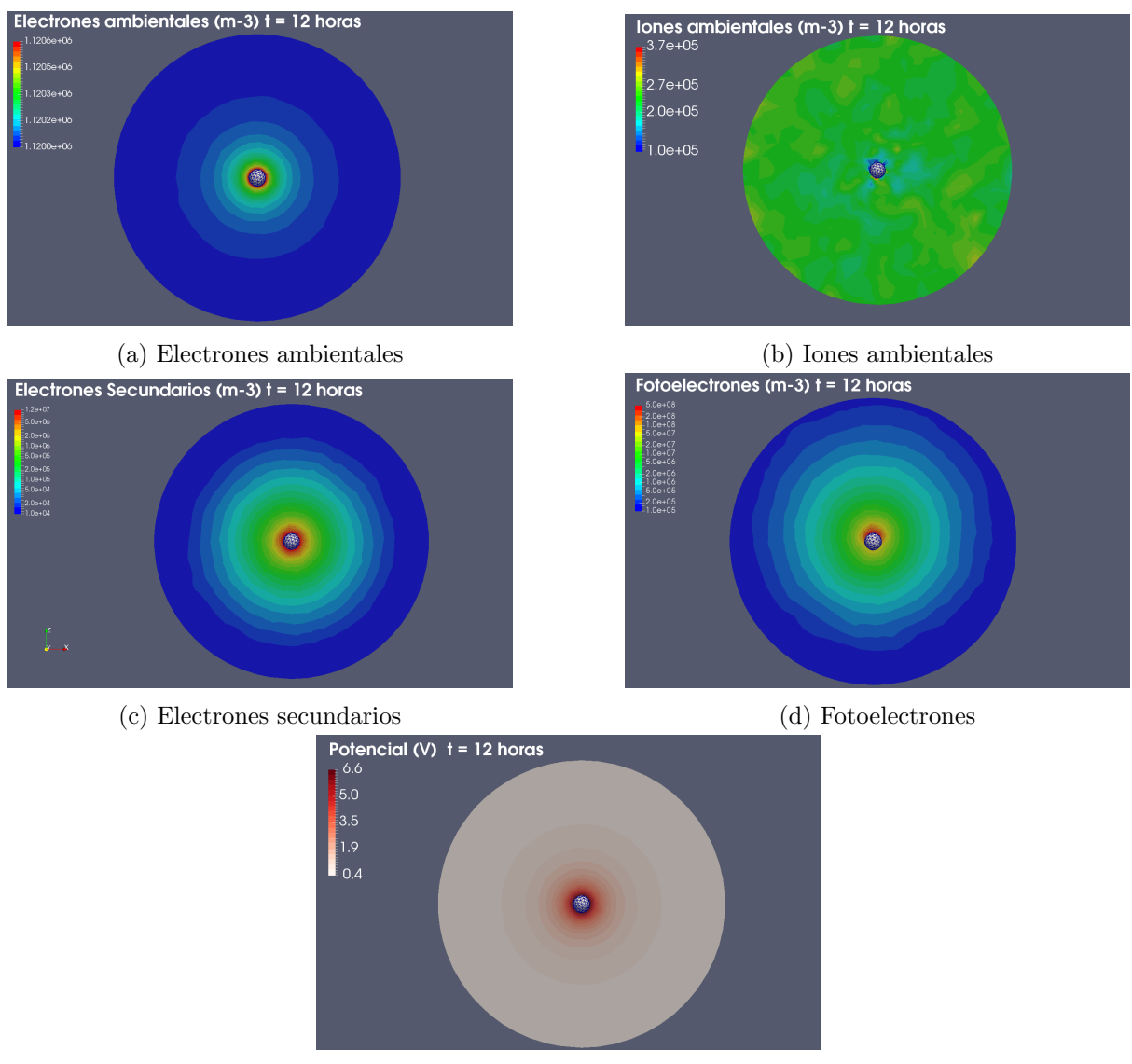

(e) Potencial

Figura 6.19: Densidad de partículas y potencial del plasma en órbita geoestacionaria lado día, después de 12 horas de simulación.

# Aurora

En la Figura 6.20, se puede observar que las corrientes predominantes son la absorción de electrones primarios y la emisión de electrones secundarios. Durante el tiempo de simulación, los electrones primarios dominan sobre los secundarios, lo que conduce a que el potencial superficial alcance rápidamente valores negativos, alcanzando un valor de  $-3.5kV$  en tan solo 8 minutos. A partir de la gráfica, se puede ver que en menos de 30s se puede alcanzar un potencial que se considera peligroso según los criterios establecidos por [NAS22].

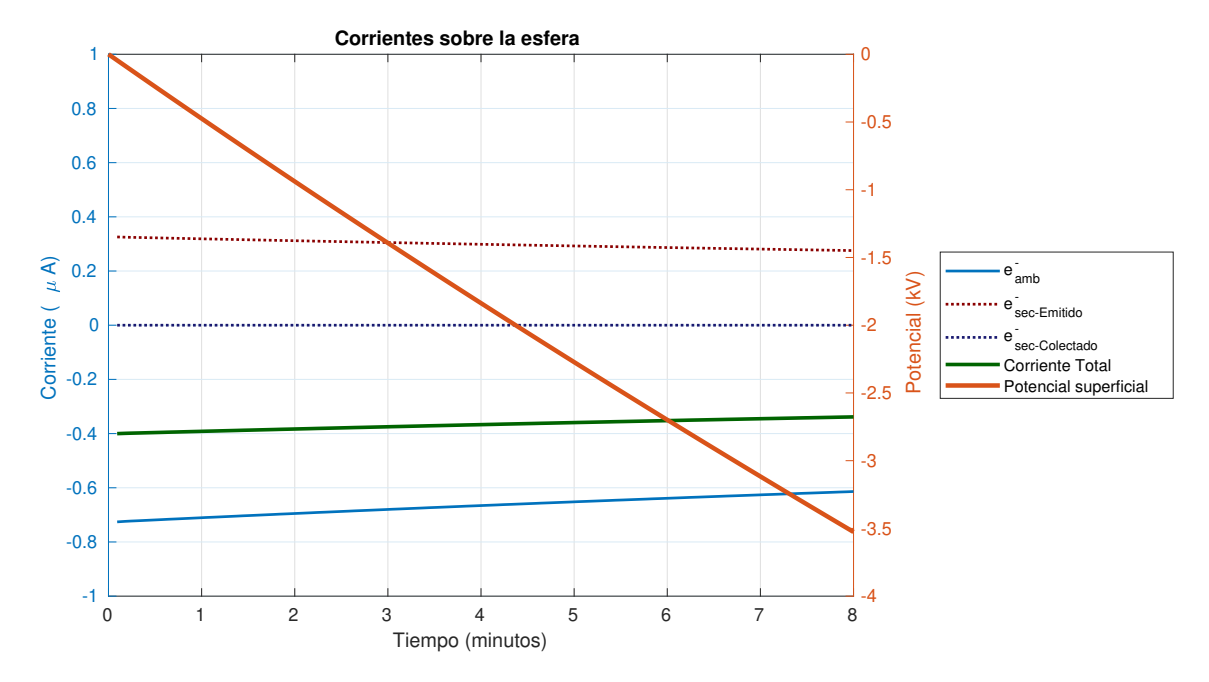

Figura 6.20: Corrientes y potencial superficial

La concentración de electrones ambientales alrededor de la esfera muestra un déficit de  $1 \times 10^5$  partículas por metro cúbico en comparación con el plasma ambiental (Figura 6.21a). La densidad de electrones secundarios en la cercanía de la esfera es similar a la del plasma ambiental justo por encima de la esfera (Figura 6.21b). Debido a que la longitud de Debye es de alrededor de 1000m (Figura 6.21c), el potencial del plasma no se equilibra en el volumen.

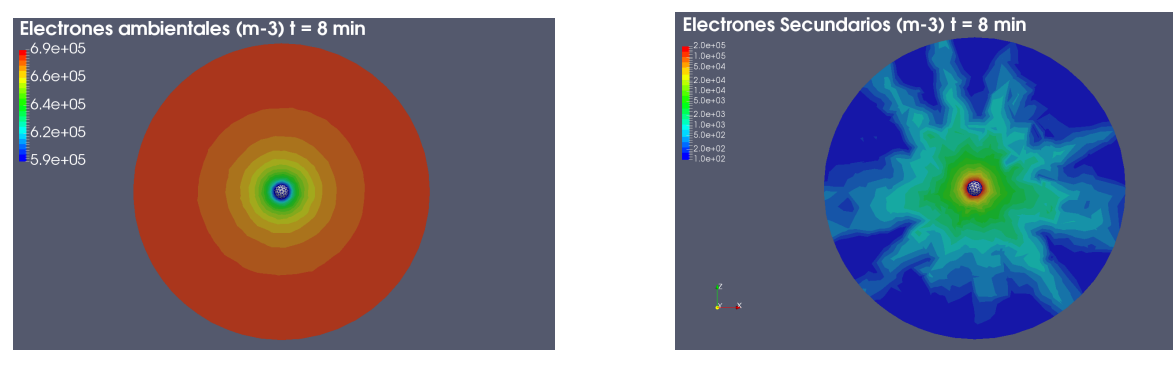

(a) Electrones ambientales (b) Electrones secundarios

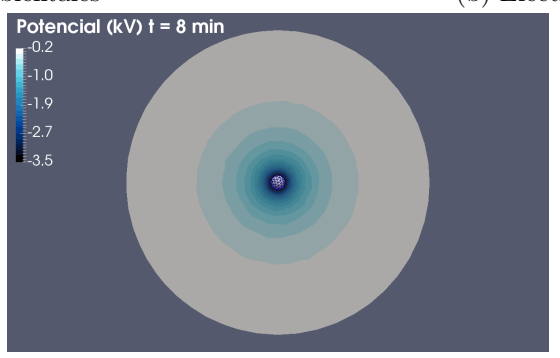

(c) Potencial del plasma

Figura 6.21: Densidad de partículas y potencial del plasma en tormenta auroral, después de 8 minutos de simulación.

### Resumen de casos de validación

La tabla 6.5 muestra las diferencias entre los resultados obtenidos y las referencias. Se observa que las ´orbitas bajas de d´ıa y de noche no presentan riesgos, ya que las diferencias de potencial no superan  $1V$ . En cuanto a la órbita geoestacionaria nocturna, los resultados obtenidos son razonablemente cercanos a los reportados por [NAS22]. Aunque no se menciona un valor específico en las referencias, se puede concluir que un rango de  $6V$  a  $11V$  es acorde con lo que se describe como unos cuantos voltios positivos respecto al plasma ambiental en [NAS22], en comparación con los  $-25kV$  que se obtienen durante el eclipse/lado nocturno en la misma órbita.

En la subtormenta auroral, se alcanza un voltaje de  $116V$  después de  $14.4s$  de simulación. Las referencias indican que el voltaje de ruptura debe alcanzarse a los 5 s según las experiencias con DMSP [And12]. Por otro lado, el potencial alcanzado después de 8 minutos es de  $-3.5kV$ , lo cual excede en 2000V a 1500V lo reportado en las referencias. Esto posiblemente se deba a la imposibilidad de incluir una población de plasma ionosférico de baja energía en las simulaciones. En futuros trabajos, se debería considerar la influencia de este plasma de baja energía ionosférico para tener un resultado m´as cercano a lo reportado en datos in situ [And12] y en simulaciones aceptadas [NAS22].

Se destaca que la carga producida por emisión secundaria es insignificante en órbita baja bajo condiciones nominales, debido a que la energía de los electrones primarios es muy baja y la carga producida por iones es pequeña aunque relevante. En contraste, en órbita geoestacionaria y en subtormenta auroral, la carga producida por electrones secundarios es la segunda corriente más significativa, debido a que la energía de los electrones primarios, que se encuentra en el rango de decenas de  $keV$ , se sitúa en la región de emisión de electrones secundarios, aunque no en la región de máxima emisión, según se muestra en la Figura 3.3. Es importante destacar que la contribución de estos electrones en aluminio no es tan relevante como en materiales dieléctricos, como lo es la cubierta de paneles solares, por ejemplo.

En conclusión, se han verificado dos escenarios que representan un riesgo para los satélites: la órbita geoestacionaria y las subtormentas aurorales. Se ha optado por descartar el análisis detallado de los escenarios de ´orbita baja nominal debido a que, tal como se ha explicado en las referencias [And12],[NAS22] y [Lai11], la carga diferencial en estos escenarios no es significativa. Es importante destacar que los resultados de las simulaciones con un objeto real están sujetos a variaciones debido a la geometría, los materiales que se utilizarán y el tiempo de exposición al ambiente. Sin embargo, estos casos idealizados proporcionan una referencia útil para la interpretación y evaluación de las simulaciones realizadas con el modelo de Nano SWAI.

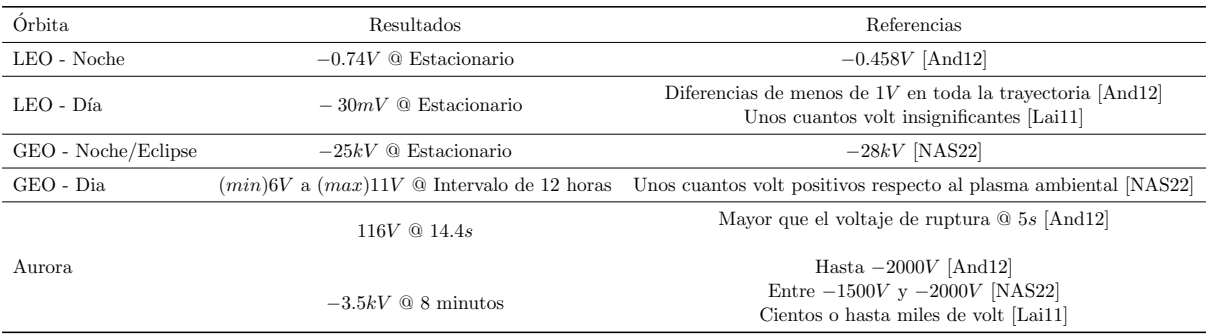

Tabla 6.5: Resumen de la comparación entre resultados de los casos de validación contra las referencias.

### 6.2.2. Nano SWAI

#### Aurora - Peor escenario

En la Figura 6.22 se muestra la evolución temporal del potencial en el chasis de aluminio (azul) y en los paneles solares que se encuentran sobre él. También se incluye el potencial promedio del epoxi de la parte inferior como referencia (rojo). Se observa que en menos de un minuto, la diferencia de potencial entre el chasis de aluminio y los paneles solares supera los 400V , lo cual supera el umbral de descarga electrost´atica conservativo descrito por [NAS22]. En el punto de la simulación en el que el potencial del chasis es mínimo (cerca de  $-6kV$ ), y que coincide con el momento justo antes de la salida al lado iluminado (8 minutos de simulación), se observa una diferencia de potencial de 3.3kV entre el panel superior y el chasis, una diferencia de 3.8kV entre el chasis y el panel frontal y una diferencia de casi 5kV entre el chasis y los paneles laterales.

Al salir al amanecer, el chasis se carga hasta un potencial cercano a −1.5kV , igualando el potencial del panel trasero y el superior despu´es de dos minutos, es decir, a los 10 minutos de simulación. En ese mismo punto en el tiempo, la carga diferencial es de  $800V$  con el panel frontal. Después de los 10 minutos, todos los potenciales tienden hacia cero, alcanzando cerca de −200V al final de los 16 minutos de simulación, excepto los paneles laterales, que tienen un potencial de −800V. Durante casi todo el periodo de simulación, la carga diferencial se considera riesgosa, ya que supera los 400V , excepto en un intervalo corto alrededor de los 10 minutos de la simulación.

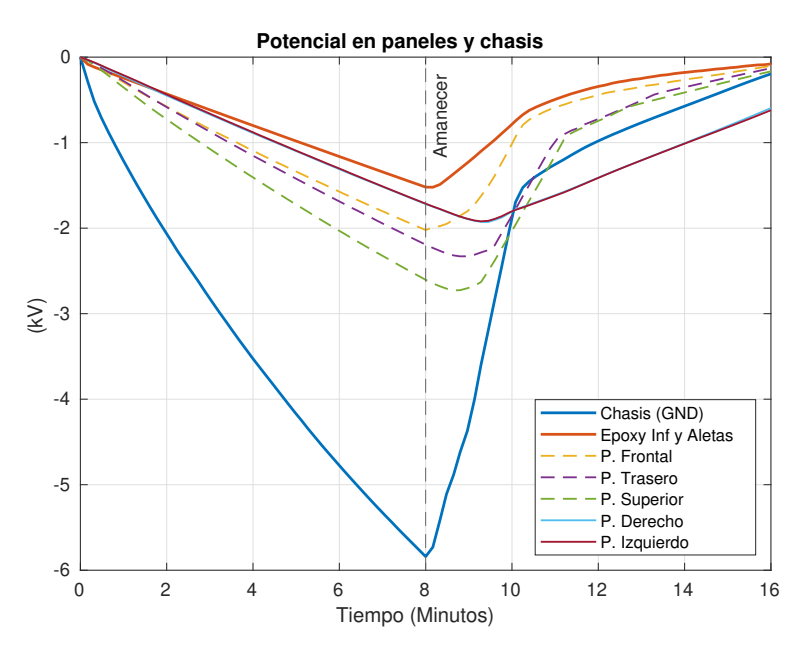

Figura 6.22: Potencial en el chasis y paneles solares adyacentes.

A continuación se examinan con más detalle las corrientes que contribuyen a la carga en el panel solar frontal y trasero. Estos dos se eligen porque representan una superficie iluminadas por el sol y otra permanentemente en la oscuridad.

En la figura 6.23, se puede inspeccionar en detalle cuáles son las corrientes que más influyen en la carga del panel frontal durante la simulación. Antes del amanecer, en el panel solar trasero, la absorción de electrones secundarios y del plasma ambiental dominan y contribuyen con carga negativa al panel. Al mismo tiempo, la emisión secundaria compensa parcialmente con carga positiva. Al amanecer, la fotoemisión domina, contribuyendo con carga positiva, y prevalece sobre todas las dem´as fuentes de carga negativa. Observamos que a la par aparece una contribución de reabsorción de fotoelectrones, la cual disminuye de  $-0.1\mu A$  a  $-0.075\mu A$ en un intervalo de tiempo alrededor de los 8 minutos y 10 minutos de simulación, para luego reestabilizarse y mantenerse igual hasta el final de la simulación. Este intervalo de disminución de la reabsorción provocó que la carga del potencial en sentido positivo se acelerara, para después compensarse y seguir en el mismo sentido positivo, pero ahora más lentamente.

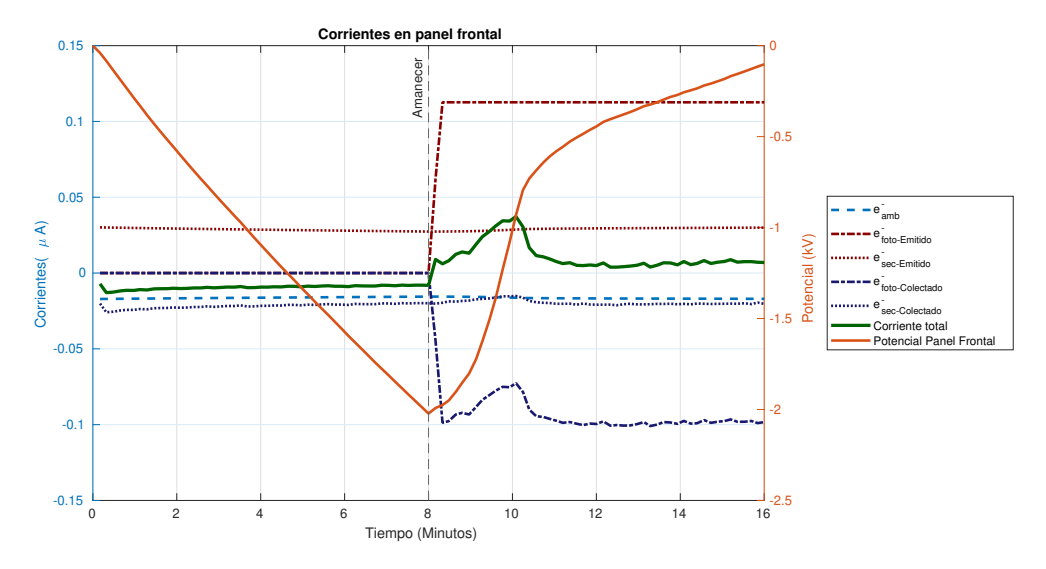

Figura 6.23: Corrientes y potencial en el panel frontal.

En un análisis análogo para el panel trasero, como se muestra en la Figura 6.24, se puede observar que la contribuci´on de las corrientes de electrones secundarios emitidos, reabsorbidos y absorbidos del ambiente contribuyen en la misma magnitud que en el panel frontal. La diferencia radica en que después del amanecer, aproximadamente a los 10 minutos de simulación, la reabsorción de electrones secundarios desaparece casi por completo, para volver a aparecer poco antes de los 14 minutos de simulación y mantenerse constante hasta el final de la simulación.

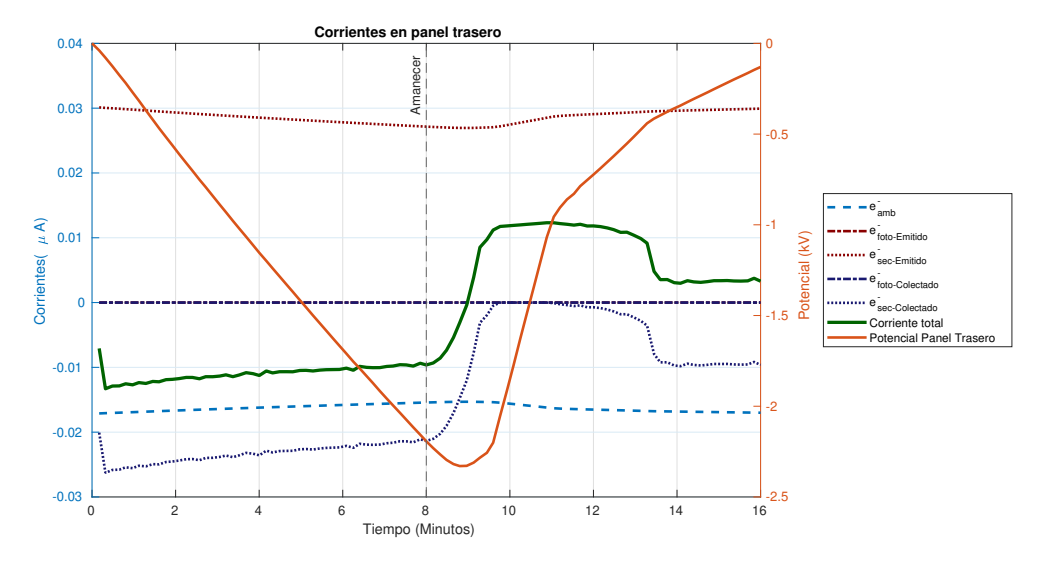

Figura 6.24: Corrientes y potencial en el panel trasero.
### 6.2. RESULTADOS 103

En la Figura 6.25 se observa el potencial del plasma alrededor del satélite. En las imágenes de la izquierda se muestran instantáneas tomadas a los 9 minutos y 36 segundos de simulación, mientras que en la imagen de la derecha se muestra el tiempo final (16 minutos). Se observa que existen regiones de potencial mucho menor alrededor de los paneles solares, lo cual se debe a que el chasis está cargado más negativo que los paneles, generando estructuras similares a los puntos silla de montar que se mostraron en la figura 4.1. Aunque no se forma una barrera de potencial completa, esta diferencia de potencial es suficiente para reflejar una parte de los electrones emitidos de vuelta a su origen, lo que explica la aparición y desaparición de las corrientes de reabsorción de electrones emitidos.

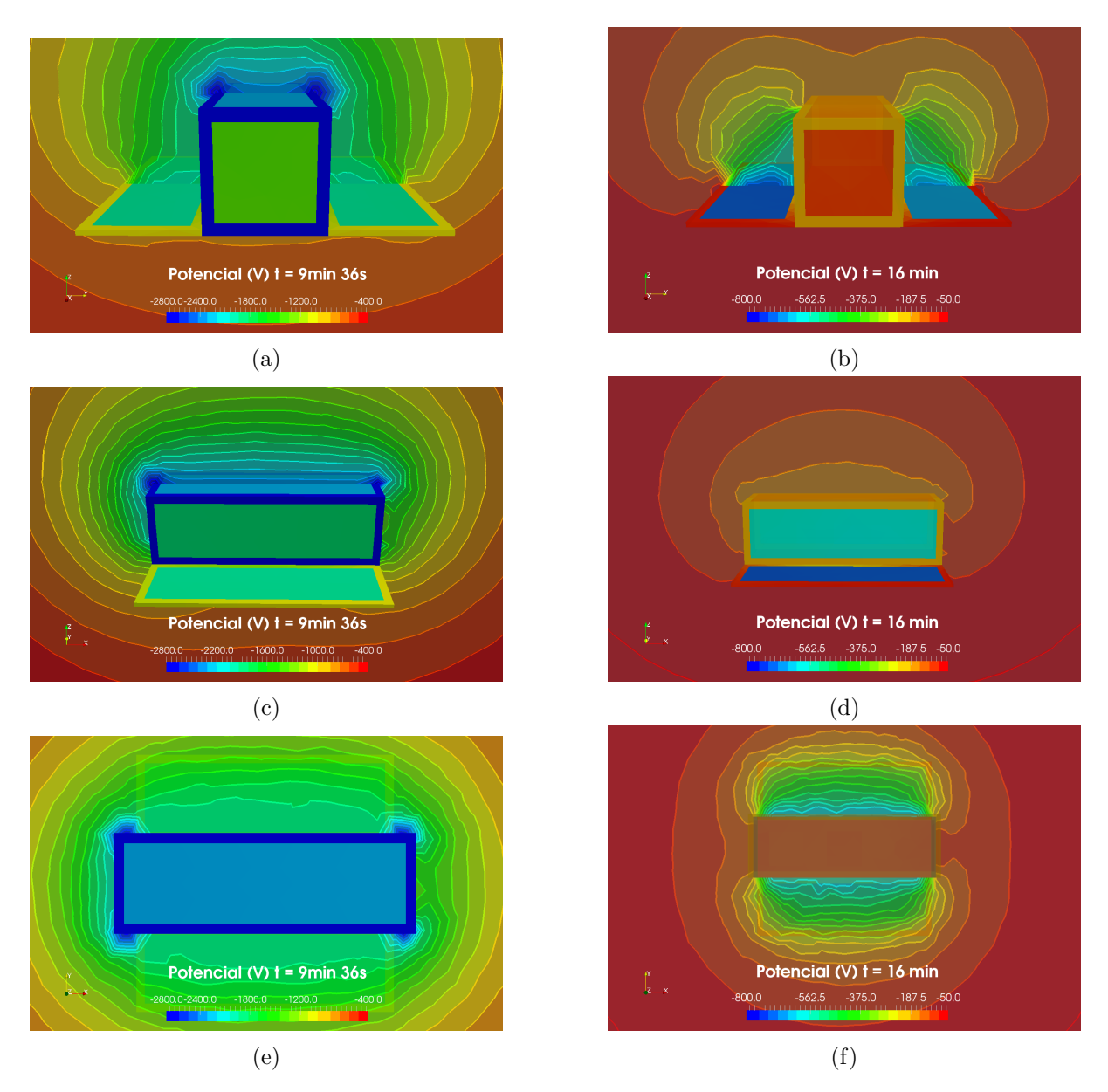

Figura 6.25: Potencial superficial y del plasma alrededor del chasis y los paneles adyacentes.

En la Figura 6.26 se presenta la evolución del potencial de los paneles solares en las aletas y el potencial promedio en el epoxi de las mismas. Además, se incluye como referencia el potencial del chasis. Hasta los primeros 8 minutos de simulación, los paneles superiores se cargan negativamente hasta alcanzar los −2kV , mientras que los inferiores alcanzan los −1.3kV . Posteriormente, al salir al lado iluminado, los paneles inferiores experimentan una carga positiva de m´as de 1kV en los dos minutos siguientes, alcanzando una carga de −700V , para finalmente llegar casi a cero a los 16 minutos. En contraste, los paneles superiores no se cargan en esos dos minutos, sino que lo hacen después de 10 minutos de simulación, llegando a una carga de −800V después de 16 minutos. Esta diferencia se debe a que los paneles inferiores se iluminan con el sol a la salida, mientras que los paneles superiores no. La carga diferencial entre el PCB (promedio) y los paneles superiores alcanza los 500V cerca de los 8 minutos, mientras que la carga diferencial entre los paneles inferiores y el epoxi es de  $100V$ . Después del amanecer, la carga diferencial entre los paneles inferiores y el epoxi se mantiene relativamente constante, mientras que con los paneles superiores aumenta a  $1.2kV$  a los 10 minutos de simulación y disminuye a 800V a los 16 minutos. Aunque las diferencias no son tan grandes como las del chasis y sus paneles solares adyacentes, la carga diferencial entre los paneles superiores y el epoxi aún supera el umbral de riesgo después de 8 minutos de simulación. La diferencia de carga entre los paneles inferiores y el epoxi es de  $100V$  en el punto de mayor diferencia, y si bien no supera el umbral de  $400V$ , ya se considera un evento de carga tal como se exponen en la referencia [And12].

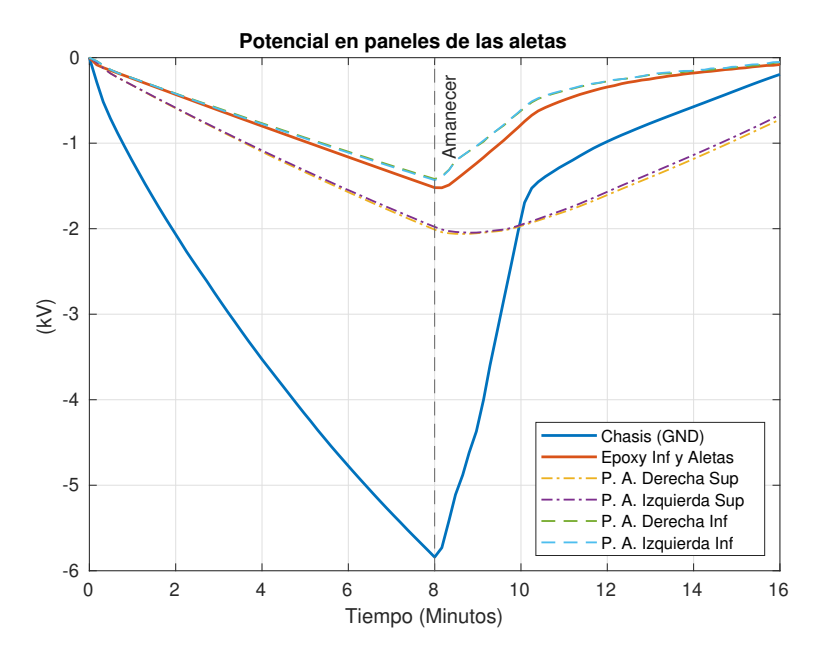

Figura 6.26: Potencial en el epóxico de las aletas y sus paneles solares.

#### 6.2. RESULTADOS 105

La Figura 6.27 presenta dos imágenes del potencial del plasma alrededor de una aleta lateral, con un corte en el plano XZ. Se observa que en las proximidades del panel superior no se forman barreras de potencial, sin embargo, en los bordes de la parte inferior de la aleta, se forma una barrera de potencial parcial (Figura 6.27a). Esta barrera de potencial desaparece cuando todas las partes interiores de la aleta alcanzan un potencial similar (Figura 6.27b). Es importante destacar que, aunque no son superficies adyacentes, la carga diferencial entre el panel superior y el inferior es cercana a  $1kV$  a los 9 minutos y 36 segundos de simulación, mientras que la carga diferencial es de cerca de  $800V$  después de 16 minutos. Esto desvía las trayectorias de los electrones secundarios emitidos por los paneles superiores, por lo que rodean la aleta y se recolectan en el panel inferior, de forma similar a lo que se observa en la Figura 6.19d.

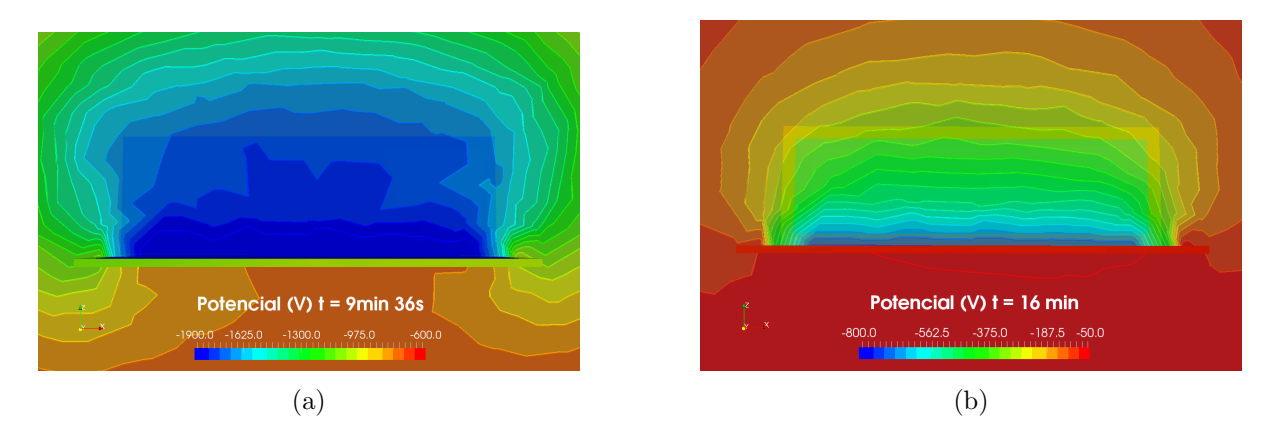

Figura 6.27: Potencial superficial y del plasma en la aleta izquierda.

En la figura 6.28, se muestra el potencial de los componentes inferiores, incluyendo la superficie de la c´amara y las antenas de aluminio. Los valores del potencial promedio del epoxy y del chasis se utilizaron como referencia nuevamente. En cuanto a los componentes inferiores, se observa que a los 8 minutos, casi todos los componentes alcanzan un potencial entre −5.5kV y  $-6kV$ . La carga diferencial con respecto al epoxy (promedio) es cercana a 5kV. A la salida del eclipse, después de aproximadamente un minuto, todos los componentes alcanzan un potencial de −1kV , aumentando su potencial en 5.5kV en solo un minuto. Posteriormente, todos los componentes continúan elevando su potencial y alcanzan alrededor de  $-700V$  a los 10 minutos, para finalmente llegar a casi cero en 16 minutos.

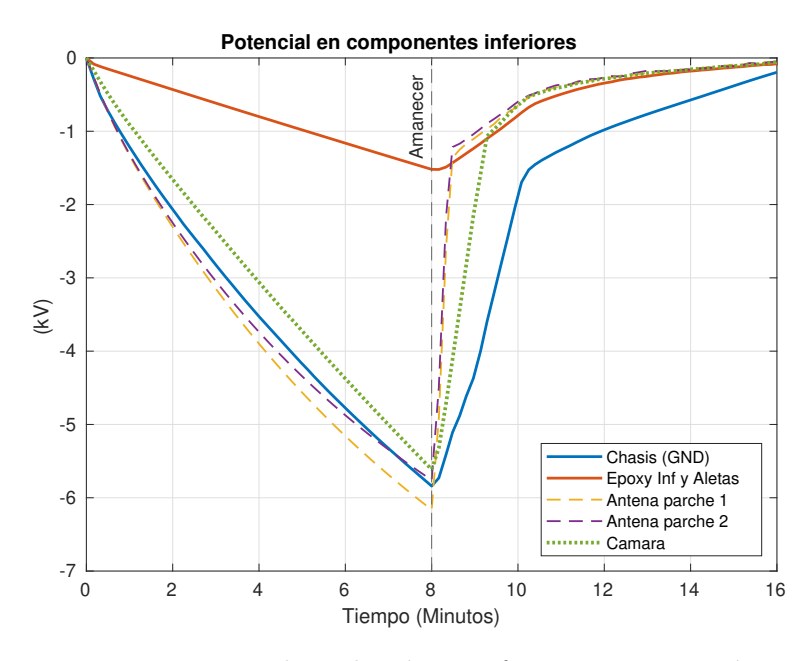

Figura 6.28: Potencial en el epóxico inferior, antenas y cámara

En la Figura 6.29 se presentan cortes del plano XY a 1mm debajo de Nano SWAI. Las Figuras 6.29a y 6.29b muestran las barreras de potencial completas en todo el espacio que rodea al satélite, las cuales reflejan completamente a los electrones secundarios y fotoelectrones que se mueven exclusivamente sobre este plano.

En las Figuras 6.29c y 6.29d se presenta la densidad de fotoelectrones. Al compararla con las imágenes de potencial, se puede observar que los electrones se acumulan alrededor de los isocontornos con mayor potencial en comparación con las zonas adyacentes, incluyendo la antena central y los paneles solares. Es importante destacar que la densidad de fotoelectrones disminuye drásticamente apenas rebasan el perímetro de Nano SWAI, reduciéndose en más de un orden de magnitud, lo cual coincide con la posición de las barreras de potencial mencionadas anteriormente.

En las Figuras 6.29e y 6.29f se ilustran las emisiones de electrones secundarios. Se destaca que la densidad de estos electrones sobre los paneles solares es entre 5 y 10 veces mayor que en los materiales circundantes. Este aumento se debe al coeficiente de producción de electrones secundarios que es mucho mayor en los paneles solares que en los demás materiales, como se muestra en la gráfica de la Figura 3.3.

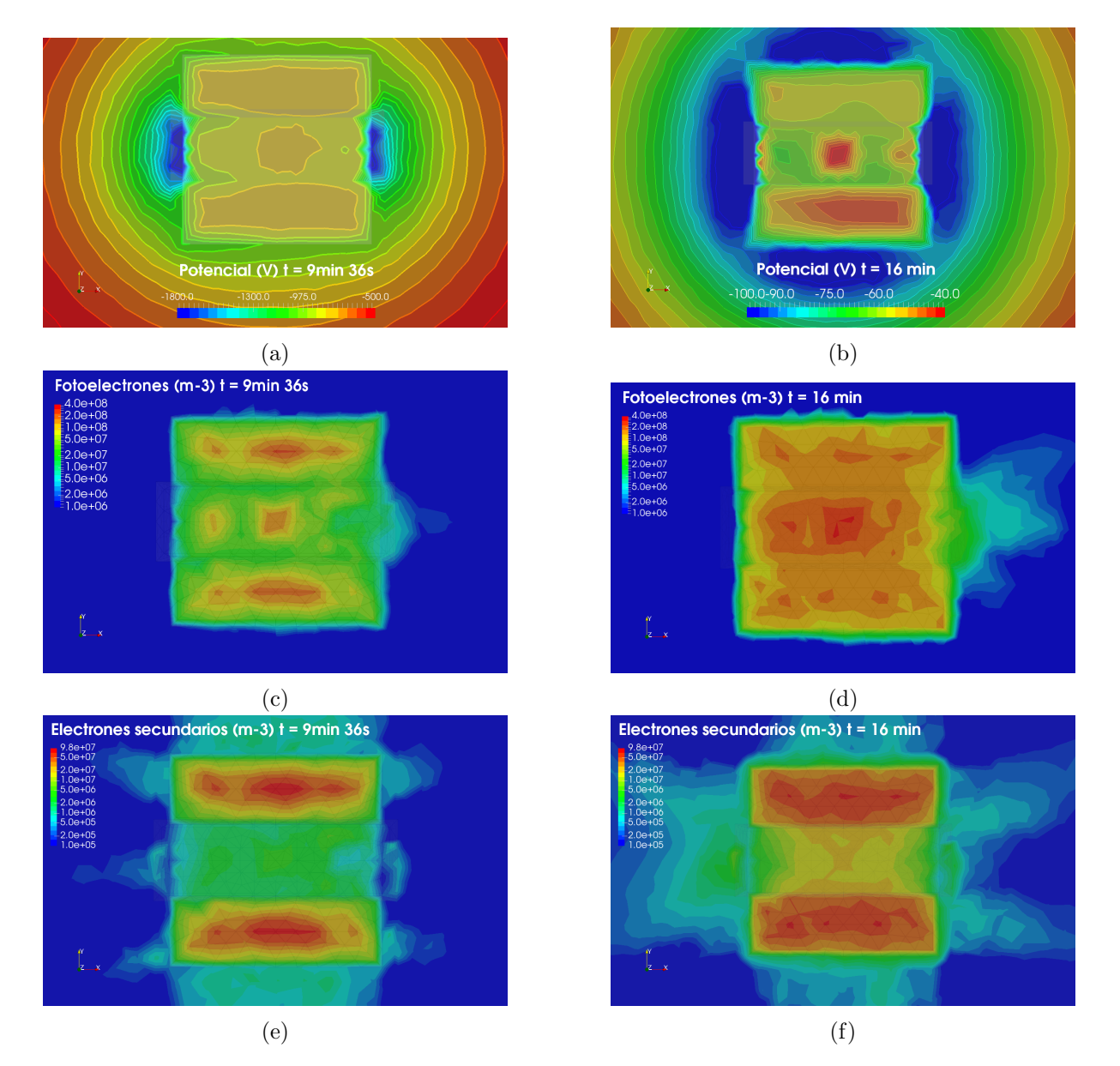

Figura 6.29: Potencial del plasma y densidad de electrones emitidos alrededor de los componentes inferiores. Incluyen las dos antenas de cobre, la cámara y la superficie de PCB.

#### GEO - Peor Escenario

En la figura 6.30 se presenta la evolución del potencial en la transición de la órbita geoestacionaria para el chasis de aluminio y los paneles solares adyacentes. Se observa una carga diferencial de alrededor de 3kV entre los paneles y el chasis antes del eclipse. A la salida del eclipse, esta diferencia aumenta a 4.5kV entre el panel frontal y el chasis, y a 2.5kV entre el panel superior y el chasis. Es importante mencionar que el umbral de riesgo de carga diferencial de  $400V$  se supera en menos de 10 minutos después de entrar al eclipse entre todos los paneles y el chasis. Los componentes permanecen en riesgo a lo largo de la simulación.

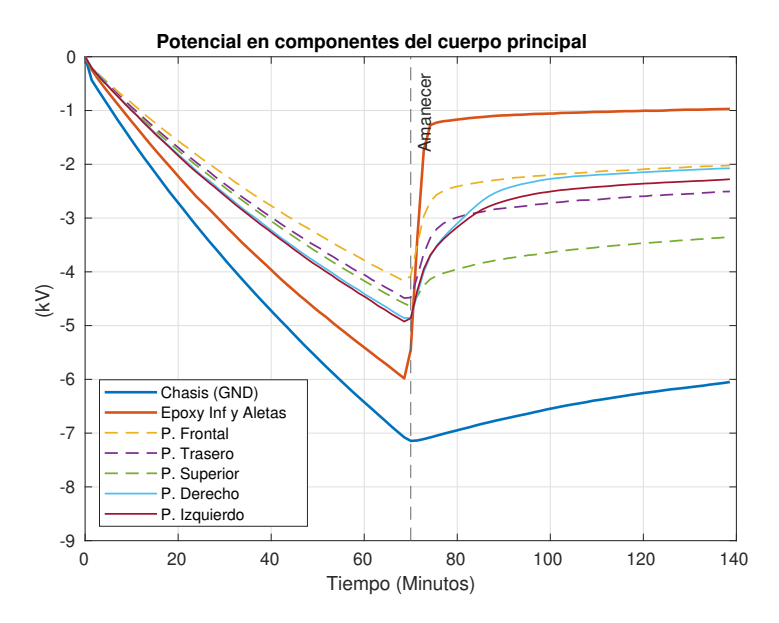

Figura 6.30: Potencial del chasis y paneles adyacentes. Se agrega el potencial promedio del PCB inferior como referencia.

En la figura 6.31, se presenta el potencial promedio del PCB y su carga diferencial respecto a los paneles superiores e inferiores a lo largo de la simulación. Se observa que después de 70 minutos de simulación, la carga diferencial entre el PCB y los paneles superiores alcanza un valor de 1kV , mientras que la diferencia entre el PCB y los paneles inferiores es de alrededor de 1.8kV . A la salida del eclipse, la carga diferencial entre el PCB y los paneles inferiores desaparece debido a que la fotoemisión equilibra el potencial de todos los componentes inferiores por igual, pero la diferencia de carga entre el PCB en promedio y los paneles superiores aumenta a 3kV . Luego de 80 minutos, esta diferencia se reduce a cerca de  $1.5kV$  y se mantiene estable hasta el final de la simulación. Cabe destacar que el umbral de riesgo de  $400V$  de carga diferencial entre el PCB y los paneles solares se supera después de  $20$  minutos de simulación y se mantiene en riesgo hasta antes de salir del eclipse. A partir de ah´ı, el riesgo entre el PCB y los paneles inferiores desaparece, pero aumenta el riesgo entre el PCB y los paneles superiores.

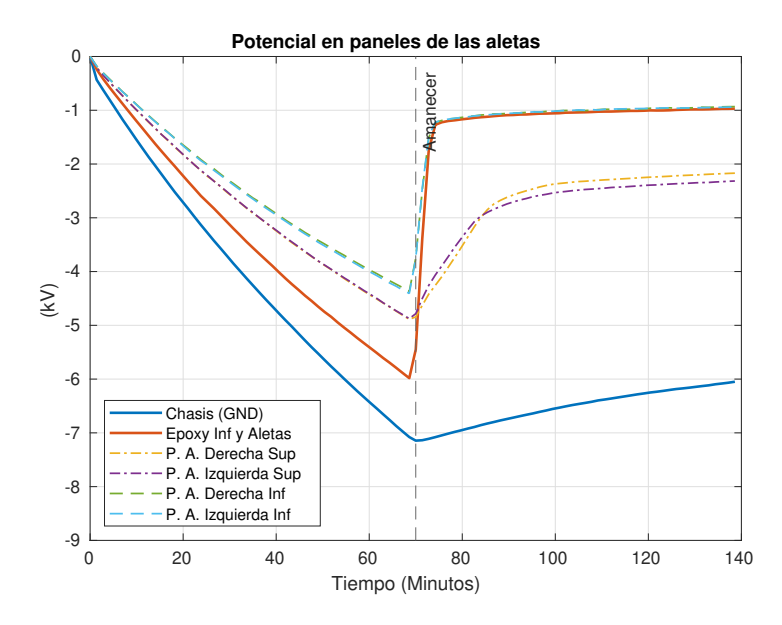

Figura 6.31: Potencial en el epóxico de las aletas y sus paneles solares.

En la figura 6.32 se presenta la evolución del potencial en los componentes inferiores del satélite, incluyendo la cámara, antenas y PCB. Antes de los primeros 8 minutos de simulación, se observa una carga diferencial cercana a 2kV entre el PCB y las antenas, mientras que entre el PCB y la cámara es de alrededor de  $4kV$ . Después del eclipse, los potenciales de todos los componentes inferiores prácticamente se igualan alrededor de  $-1kV$ , y se mantienen en valores similares hasta el final de la simulación.

El umbral de riesgo entre el PCB y sus componentes circundantes se supera después de aproximadamente 10 minutos de simulación. Este umbral de riesgo de carga diferencial desaparece justo después de la salida del eclipse, sin embargo, es importante destacar que la carga de todos los componentes es súbita: en menos de 5 minutos, la cámara cambia su potencial en  $9kV$ , las antenas lo hacen en  $7kV$  y el PCB en  $5kV$ . Se requiere realizar una evaluación adicional para determinar si estos cambios repentinos en los potenciales presentan alg´un riesgo adicional aparte de las posibles descargas electrostáticas.

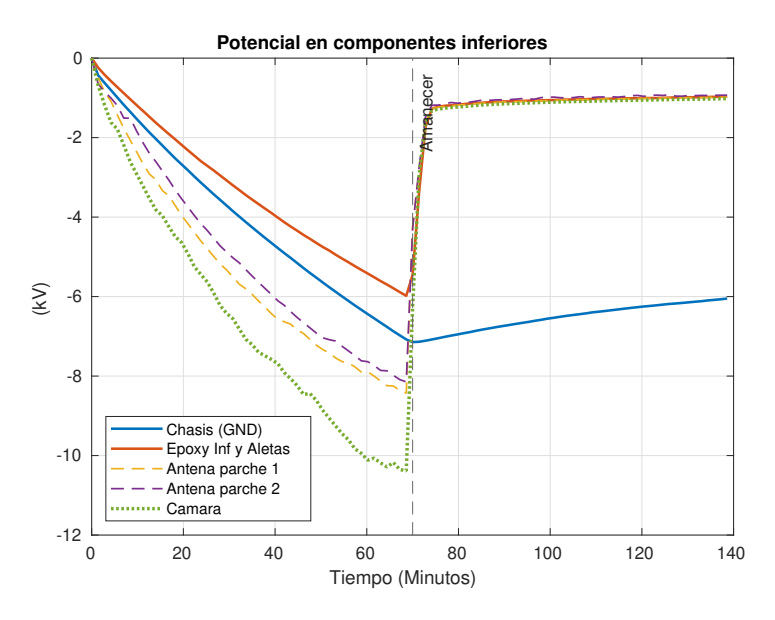

Figura 6.32: Potencial en los componentes inferiores: PCB, cámara y antenas. Se agrega el potencial del chasis como referencia.

## 6.3. Discusión final y conclusiones

El objetivo del presente estudio consiste en evaluar el riesgo de descargas electrostáticas entre los componentes del cubesat Nano SWAI, expuestos al ambiente del espacio durante su trayectoria en órbita polar a una altitud de  $800km$ . Se emplearon simulaciones para validar los resultados obtenidos y confirmar lo previamente expuesto en las referencias [NAS22], [NAS18], [And12] y [Lai11]. En ellas se establece que el peor escenario en órbita baja es el encuentro en una subtormenta auroral durante el mínimo solar, período en el que los efectos del plasma ionosférico son despreciables y los electrones precipitados de la aurora dominan. Se llevaron a cabo simulaciones del ambiente de plasma auroral y del peor escenario en ´orbita geoestacionaria, siendo esta última utilizada como comparación debido a que es la mejor caracterizada dada su importancia para los satélites de telecomunicaciones y observación de la Tierra. Las simulaciones se realizaron con el software SPIS, empleando los ambientes estándares reportados en distintas referencias.

Los resultados obtenidos en el estudio indican que en condiciones de subtormenta auroral, la carga diferencial entre el chasis y los paneles solares adyacentes supera el umbral de riesgo de 400 V en menos de un minuto, y después de 8 minutos alcanza valores entre 3.3 kV y 5 kV. Asimismo, se ha observado que la carga diferencial entre los componentes ep´oxicos de las aletas y los paneles solares alcanza hasta 500  $V$  después de 8 minutos de exposición a la tormenta, mientras que la carga diferencial entre el ep´oxico PCB de la parte inferior de Nano SWAI y las antenas y la cámara llega a los 5 kV. En la órbita geoestacionaria, se han registrado diferencias de potencial similares del orden de kilovolts en componentes similares, aunque en tiempos muy diferentes: la carga en aurora ocurre en menos de 10 minutos, mientras que la carga en ´orbita geoestacionaria se logra en el orden de una hora.

Las simulaciones realizadas con escenarios más realistas evitan sobreestimar el riesgo de las cargas superficiales, que se obtendrían al resolver las ecuaciones analíticamente hasta alcanzar el equilibrio, lo que resultaría en cargas de decenas de kilovolt. Evitar la sobrestimación del riesgo es clave para evitar destinar recursos en protección innecesaria que aumentaría el costo y la complejidad del satélite, y que podría limitar sus capacidades.

Para reducir el riesgo de descarga electrostática se recomienda evitar materiales epóxicos expuestos al ambiente exterior. Esto se debe a que los ep´oxicos poseen una alta capacidad de almacenamiento de carga, lo que los convierte en acumuladores de energía capaces de liberarla destructivamente hacia otros componentes. También se recomienda el uso de recubrimientos conductivos entre componentes aislados, de esta forma se permite que las cargas fluyan libremente sobre la superficie, equilibrando el potencial eléctrico de todas las partes del satélite y evitando la creación de cargas diferenciales. Si no se lleva a cabo esta medida, las cargas diferenciales podrían alcanzar los valores obtenidos durante las simulaciones realizadas.

Después de una tormenta auroral, la exposición al sol equilibró el potencial en los componentes inferiores del satélite, debido a que la fotoemisión es el fenómeno que domina sobre otros fenómenos de carga en este caso. Además, las simulaciones confirmaron que la emisión de electrones secundarios es un factor importante en la carga cuando los vehículos espaciales se exponen a ambientes con plasmas con energías mayores a  $1keV$ , mientras que su contribución puede ser despreciable en plasmas de energías menores. Este hallazgo es especialmente relevante para materiales con alta producción de electrones secundarios, como los paneles solares, en comparación con otros materiales del satélite.

Además, se observó que las barreras de potencial y los gradientes de potencial influyen significativamente en la emisión y reabsorción de partículas secundarias, como fotoelectrones y electrones secundarios. Cuando las barreras de potencial se presentan, una parte no despreciable de partículas secundarias regresan a la superficie, lo cual hace que la carga positiva aumente más lentamente. También evidenció que estos gradientes de potencial desvían a las partículas que se originan en un componente, por ejemplo los paneles solares superiores a oscuras, y se reabsorban en otros componentes de mayor potencial, como lo fueron los paneles solares inferiores que estaban a un potencial mayor.

Obtener un análisis minucioso de los procesos de carga electrostática en un satélite es vital para aumentar sus posibilidades de supervivencia. Sin embargo, para llevar a cabo este trabajo se requieren herramientas poderosas que, en muchos casos, resultan difíciles de utilizar. Para utilizar correctamente SPIS, es necesario poseer conocimientos en ´areas variadas como el clima espacial, la física de plasmas, materiales, cómputo y nociones de ingeniería aeroespacial. Dado que no es realista contar con un equipo de expertos en todas estas áreas para realizar las evaluaciones, se ha creado un tutorial detallado para instalar y operar SPIS siguiendo las guías del manual y aprovechando la experiencia adquirida en su uso. Es fundamental que esta herramienta llegue a un público más amplio para que sus beneficios se extiendan a más laboratorios.

# Bibliografía

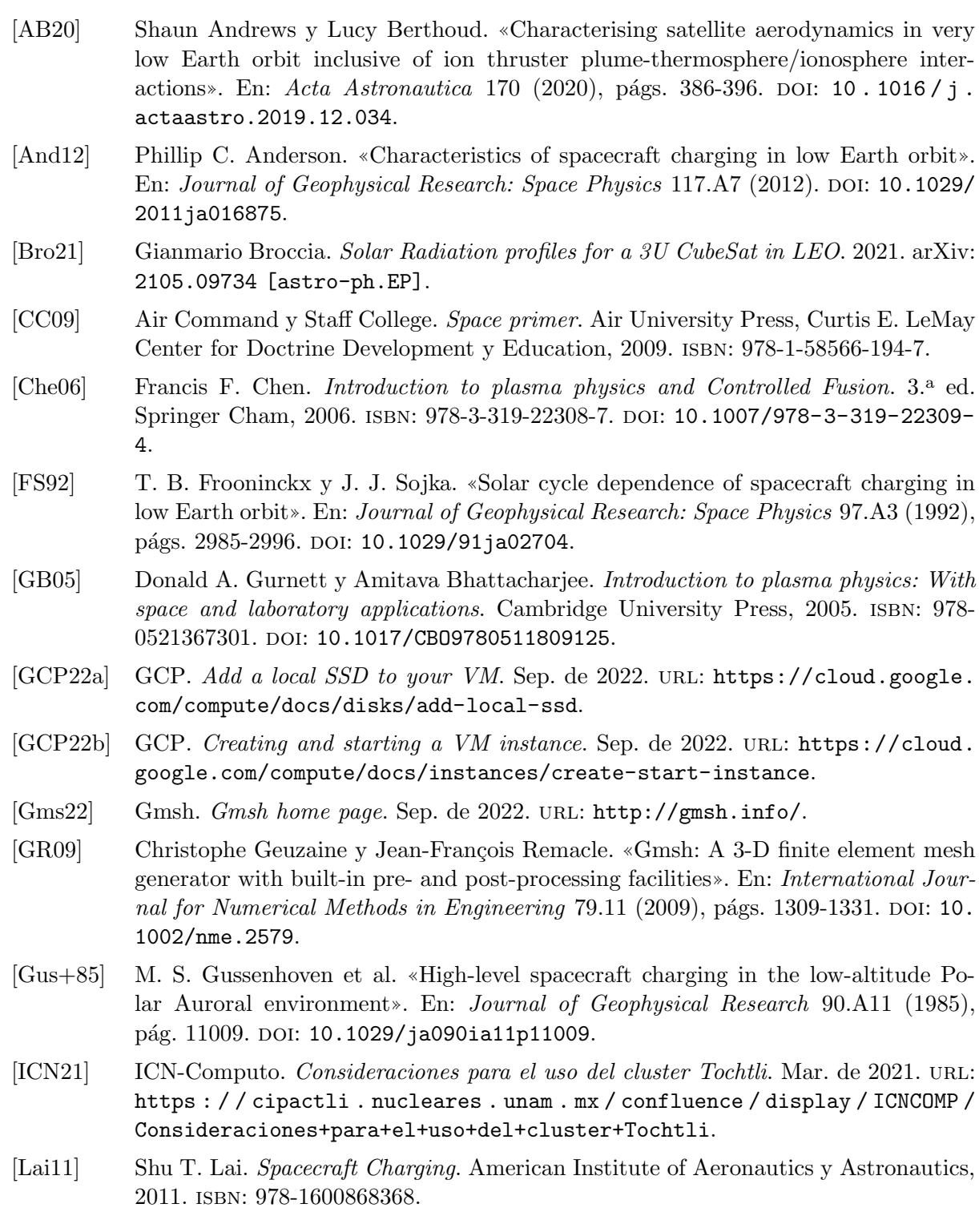

- [LJ05] Yinghong Lin y David C. Joy. «A new examination of secondary electron yield data». En: Surface and Interface Analysis 37.11 (2005), págs. 895-900. DOI: 10. 1002/sia.2107.
- [Lun20] Phil Lundgreen. «Electron Emission and Transport Properties Database for Spacecraft Charging Models✮✮. Tesis doct. 2020. url: https://digitalcommons.usu. edu/mp\_etd/18.
- [Men13] Blanca Emma Mendoza Ortega. *Introducción a la Física Espacial*. 1.ª ed. Instituto de Geofísica - Dirección General de Publicaciones y Fomento Editorial, 2013. ISBN: 978-607-02-4594-7.
- [MSK93] M.J. Mandell, P.R. Stannard e I. Katz. NASCAP Programmer's Reference Manual. Final. 1993.
- [NAS18] NASA. Low Earth Orbit Spacecraft Charging Design Handbook. NASA-HDBK-4006A. NASA, 2018.
- [NAS22] NASA. Mitigating in-space charging effects a guideline. NASA-HDBK-4002B. NA-SA, 2022.
- [NOA13] NOAA. NOAA's office of satellite and product operations. Ene. de 2013. URL: https://www.ospo.noaa.gov/Operations/GOES/eclipse.html.
- [OR95] Carlos R. Ortiz Longo y Steven L. Rickman. Method for the Calculation of Spacecraft Umbra and Penumbra Shadow Terminator Points. NASA, abr. de 1995.
- [RLS16] C. T. Russell, Janet G. Luhmann y Robert J. Strangeway. Space physics. Cambridge University Press, ago. de 2016. ISBN: 978-1-107-09882-4. DOI: 10.1017/ 9781316162590.
- [Thi+13] Benoit Thiebault et al. User Manual Annex 1 Spacecraft surface charging in GEO/MEO. 3.<sup>a</sup> ed. ONERA, 2013.
- [Thi+19] Benoit Thiebault et al. SPIS 6 User Manual. 3.<sup>a</sup> ed. ONERA, 2019.
- [Whi81] E C Whipple. «Potentials of surfaces in space». En: Reports on Progress in Physics 44.11 (1981), págs. 1197-1250. DOI: 10.1088/0034-4885/44/11/002.